## **Universidad de las Ciencias Informáticas**

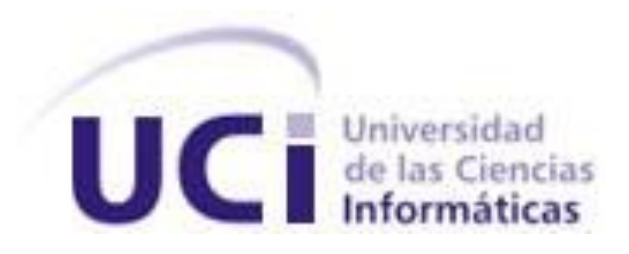

# **Título: Sistema Informático para la Seguridad Social de las FAR.**

Trabajo de Diploma para optar por el título de

Ingeniero en Ciencias Informáticas

**Autores:** Gretter Gordillo García Misladys Vázquez Bazán

**Tutor:** Ing. Tte. Yoandry Morejón Borbon

**Ciudad de La Habana, Julio de 2008 "Año 50 de la Revolución"**

## DECLARACIÓN DE AUTORÍA

Declaramos ser autores de la presente tesis y reconocemos a la Universidad de las Ciencias Informáticas los derechos patrimoniales de la misma, con carácter exclusivo.

Para que así conste firmo la presente a los 4 días del mes de julio del año 2008.

\_\_\_\_\_\_\_\_\_\_\_\_\_\_\_\_\_\_\_\_\_\_\_\_\_\_\_ \_\_\_\_\_\_\_\_\_\_\_\_\_\_\_\_\_\_\_\_\_\_\_\_\_\_\_ Gretter Gordillo García **Ing. The Conditional Contract Condition** Ing. Tte. Yoandry Morejón Borbon

Misladys Vázquez Bazán

\_\_\_\_\_\_\_\_\_\_\_\_\_\_\_\_\_\_\_\_\_\_\_\_\_\_\_\_

## <span id="page-2-0"></span>**AGRADECIMIENTOS**

A la Revolución…por crear este gran proyecto.

A mi tutor Borbon…por la ayuda tan valiosa que nos brindó.

A mi compañera de tesis Misladys…por sacrificarse conmigo hasta el final.

A mis padres…por ser lo más importante en mi vida y por estar siempre conmigo.

A mi tía Blanca y a mi abuela María…por enseñarme que no importa las veces que uno se cae sino las veces que se levanta.

A mis profesores…que durante estos cinco años me formaron como profesional.

A mi hermano…Gabriel para que siga el ejemplo de su hermanita.

A Susel, Yenisel y Zenia…que estuvieron conmigo y me apoyaron en todos los momentos difíciles.

A mis compañeros de grupo y a las amistades…más cercanas que estuvieron junto a mí durante estos 5 años de carrera.

A Yisel y Keilin…por todas las dudas que nos aclararon.

A Henry, Luis, Yunei, Lelo…por poner su granito de arena de vez en cuando.

Gretter

A la Revolución…por fundar este proyecto y permitirme formar parte de él.

A mi tutor Borbon…por su ayuda incondicional.

A mi compañera de tesis Gretter…por estar conmigo en la parte más difícil de la carrera.

A mi mamá…por apoyarme en todos lo momentos de mi vida.

A mi padrastro (cariñosamente "tiito")…por gastar tanto combustible viniéndome a ver y traerme meriendas.

A mi hermano…por pelear menos cuando iba a la casa.

A mi abuela y abuelo…por apoyarme incondicionalmente y por enseñarme que el que desaprueba es el estudiante.

A Carlos, Lazara, Yuset, Lodi, Raquel, Diana, Panchito, Miguel Ángel, Martica, Vitico, Medina, Yailet, Elio, Mileidi, Pereira, a mi tía Loli…por estar pendiente de la "hijita de mamá" todos estos años, a todos muchísimas gracias!

A Yisel, Keilin, Laira, Henry, Hardys, Yunei, Lelo…por escucharnos, aclarar nuestras dudas y darnos sus sugerencias.

A Ailema y Yanara…por apoyarme en este reto tan difícil.

Misly.

## <span id="page-3-0"></span>**DEDICATORIA**

A mis padres y a mi hermano por ser las personas más especiales en mí vida, y que sepan siempre que este triunfo es de ustedes también.

Gretter.

A mi mamá, mi tío, mis abuelos y especialmente a mi hermano.

Misladys.

*"El sistema de gobierno más perfecto, es aquel que produce mayor suma de felicidad posible, mayor suma de seguridad social y mayor suma de estabilidad política"*

*Simón Bolívar* 

## <span id="page-5-0"></span>**RESUMEN**

El Estado cubano garantiza la seguridad social de los militares que cumplan los plazos establecidos para el servicio militar o se incapaciten, así como a los familiares de los militares pensionados cuando se produce su muerte. Para garantizar que se cumpla con el pago de las pensiones es importante tener un control sobre los pensionados, haciéndose necesario informatizar un sistema que regule dicho proceso.

El sistema se implementó y se implantó, pero debido a los constantes cambios que ocurren en las disposiciones de la Seguridad Social de las Fuerzas Armadas Revolucionarias (FAR), comenzó a presentar dificultades tales como problemas en el cálculo de las pensiones y duplicidad en los datos.

Por lo tanto este trabajo de diploma tiene como objetivo concreto analizar y diseñar un sistema informático para la Seguridad Social de las FAR que mejore el entendimiento entre clientes y desarrolladores.

El análisis y diseño de este sistema permitirá insertar y eliminar las disposiciones, además de evaluar un conjunto de expresiones a partir de las disposiciones que intervienen en el cálculo de las pensiones, autorizando a un usuario capacitado a realizar cambios en las mismas en caso de transformaciones.

Para el desarrollo de este sistema informático se utilizará la metodología de desarrollo RUP, el lenguaje de modelado UML y la herramienta CASE Visual Paradigm.

#### **PALABRAS CLAVE**

*Seguridad Social*, *Pensión, Disposición, Notación, Diagramas, Casos de Uso, Artefacto, Modelo, Requisitos, Entidades.*

## ÍNDICE

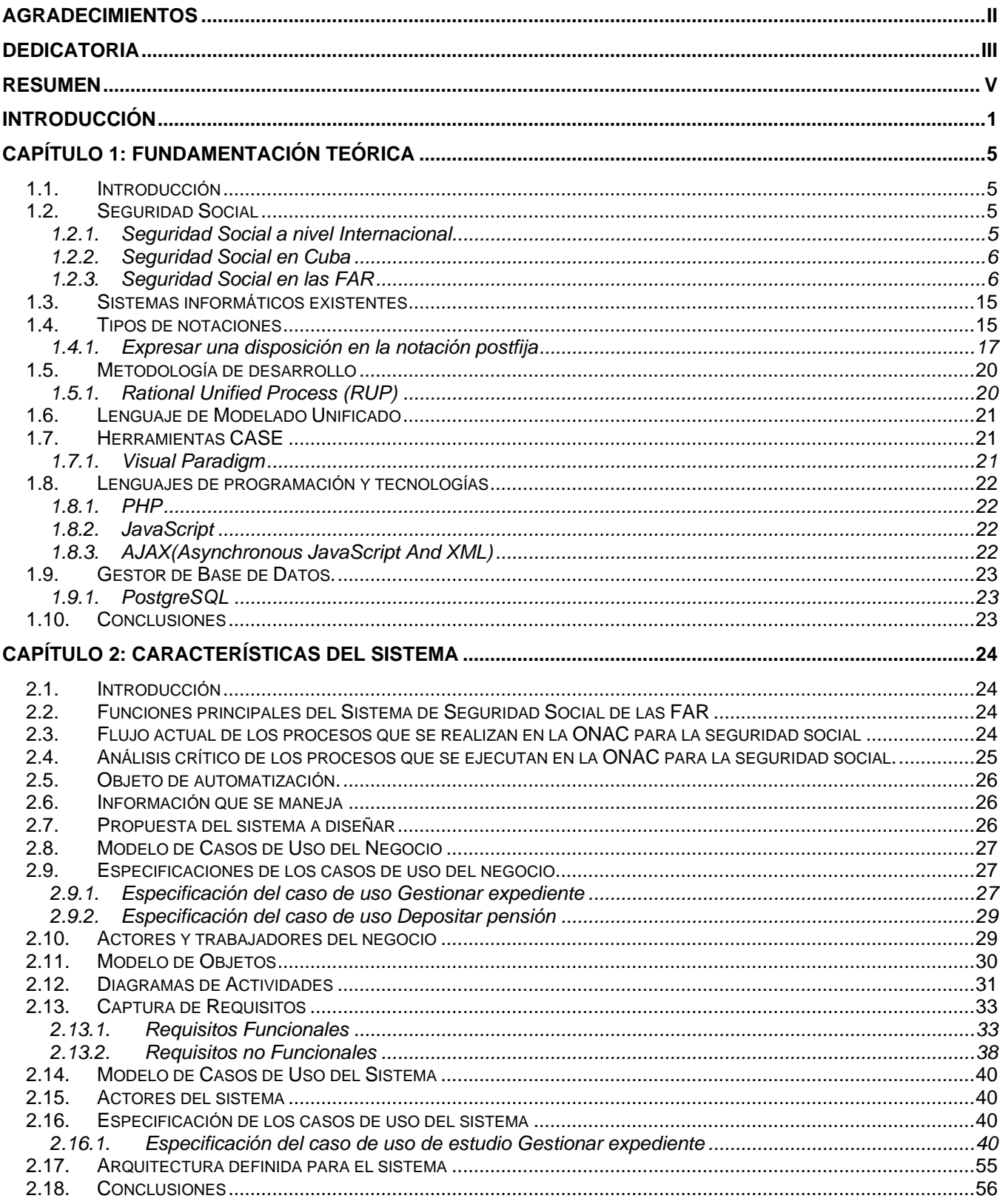

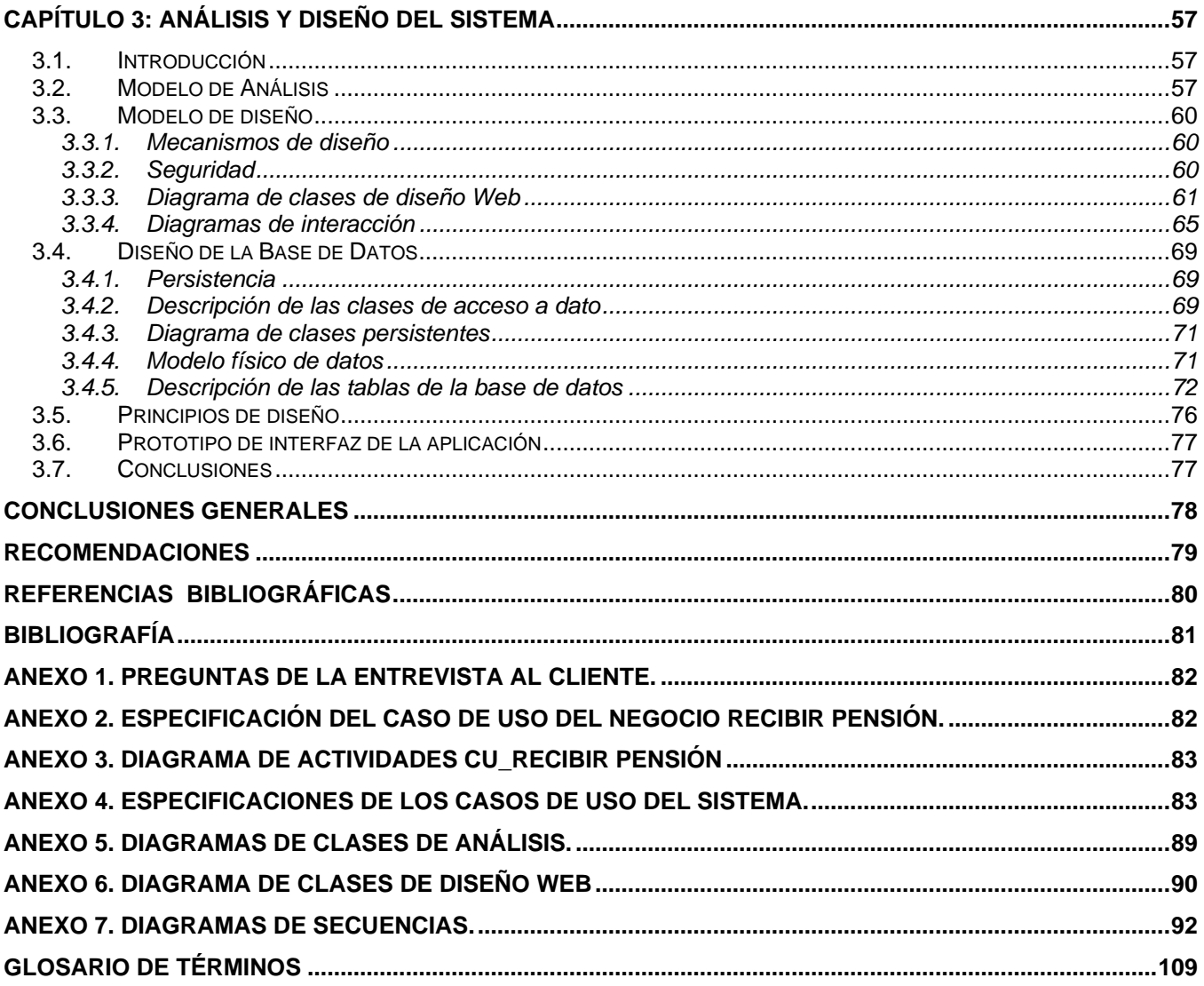

## ÍNDICE DE FIGURAS Y TABLAS

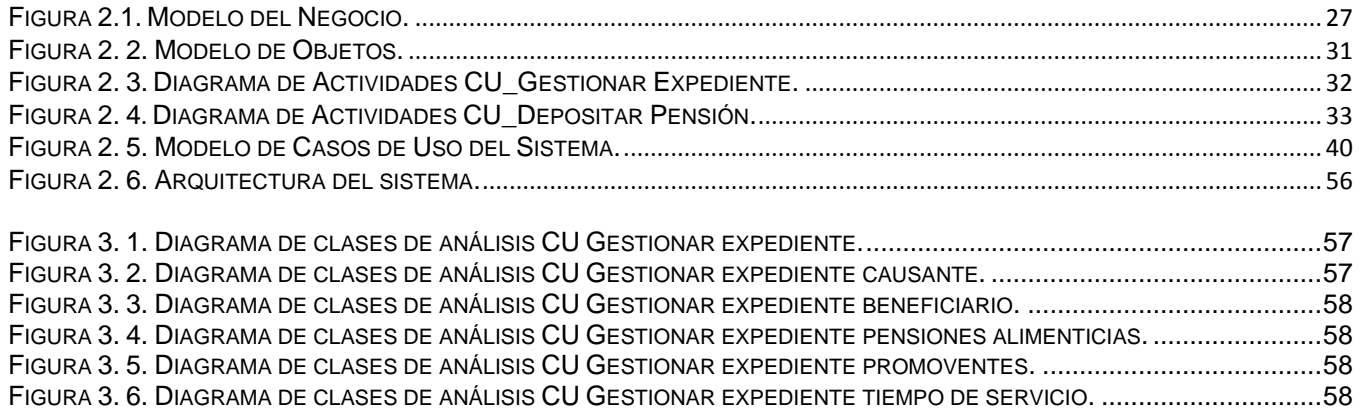

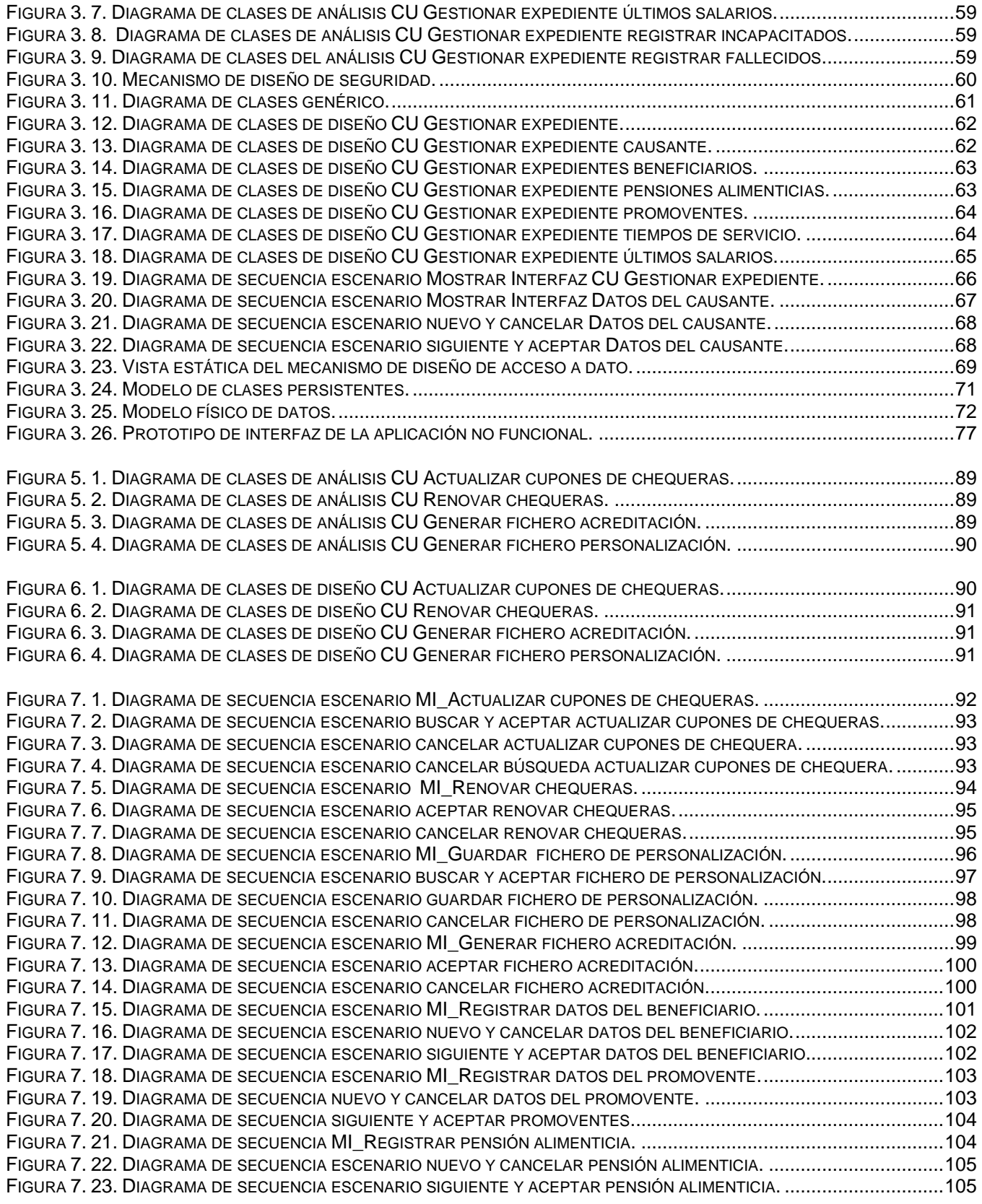

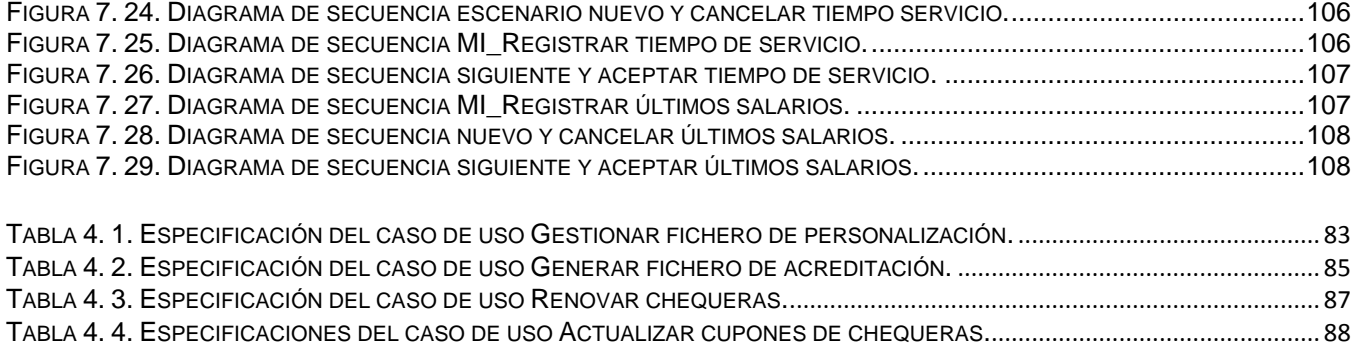

## <span id="page-10-0"></span>**INTRODUCCIÓN**

La Seguridad Social en el mundo data del siglo XIX, momento en que el Estado comienza a asumir un compromiso social con el trabajador. Hoy en día es concebida desde el punto de vista teórico como un derecho humano, aunque su puesta en práctica se convierte en un asunto donde todavía queda mucho por hacer.

Según los organismos internacionales, la seguridad social tiene como objetivo velar porque las personas que estén momentáneamente incapacitados para recibir ingresos no dejen de satisfacer sus necesidades, proporcionándole para esto la ayuda y la seguridad requerida.

En Cuba la política de Seguridad Social propone propiciar una vejez segura a los trabajadores; pues aunque en muchos casos el monto de las prestaciones sea insuficiente para cubrir todas las necesidades del beneficiario, al menos constituye una garantía de tranquilidad y seguridad sobre la base del pago obligatorio y mensual de las pensiones. En adición, el sistema cubano protege a los trabajadores en activo frente a cualquier tipo de accidente, enfermedad o maternidad en caso de la mujer; así como provee no desamparar a los familiares de los pensionados en caso de su fallecimiento. En la sociedad cubana existen personas que forjan su profesionalidad prestando servicio a las FAR.

"Les he pedido a las Fuerzas Armadas que estén en alerta, y hay una razón para ello: se acerca la hora de que entremos en acción, y ustedes nos van a hacer sentir orgullosos." [1]

El Comandante en Jefe Fidel Castro, enfocó en sus palabras cuan valiosas son las FAR, que tiene como misión fundamental combatir al agresor desde los primeros momentos junto al pueblo, hasta alcanzar la victoria. Por la importancia que se le confiere a esta institución militar, en varios congresos del Partido Comunista de Cuba (PCC) los asistentes se pronunciaron por el mejoramiento progresivo de las condiciones de trabajo y de vida de los oficiales. Atendiendo a la complejidad de las tareas y misiones que estos desempeñan se determinó establecer el Decreto-Ley de Seguridad Social para las FAR.

La Oficina Nacional de Atención a Combatientes(ONAC) en colaboración con el Centro Principal de Automatización del Ministerio de las Fuerzas Armadas Revolucionarias(MINFAR) decidieron realizar un sistema informático para controlar la Seguridad Social de las FAR; este sistema informático se implementó y se implantó. Dicho sistema presenta un conjunto de dificultades que están dadas

## INTRODUCCIÓN

fundamentalmente por los cambios que han sufrido las disposiciones presentes en el Decreto-Ley de Seguridad Social de las FAR. Estas dificultades se evidencian en el cálculo de las pensiones otorgadas, aspecto de singular importancia para la actividad económica, política y social del país y en particular en materia laboral y salarial. Existen otros problemas como la duplicidad en los datos, debido a la no utilización de un gestor de base de datos para almacenar la información, así como la ausencia de requerimientos necesarios para aumentar la calidad del trabajo.

Luego de un profundo análisis del sistema de Seguridad Social en cuanto a su situación actual, se identificó el siguiente **problema científico**: ¿Cómo lograr un entendimiento entre clientes y desarrolladores del sistema informático para la Seguridad Social de las FAR?

Para alcanzar una solución satisfactoria, el problema planteado se enmarcará en el **objeto de estudio** proceso de informatización del sistema de seguridad social y para lograr un mayor enfoque del análisis se trabajará en el **campo de acción** proceso de informatización del sistema de seguridad social de las FAR.

Se propone como **objetivo general** del trabajo de diploma analizar y diseñar un sistema informático para la Seguridad Social de las FAR que mejore el entendimiento entre clientes y desarrolladores.

Por lo cual se hace necesario establecer los siguientes **objetivos específicos**:

- Determinar las disposiciones de Seguridad Social de las FAR que rigen el cálculo de las pensiones.
- Determinar un método de tratamiento de expresiones que se ajuste al cálculo de las pensiones.
- Obtener el modelo del negocio.
- Obtener los artefactos del flujo de trabajo de requerimientos.
- Obtener los artefactos del flujo de trabajo de análisis y diseño.

Para dar cumplimiento a los objetivos trazados y partiendo del problema a resolver se plantean las siguientes **preguntas científicas:**

¿Cuál es el estado actual de los sistemas informáticos existentes de seguridad social y si existe flexibilidad en el cálculo de las pensiones al utilizar técnicas de tratamiento de expresiones?

¿Cuáles son las funciones fundamentales del sistema de seguridad social de las FAR?

¿Cómo diseñar un sistema informático para la seguridad social de las FAR?

Como posible resultado se debe obtener un sistema que permita evaluar un conjunto de expresiones a partir de las disposiciones que intervienen en el cálculo de las pensiones, autorizando a un usuario capacitado a realizar cambios en las mismas en caso de transformaciones y además de insertar y eliminar dichas disposiciones.

Para cumplir los objetivos trazados y darle respuesta a las preguntas científicas se definen las siguientes **tareas de la investigación**:

- Estudio de los conceptos relacionados con la Seguridad Social.
- Estudio de los sistemas informáticos existentes relacionados con la Seguridad Social.
- Investigación de los tipos de notación y métodos de evaluación de las expresiones lógicas y matemáticas más utilizadas y seleccionar la más factible.
- Estudio de la metodología, la herramienta CASE y patrones que faciliten la realización del sistema.
- Realización del modelo de negocio.
- Realización de la captura de requisitos funcionales y no funcionales del sistema.
- Realización del análisis y diseño del sistema.

Para darle consecución a las tareas se utilizarán los métodos teóricos, dentro de estos el **Método Histórico** para determinar si actualmente están desarrollados sistemas informáticos que gestionan los procesos de Seguridad Social, el **Analítico-Sintético** el cual permite analizar las bibliografías que abordan lo relacionado con la Seguridad Social, e identificar y sintetizar sus conceptos y sus definiciones más importantes, y el **Análisis** de documentos con el objetivo de determinar los puntos esenciales del proceso. Además se utilizarán los métodos empíricos, como son la **Entrevista** (Ver [Anexo 1\)](#page-91-0) a Yoandry Morejón Borbon que es la persona que conoce el funcionamiento de los procesos de la Seguridad Social de las FAR, para la recopilación de toda la información necesaria y el **Método de Observación** que provee a los autores de una vía más, para la verificación del cumplimiento de las características que debe poseer el sistema y garantizar el cumplimiento de los objetivos trazados.

El presente trabajo de diploma consta de **tres capítulos**:

#### **Capítulo 1. Fundamentación Teórica.**

Se realiza la fundamentación teórica de los sistemas informáticos existentes relacionados con la Seguridad Social, con el objetivo de elaborar una nueva propuesta. Se estudia la Seguridad Social proporcionando una mejor visión sobre el tema correspondiente, además de los tipos de notaciones

que se emplean en las expresiones lógicas y matemáticas. Se confecciona un resumen de la propuesta del lenguaje, la herramienta y la metodología de desarrollo.

## **Capítulo 2. Modelo de Negocio y Requerimientos.**

Se describe el flujo actual de los procesos involucrados en la seguridad social de las FAR, haciéndose un análisis crítico de como se ejecutan actualmente estos procesos. Para el desarrollo del sistema informático se especifican los dos primeros flujos de trabajo de la metodología propuesta en el capítulo anterior. Estos flujos de trabajos, incluyen la modelación del negocio, los diagramas de actividades por casos de uso, el modelo de objetos y la definición de los requerimientos del sistema.

## **Capitulo 3. Análisis y diseño del sistema.**

Se aborda el flujo de trabajo de análisis y diseño. En su modelado se generan los diagramas de clases del análisis, de interacción, el diseño de clases con estereotipos web, el modelo físico de la base de datos y la descripción de las tablas.

## <span id="page-14-0"></span>**CAPÍTULO 1: FUNDAMENTACIÓN TEÓRICA**

## <span id="page-14-1"></span>**1.1. Introducción**

En el presente capítulo se realizan estudios sobre las características de la Seguridad Social, así como los tipos de notaciones de las expresiones lógicas y matemáticas más utilizadas. Se analizan los sistemas informáticos existentes relacionados con la Seguridad Social, con el objetivo de elaborar una nueva propuesta. Además se lleva a cabo un estudio de la metodología, herramienta y lenguaje de modelado necesario para el desarrollo de este trabajo de diploma.

## <span id="page-14-2"></span>**1.2. Seguridad Social**

## <span id="page-14-3"></span>**1.2.1. Seguridad Social a nivel Internacional**

La Seguridad Social nace en Alemania como producto del proceso de industrialización, las fuertes luchas de los trabajadores, la presión de grupos políticos, iglesias y sectores académicos de la época. Los trabajadores se organizaron en asociaciones de auto-ayuda solidaria, las cooperativas de consumo y los sindicatos. El 17 de noviembre de 1821 se hace anuncio del primer gran documento de compromiso social de Estado, caracterizado como Mensaje Imperial, anunciando la protección al trabajador en caso de perder su base existencial por enfermedad, accidente, vejez o invalidez total o parcial.

Existen tres leyes sociales, que representan hasta hoy la base del sistema de Seguridad Social Universal:

- Seguro contra Enfermedad. 1883
- Seguro contra Accidentes de Trabajo. 1884
- Seguro contra la Invalidez y la Vejez. 1889  $\bullet$

La Seguridad Social no es más que un sistema de seguros perteneciente al Estado que proporciona recursos financieros y servicios médicos a las personas impedidas por enfermedad o por accidente.

El Sistema de Seguridad Social Integral lo conforman los siguientes subsistemas que interactúan coordinadamente:

- a. Subsistema de Pensiones.
- b. Subsistema de Salud.
- c. Subsistema de Paro Forzoso y Capacitación Laboral.
- d. Subsistema de Vivienda y Política Habitacional.
- e. Subsistema de Recreación. [2]

#### <span id="page-15-0"></span>**1.2.2. Seguridad Social en Cuba**

El gobierno cubano ha estado siempre inmerso en una constante búsqueda de recursos, alternativas y soluciones a los problemas económicos y sociales, para garantizar los servicios básicos y potenciar los distintos sectores de la sociedad a través de una política social justa, participativa, de igualdad de posibilidades, oportunidades y acceso.

Con los cambios ocurridos en la vida política y económica del país la Seguridad Social adquirió un nuevo sentido. Desde el inicio de 1959, el Estado Revolucionario elabora un programa de medidas que comprendió en sus objetivos inmediatos la atención financiera de las instituciones existentes para garantizar el cumplimiento de sus obligaciones sin interrupción y la elaboración de una nueva Ley, acorde a los principios humanistas de la Revolución. A partir de ese momento se fijaron pensiones decorosas y subsidios adecuados a la labor y al salario del trabajador, se otorgó además el derecho a la asistencia médica y hospitalaria en los casos necesarios.

El 17 de marzo de 1963, se promulgó la Ley 1100, Ley de Seguridad, que aseguró a todos los trabajadores y sus familias el amparo social en las contingencias de enfermedad, maternidad, accidente de trabajo, enfermedad profesional, vejez y muerte. Dicha ley se fue perfeccionando hasta que el 28 de agosto de 1979 se promulgó la Ley 24, de Seguridad Social, que entró en vigor el 1 de enero de 1980 y vigente en estos días.

En junio del año 2001 fue constituido el Instituto Nacional de Seguridad Social (INASS) adscrito al Ministerio del Trabajo y Seguridad Social (MTSS) mediante el Decreto-Ley No. 220, con la misión de garantizar un servicio de calidad a los jubilados y pensionados, y llevar a cabo un estricto control de los recursos humanos, materiales y financieros destinados a la seguridad social.

El presupuesto de la Seguridad Social constituye un presupuesto independiente, dentro del presupuesto del Estado, con recursos financieros y gastos específicos. Sus recursos proceden de dos fuentes fundamentales: las contribuciones de los empleadores y las transferencias del Presupuesto Central del Estado para cubrir el desbalance entre ingresos y gastos. [3]

## <span id="page-15-1"></span>**1.2.3. Seguridad Social en las FAR**

El sistema de Seguridad Social cubano lo completan 5 regímenes especiales, establecidos para determinados grupos de trabajadores que por las condiciones especiales de sus actividades han requerido tratamientos diferentes en algunos aspectos, aunque en las cuestiones fundamentales son iguales que a las del régimen general, ellos son: un determinado número de trabajadores independientes; los miembros de las FAR y del Ministerio del Interior (MININT); los miembros de las Cooperativa de Producción Agropecuaria (CPA) y los Artistas.

En el artículo 88 de la Constitución de la República el Consejo de Estado dicta el Decreto-Ley 101 de Seguridad Social de las FAR. Las pensiones a las que tienen derecho los miembros de las FAR o sus familiares indistintamente, serán otorgadas por:

- Invalidez.
- Antigüedad.
- Muerte.

Las mismas son autorizadas por los órganos correspondientes del MINFAR con cargo a los fondos asignados a la Seguridad Social en el presupuesto del Estado.

Los militares y familiares de estos que tengan derecho a percibir simultáneamente pensiones por diferentes conceptos o disposiciones legales, tendrán derecho solo a una de estas según su elección, pudiendo variar la opción en cualquier tiempo. Exceptuando a:

Los familiares del militar pensionado que al tiempo de su fallecimiento estén vinculados laboralmente, con el fin de que puedan simultanear el cobro de la pensión que les corresponda y la pensión provisional por causa de muerte establecida en la legislación de Seguridad Social para los trabajadores civiles del país.

Los que tengan derecho a pensión por el presente Decreto-Ley y por otra legislación de Seguridad Social vigente y ninguna alcance la cantidad de 60.00 pesos mensuales, se les podrá otorgar una pensión de hasta 60.00 pesos por el órgano que conceda la última.

Las pensiones se calcularán sobre la base de la cuantía que resulte de la suma del último sueldo percibido por grado, cargo y sobresueldo por antigüedad, lo que en lo sucesivo se denominará "base de cálculo".

En el presente Decreto-Ley se acreditará como Servicio Militar Activo (SMA) el comprendido en los periodos:

- Desde el 26 de julio de 1953 hasta la fecha de jubilación, incapacidad o fallecimiento, en los casos de participantes en el asalto al cuartel Moncada que se hayan mantenido vinculados al Ejército Rebelde y las FAR.
- Desde el 2 de diciembre de 1956 hasta el 1 de enero de 1959, para los que hayan prestado servicio en los destacamentos, columnas y otras formaciones del Ejército Rebelde.
- Desde el 1 de enero de 1959 hasta el 16 de octubre de 1959, para los que hayan prestado servicio militar en las Fuerzas Armadas Aéreas Rebeldes y en la Marina de Guerra Revolucionaria.
- Desde el 1 de enero de 1959 hasta el 6 de junio de 1961, para los que hayan prestado servicio en la Policía Nacional Revolucionaria (PNR).
- Desde el 1 de enero de 1959 para los que hayan prestado SMA en las FAR.
- Desde el 6 de junio de 1961, para los que hayan prestado servicio militar en el MININT.
- Desde el 11 de junio de 1966, para los militares que hayan prestado servicio militar en cargos de plantilla de la Defensa Civil.
- Desde el 3 de agosto de 1973, para los militares que hayan prestado servicio militar en cargos de plantilla del Ejército Juvenil del Trabajo (EJT).
- El militar que estudió en escuelas de preparación de oficiales de las FAR o en el extranjero, y en las de formación de oficiales, en los casos que se haya ostentado la condición de militar antes de ingresar en ellas.
- El tiempo de servicio prestado en organismos civiles sin perder la condición de militares.
- El tiempo que siendo militar se haya estado sujeto a privación de libertad, siempre que el proceso penal se haya sobreseído o que haya sido absuelto por autoridad competente.
- El tiempo de servicio prestado por los jóvenes llamados al SMA para cumplir el término establecido por la Ley.

No se incluirá en el tiempo de SMA los periodos de:

- Permanencia de Servicio Militar de Reserva.
- Tiempo durante el cual se haya estado sancionado a privación de libertad.

Para calcular la cuantía de las pensiones en los casos de militares que hayan prestado servicios en condiciones especiales se computará de la forma siguiente:

- Tres meses por cada mes de servicio en las formaciones de combate mencionadas anteriormente.
- Dos meses por cada mes de servicio en las tripulaciones aéreas de aviones reactivos de la aviación de combate, cuando se hayan cumplido las normas anuales de vuelo.
- Mes y medio por cada mes de servicio:
- I. Para los militares de las tripulaciones de los demás tipos de aviones y helicópteros, si hubieran cumplido las normas anuales de vuelo.
- II. Para los militares de las tripulaciones de los buques, lanchas y submarinos, así como para los que hayan prestado servicio en otras embarcaciones y en los cargos de las escuadrillas de los buques y lanchas que se relacionen en la lista que a estos efectos apruebe el MINFAR.
- III. Para los militares que hayan cumplido el servicio de vigilancia directa en las unidades de frontera con el territorio ocupado ilegalmente por la Base Naval de los Estados Unidos de América en Guantánamo.
- IV. Para los militares de las unidades de desembarco aéreo, si hubieran cumplido la normal anual de saltos.
- V. Para los militares nombrados en los cargos de paracaidistas mientras estén cumpliendo normas de saltos y estén aprobadas por el MINFAR.
- VI. Para los militares que haya prestado servicios en cargos de buzos, si hubieran cumplido las normas de trabajo subacuático.
- VII. Para los militares categorizados como instructores de preparación especial.
- VIII. El tiempo de hospitalización por causas relacionadas con el servicio en condiciones especiales se considerará como prestado en las mismas condiciones.
	- IX. En caso de coincidir dos o más causales en condiciones especiales se calculará por la más ventajosa para el beneficiario.
	- X. El tiempo total del servicio militar se computará por años completos, pero si al hacer el cómputo total se presentara una fracción de seis meses o más, se considera como un año completo.

## **Pensiones por antigüedad**

## **25 años o más independientemente de su edad:**

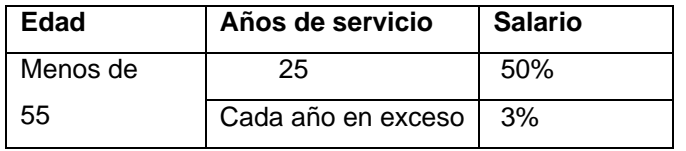

El total de la pensión no puede exceder el 80% de la base del cálculo.

**20 a 24 años en cargos de pilotos aviadores o tripulaciones de submarinos y fueran trasladados por edad o limitaciones de salud:**

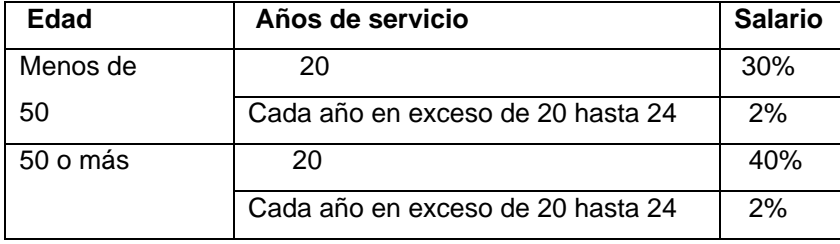

**25 años o mas tomando en cuenta el tiempo trabajado como civil, con 50 o mas años de edad que hayan cumplido no menos de 12,5 años de SMA:** 

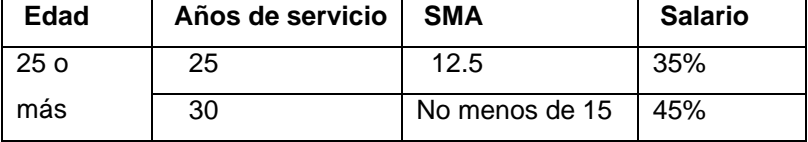

## **50 años o más:**

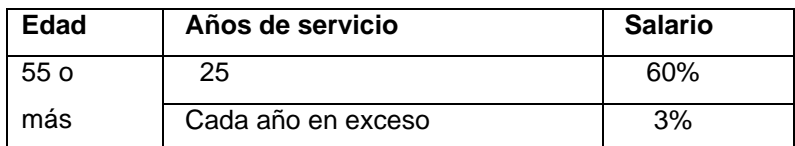

El total de la pensión no puede exceder el 90% de la base del cálculo.

La antigüedad y la edad de un militar a los efectos de determinar la pensión y su cuantía, se calcularán hasta el día de su licenciamiento del SMA.

La cuantía mínima de dicha pensión no podrá ser inferior a 126.00 pesos mensuales.

## **Pensiones por invalidez**

Independientemente de la antigüedad del militar se le pagan pensiones por invalidez. Esta será determinada por comisiones médicas militares y la de los familiares licenciados o la de los familiares de los militares fallecidos en servicio activo o licenciados, la determinarán comisiones de peritaje médico civiles.

En dependencia del tipo y la causa de la invalidez, se otorgarán las pensiones aplicando a la base del cálculo los porcentajes siguientes:

Causas de la invalidez

- 1. Heridas, contusiones y mutilaciones en actividades combativas, enfermedades adquiridas en los deberes del servicio militar.
- 2. Enfermedades o accidentes no relacionados con acciones combativas pero ocurridas durante su prestación, y enfermedades que tuvieron lugar después del licenciamiento del SMA, siempre que la invalidez se presente dentro de los tres meses siguientes contados a partir de la fecha del licenciamiento.

Las primeras causas de invalidez mencionadas anteriormente se les otorgarán a militares que queden inválidos a consecuencia de un accidente ocurrido:

- I. Durante un viaje de servicio.
- II. Durante el trayecto normal de ida a su unidad o regreso de la misma.
- III. Durante el cumplimiento de los deberes estatales y sociales, así como en misiones especiales de los órganos y organismo estatales y de las organizaciones políticas.
- IV. Durante el cumplimiento del deber militar en la defensa de la propiedad socialista, el salvamento de vidas humanas, el mantenimiento de la disciplina militar y la defensa del orden legal socialista.

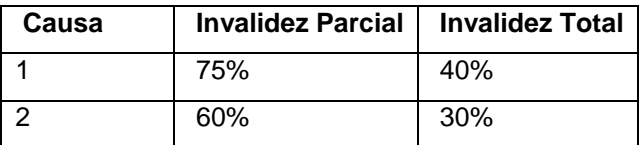

Los primeros 5 años se le aumentan un 5%, además de 1% por cada año de servicio prestado en exceso de 5 años. La antigüedad para el incremento del porcentaje se determinará sobre la misma base de cálculo establecida para las pensiones por antigüedad.

La cuantía total de estas pensiones no pueden pasar los siguientes límites:

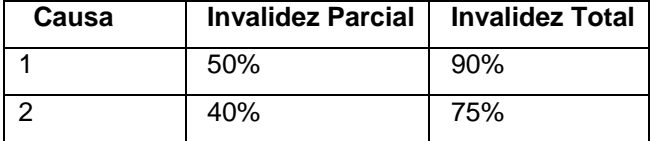

Cuantía mínima a recibir

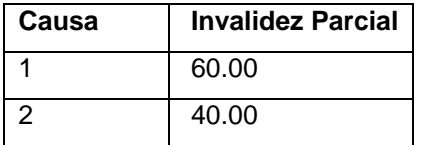

Las pensiones que se otorguen por invalidez quedarán sujetas a los resultados de los exámenes médicos periódicos que efectúen las comisiones de peritaje médico civiles a los militares pensionados, en los casos que así lo dictamine la comisión médica, con el objetivo de conocer las variaciones en el tipo de invalidez y efectuar los ajustes correspondientes en las cuantías de la pensión o determinar su extinción.

## **Pensiones por causa de muerte**

Mientras la muerte haya sido dentro de los tres meses a partir de la fecha de su licenciamiento y las heridas, contusiones, mutilaciones o enfermedades a consecuencia de su permanencia en el SMA o de la lucha contra la tiranía batistiana, entonces se originará el derecho a pensión a favor de los familiares de los militares.

Tendrán derecho a pensión:

## CAPÍTULO 1: FUNDAMENTACIÓN TEÓRICA

- La viuda de matrimonio reconocido judicialmente, que participara en la unidad económica del núcleo familiar del causante, siempre que la unión tuviera no menos de un año de constituida.
- El viudo de matrimonio reconocido judicialmente, de 60 o más años o incapacitado para el trabajo.
- La viuda de matrimonio no formalizado, que participara en la unidad económica del núcleo familiar del causante, siempre que la unión tuviera no menos de un año de constituida.
- El viudo de matrimonio no formalizado, de 60 o más años de edad o incapacitado para el trabajo.
- Los hijos, incluidos los adoptivos de uno u otro sexo menores de 17 años de edad y soltero, y los mayores de edad solteros que se encuentren incapacitados para el trabajo.
- La madre y el padre, incluido los adoptivos, siempre que carezcan de medios de subsistencia y dependieran económicamente del fallecido.
- Los abuelos que carezcan de medios de subsistencia y dependieran económicamente del fallecido.
- Los nietos y los hermanos de uno u otro sexo menores de 17 años de edad y solteros, y los mayores de edad solteros que se encuentren incapacitados para el trabajo.

Si la viuda fuera trabajadora habitual o militar, tendrá derecho a simultanear el cobro de la pensión que le corresponda con el salario o por los servicios que preste; la parte de la pensión que le corresponda no podrá exceder el 25 % del total de dicha pensión.

Si la viuda fuera menor de 40 años de edad y no tuviera condición de trabajadora habitual o militar, estando apta para el trabajo y sin hijos menores o inválidos que atender, o padres que requieran su cuidado permanente, se le concederá la pensión por un término de hasta tres años, durante el cual se deberá vincular laboralmente.

La cuantía recibida por la viuda militar se sumará a la que resulte el último sueldo por grado, cargo y sobresueldo por antigüedad, a los efectos del cálculo de la pensión que le pueda corresponder.

El pago de la pensión por causa de muerte a los familiares con derecho, comienza a partir del mes siguiente al fallecimiento del militar. La cuantía de la pensión se determina basada en el número de familiares concurrente:

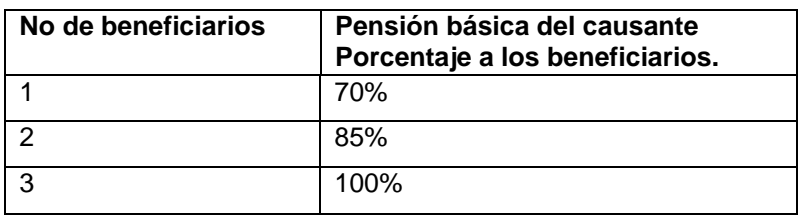

Se considera pensión básica:

- 1. Si el causante estaba pensionado por invalidez total o antigüedad.
- 2. Si el causante no tenía condición de pensionado.
- 3. Si el causante disfrutaba de pensión por invalidez parcial.

La cuantía mínima de pensiones será de 60.00 pesos mensuales. La parte de la pensión correspondiente a cada uno de los beneficiarios, se calculará dividiendo el importe total en partes iguales entre el número de estos.

## **Modificación, suspensión y extinción de las pensiones**

## **Las pensiones se modificarán cuando:**

- Se compruebe error u omisión en su cálculo o en los datos que se tuvieron en cuenta para su otorgación.
- En los casos de invalidez total o parcial según la evolución de la lesión o enfermedad sufrida, conforme al resultado de los exámenes médicos que efectúan comisiones de peritaje médico.
- Al militar pensionado por antigüedad se le origine una invalidez dentro de los tres meses siguientes a la fecha de su licenciamiento del SMA.
- Por aumento o disminución de los familiares beneficiarios en los casos de pensión por causa de muerte.
- La viuda pensionada comience a trabajar.
- La viuda pensionada que sea trabajadora en servicio cese o se licencie en el trabajo por causas justificadas.
- Un militar pensionado sea llamado de nuevo al SMA y el aumento de su tiempo en este servicio o los últimos sueldos por grado, cargo y sobresueldo por antigüedad que perciba determinen incremento en la cuantía de su pensión, o cuando se le origine una invalidez durante la prestación del mencionado servicio que le otorgue derecho a percibir una pensión de mayor cuantía.
- Se efectúen descuentos para integrar cobros indebidos o en exceso, conforme a las disposiciones que se establezcan.

## **Las pensiones se suspenderán cuando:**

- El militar pensionado por invalidez o el beneficiario de pensión por causa de muerte no acuda a los exámenes médicos periódicos en los plazos establecidos, sin causa justificada o deje de cumplir las indicaciones facultativas.
- El pensionado sea sancionado a privación de libertad por más de 30 días, por todo el periodo de cumplimiento de la sanción, excepto cuando la sanción sea por intentar abandonar el país definitivamente o ilegalmente, que en estos casos se extinguirán.
- No se constituya la tutela del que así lo requiera dentro del año siguiente al reconocimiento de derechos y hasta tanto se presente el documento acreditativo.
- El militar pensionado sea incorporado nuevamente al SMA, mientras se mantenga en esa situación.

## **Las pensiones se extinguirán cuando:**

- Si se comprobara que en su otorgamiento haya habido error, simulación o fraude, sin perjuicio de la responsabilidad de cualquier otra naturaleza en que se haya incurrido.
- Los pensionados por invalidez total o parcial recuperen su aptitud plena para el trabajo y se incorporen a éste.
- El beneficiario fallezca, en lo que a éste corresponda.
- Los familiares pensionados por causa de muerte contraigan matrimonio, formalizado o no.
- La viuda pensionada se vincule laboralmente, dentro del periodo por el que se le concedió la pensión, o cuando esta, no se haya vinculado sin causa justificada.
- La viuda trabajadora deje de trabajar o se licencie del SMA sin causa justificada.
- Los hijos, nietos y hermanos pensionados, cumplan la edad límite de 17 años y no se encuentren incapacitados.
- Los padres o abuelos adquieran medios de subsistencia.
- El viudo adquiera medios de subsistencia, y se tratara de un inválido cuando se recupere la capacidad para el trabajo.
- El beneficiario abandone definitivamente el territorio nacional o haya sido sancionado por intentar abandonarlo ilegalmente.
- El beneficiario sea sancionado por delito contra la seguridad del Estado, siempre que en la sentencia se haga pronunciamiento al respecto.
- Se determine que el militar declarado presuntamente muerto por desaparición, resulte estar vivo. [4]

## <span id="page-24-0"></span>**1.3. Sistemas informáticos existentes**

**TS-PENSION:** Es un potente programa informático elaborado en España, se utiliza para calcular, simular y almacenar diversos tipos de pensiones de la Seguridad Social, evalúa las cantidades finales que resultan de la vida laboral de los trabajadores en diferentes regímenes del sistema. Los tipos de pensiones que calcula son la jubilación, la invalidez y la viudez. Permite la introducción sencilla y asistida de los datos y archiva en fichero histórico los cálculos para su consulta o modificación posterior. Además calcula el resultado instantáneo de la pensión actual por el tiempo trabajado y permite simularlo a varios años vista.

**Sistema Automatizado para la Gestión y Administración de la Seguridad Social (SAGASS):** El Ministerio del Trabajo y Seguridad Social de Cuba, confeccionó un sistema informático para el control de los trámites asociados a la solicitud de pensiones y entrega de chequeras. SAGASS tiene como objetivo disminuir el tiempo de entrega de las chequeras a los trabajadores y que estos reciban la justa recompensa a tantos años de trabajo, eliminando los pagos provisionales y la pensión provisional, para minimizar la posibilidad de errores y fraudes. Posee elementos indispensables para una mejor atención personalizada a los pensionados.

**Sistema Informático para la Seguridad Social (SISSOC):** La ONAC en colaboración con el Centro Principal de Automatización del MINFAR elaboró un sistema informático para controlar los procesos relacionados con la solicitud de pensiones y entrega de chequeras y tarjetas magnéticas. Este sistema informático permite gestionar los expedientes de los pensionados y otras funciones vinculadas con las chequeras. Por el constante cambio que ocurre en las disposiciones del Decreto-Ley de la Seguridad Social de las FAR efectúa mal el cálculo de las pensiones.

Los sistemas informáticos estudiados anteriormente no satisfacen las necesidades de la ONAC. Los dos primeros cumplen con el cálculo de las pensiones pero no se guían por el Decreto-Ley 101, que rige la Seguridad Social de las FAR, y el último ocurre de manera inversa. Por lo que es necesario analizar y diseñar un sistema informático que cumpla con los requerimientos de la ONAC.

## <span id="page-24-1"></span>**1.4. Tipos de notaciones**

Las disposiciones que rigen el sistema de Seguridad Social para las FAR y para el país en general están constantemente sujetas a cambios, formular las mismas mediante una expresión lógicamatemática podría ser una solución a este problema.

## CAPÍTULO 1: FUNDAMENTACIÓN TEÓRICA

La forma de expresar una expresión matemática es utilizando la notación infija o normal, que consiste en usar los operadores aritméticos entre los dos operandos, y paréntesis en caso de ambigüedad. Con el objetivo de eliminar los paréntesis y hacer los cálculos de las expresiones de manera más simple se emplea la notación postfija o polaca inversa, que consiste en utilizar los operadores aritméticos detrás de los operandos.

Ejemplos:

Infija: Postfija:

 $(a+b)^*c^{\wedge}d$  ((c,d) $^{\wedge}$ ,(a,b)+)\*

Para convertir una expresión infija en una postfija es necesario primero establecer la jerarquía de los operadores de tal manera que:

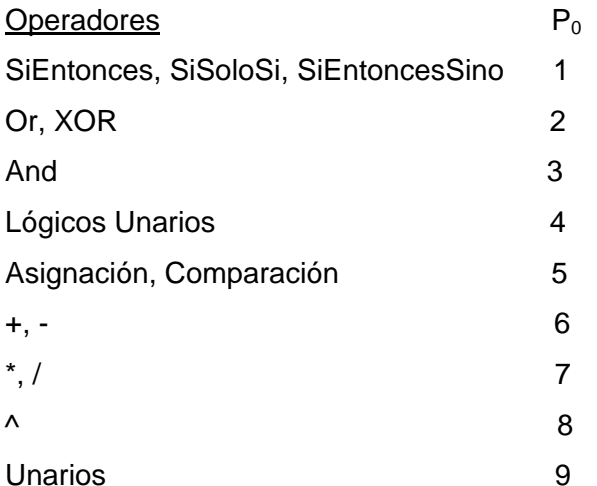

La forma de conversión consiste en crear dos cadenas, una de ellas de operadores con su jerarquía y la otra es la cadena postfija, aplicándose las siguientes reglas:

- Los operandos de la cadena infija original se vacían en la cadena postfija a medida que se leen.
- Los paréntesis, si son abiertos incrementan el número de paréntesis abierto en 1(NPA + 1); si son cerrados disminuyen el número de paréntesis abiertos en 1(NPA - 1).
- Si se lee un operador de le asigna una prioridad "P" (Prioridad relativa) dada por:  $P = P_0 + NPA$  \*9 y se almacena en la cadena de operadores, eliminando los que tienen mayor prioridad y pasándolos a la cadena postfija.
- Cuando se lee el último elemento se agrega la cadena de operadores a la cadena postfija, empezando por el de mayor prioridad y terminando por el de menor.

Tres ventajas importantes de la notación postfija frente a la convencional infija son las siguientes:

- En notación postfija nunca son necesarios los paréntesis.
- En notación postfija no es necesario definir prioridades entre operadores.

Una expresión postfija puede evaluarse de forma sencilla.

## <span id="page-26-0"></span>**1.4.1. Expresar una disposición en la notación postfija**

Para ver como se expresa una de estas disposiciones en la notación polaca o postfija, que fue la notación seleccionada previamente, se utiliza como ejemplo uno de los incrementos de pensión de la resolución del 2002.

Ejemplo:

Las pensiones que están entre \$55.00 y \$105.00 deben llevarse a \$164.00

Notación infija:

Si (importe >= 55 AND importe < 105) Entonces

resultado = 164

Sino

resultado = importe

Prioridad:

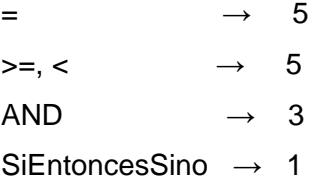

Notación postfija (Expresión polaca):

imp 55 >= imp 105 < AND res 164 = res imp = SiEntoncesSino

Evaluación de la expresión:

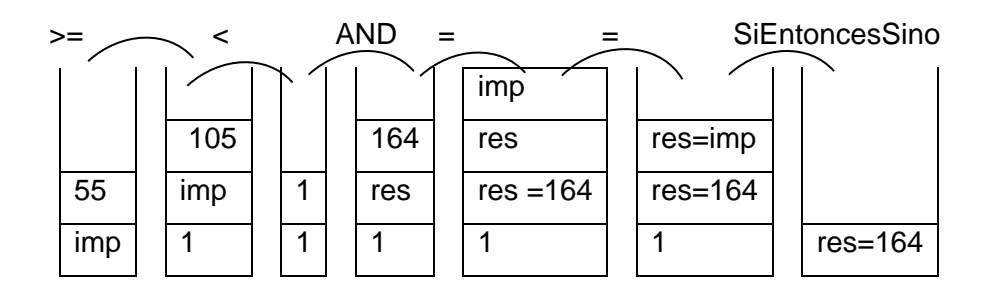

## CAPÍTULO 1: FUNDAMENTACIÓN TEÓRICA

## A continuación se representa un ejemplo con una disposición compleja, del Decreto-Ley 101:

```
importe = 126Si (tipopension = 4 & \text{canthenef} = 0)
                                                                                                                 result["pcaplicado"] = pcaplicado;
\mathcal{L}result["importedecreto"] = importe;
      Si (tipoinvalidez = 0)
                                                                                                                 if(articulo55= 0)
             tipopension = 3;
                                                                                                                        importe *= articulocc / 100;
      Sino
                                                                                                                 result["importe"] = importe - descuentopa;
              tipopension = 1;
                                                                                                                 result["decretoley"] = 101;
\, )
                                                                                                                 result["promsa"] = promsa[1 1 2]Si (tipopension = 1)
                                                                                                         \overline{1}\left\{ \right.Sino Si (tiemposervicio >= 25 & tiemposma >= 12.5 & edad > 50)
      Si (tiemposma >= 25)
                                                                                                         \epsilonSi (fiemposervicio > = 30 & fiemposma > = 15)
      \langleprimeros=45;
              Si (edad \leq 55)
                                                                                                                 Sino
              \langleprimeos = 35;
                     primeros = 50;
                                                                                                                 pcaplicado = primeros + otrosincrementos:
                      ajustemaximo = 80;
                                                                                                                 importe = sueldototal * (pc aplicado / 100);
              \overline{1}Si (importe < 126)
              Sino
                                                                                                                        importe = 126;
                                                                                                                 result["pcaplicado"] = pcaplicado;
                      primeros = 60;
                                                                                                                 result["importedecreto"] = importe;
                      ajustemaximo = 90;
                                                                                                                 Si (articulo 55 \models 0)
              \lambdaimporte *= articulocc / 100;
              exceso = (tiemposma - 25) * 3;
                                                                                                                 result["importe"] = importe - descuentopa;
              pcaplicado = primeros + exceso + otrosincrementos;
                                                                                                                 result["decretoley"]=101;
              Si (pcaplicado > ajustemaximo)
                                                                                                                 result["promsal"] = promsal / 12;
                      pcaplicado = ajustemaximo;
                                                                                                         \rightarrowimporte = sueldototal * (pc aplicado / 100);
                                                                                                      \lambdaSi (importe < 126)
                                                                                                      Si (tipopension = 3)
```
## CAPÍTULO 1: FUNDAMENTACIÓN TEÓRICA

```
exceso=0;
\overline{\mathcal{L}}Si (finoinv alidez = 1)
                                                                                                       Si (tiemposma >= 5)
                                                                                                       \tilde{f}\mathbf{I}primeros = 5;
          Si (relacionada = 1)
                                                                                                             exceso = (tiemposma - 5);
          \bar{\epsilon}inicial = 75;
                                                                                                       \bar{\rm{1}}aiustemaximo = 90;
                                                                                                       pcaplicado = inicial + primeros + exceso + otrosincrementos:
          \bar{1}Si (pcaplicado > aiustemaximo)
          Sino
                                                                                                             pcaplicado = ajustemaximo;
                                                                                                       importe = sueldototal * (poaplicado / 100):
                 inicial=60;
                                                                                                       Si (importe < ajusteminimo)
                 ajustemaximo=75;
                                                                                                             importe = ajusteminimo;
          \overline{\phantom{a}}result["pcaplicado"] = pcaplicado;
  \overline{1}result["importedecreto"] = importe;
  Sino (tipoinvalidez = 2)
                                                                                                       Si (articulo55\equiv 0)
  \overline{\mathbf{f}}importe *= articulocc/100;
          Si (relacionada = 1)
                                                                                                       result["importe"] = importe - descuentopa;
         \mathcal{L}result["decretoley"] = 101;
                 inicial = 40;
                                                                                                       result["promsal"] = promsal / 12;
                 ajustemaximo = 50;
                                                                                                     \overline{\mathbf{a}}ajusteminimo = 60;
                                                                                                     Si (tipopension = 4 & cantbenef > 0)
          \bar{1}ŧ
          Sino
                                                                                                       result["cuotaparteinicial"] = importe / cantbenef;
                 inicial = 30;
                                                                                                       Si (cantbenef = 1)
                 ajustemax imo = 40;
                                                                                                             pcaplicado = 70;
                 ajusteminimo = 40;
                                                                                                       Sino (cantbenef = 2)
                                                                                                              pcaplicado = 85^\circ\overline{\phantom{a}}\rightarrowSino (cantbenef > 2)
  primeros=0;
                                                                                                              pcaplicado = 100
    importe *= (pcaplicado / 100);
         cuotaparte = importe / cantbenef;
         Si (parentesco = 2)
         €
                       cpminviudatrab = importe*0.25;
                       Si (cuotaparte > cpminviudatrab)
                                     cuotaparte = cpminviudatrab;
         \mathbf{r}Si (cuotaparte < 60)
                       cuotaparte = 60;
         result["cuotaparte"] = cuotaparte;
         result["cantmesescpinicial"] = 3;
    \}
```
Al analizar el ejemplo anterior se concluyó que el método de tratamiento propuesto era muy complejo, ya que la mayoría de las disposiciones presentan varias condiciones, un amplio uso de arreglos y estas funciones están formadas por subcadenas que se repiten, lo cual implica repetir una misma operación con el correspondiente gasto de tiempo. Esto conllevó a que se investigara otra solución a esta dificultad.

El lenguaje nativo de php permite evaluar una cadena de texto, expresada en código php, donde solo se debe determinar cuales son las variables u operandos que intervienen en la expresión y asignarles el valor correspondiente para que la cadena se evalúe correctamente. Esto permite expresar las disposiciones en código php calculando las pensiones fácilmente, pero puede traer como consecuencia que se creen huecos de seguridad, ya que el sistema estaría expuesto a inyección de código php. Por tal razón es necesario elaborar un asistente mediante el cual se puedan expresar las distintas disposiciones en lenguaje php, limitando el uso de algunos operadores y funciones de php, como por ejemplo la función exec, la cual ejecuta programas y comandos externos, provocando incluso borrado de información.

#### <span id="page-29-0"></span>**1.5. Metodología de desarrollo**

#### <span id="page-29-1"></span>**1.5.1. Rational Unified Process (RUP)**

El Proceso Unificado de Desarrollo (RUP), propuesto por Jacobson, Booch y Rumbaugh; no es solamente un proceso sino también un marco de trabajo que puede ser adaptado a proyectos específicos.

Se caracteriza por estar:

#### **Dirigido por casos de uso:**

RUP define casos de uso como el conjunto de acciones que debe realizar un sistema para dar un resultado de valor a un determinado usuario y los utiliza tanto para especificar los requisitos funcionales del sistema, como para guiar todos los demás pasos de su desarrollo, dígase diseño, implementación y prueba.

## **Centrado en la arquitectura:**

La arquitectura es una vista del diseño completo con las características más importantes, dejando a un lado los detalles. Esta no solo incluye las necesidades de los usuarios e inversionistas, sino también otros aspectos técnicos como el hardware, sistema operativo, sistema de gestión de base de datos, protocolos de red; con los que debe coexistir el sistema. La arquitectura representa la forma del sistema, la cual va madurando en su interacción con los casos de uso hasta llegar a un equilibrio entre funcionalidad y características técnicas.

#### **Iterativo e incremental:**  $\bullet$

Está compuesto por cuatro fases denominadas Inicio, Elaboración, Construcción y Transición. Estas a su vez están divididas en una serie de iteraciones que poseen diferentes disciplinas las cuales ofrecen como resultado una mejoría en las funcionalidades del producto.

Se decidió RUP por política del UCID, además de ser una de las metodologías de desarrollo más conocidas y utilizadas. Mediante sus 4 fases y las actividades que incluyen a estas, se obtendrá un software con calidad, buen rendimiento y con todas las funcionalidades que se requieren para satisfacer las perspectivas del cliente. [5] [6]

## <span id="page-30-0"></span>**1.6. Lenguaje de Modelado Unificado**

El Lenguaje de Modelado Unificado (UML) es la sucesión de una serie de métodos de análisis y diseño orientado a objetos que aparecen a fines de los 80's y principios de los 90's. Directamente unifica los métodos de Booch, Rumbaugh, y Jacobson. Es un [lenguaje](http://www.monografias.com/trabajos16/desarrollo-del-lenguaje/desarrollo-del-lenguaje.shtml) para especificar, construir, visualizar y documentar los artefactos de un [sistema](http://www.monografias.com/trabajos11/teosis/teosis.shtml) de [software](http://www.monografias.com/Computacion/Software/) orientado a objetos. No pretende definir un modelo estándar de desarrollo, sino únicamente un lenguaje de modelado. Se decidió UML por política del UCID, además mantiene un equilibrio entre expresividad y simplicidad, pues no es difícil de aprender ni de utilizar. [7]

## <span id="page-30-1"></span>**1.7. Herramientas CASE**

Las herramientas de Ingeniería de Software Asistida por Ordenador (CASE) son diversas aplicaciones informáticas destinadas a aumentar la productividad en el desarrollo de software reduciendo el coste de las mismas en términos de tiempo y de dinero. Estas herramientas ayudan en todos los aspectos del ciclo de vida de desarrollo del software en tareas como: el proceso de realizar un diseño del proyecto, cálculo de costes, implementación de parte del código automáticamente con el diseño dado, compilación automática, documentación o detección de errores entre otras. Las herramientas CASE de modelado con UML permiten aplicar la metodología de análisis y diseño orientado a objetos y abstraerse en el código fuente. [8]

## <span id="page-30-2"></span>**1.7.1. Visual Paradigm**

Visual Paradigm para UML es una de las herramientas UML profesional, considerada como muy completa, con soporte multiplataforma y que proporciona facilidades de interoperabilidad con otras aplicaciones. Fue creada para el ciclo vital completo del desarrollo del software que lo automatiza y acelera, permitiendo la captura de requisitos, análisis, diseño e implementación.

Se seleccionó Visual Paradigm por política del UCID, además porque proporciona generación de código e ingeniería inversa. Tiene la capacidad de crear el esquema de clases a partir de una base de datos y viceversa. Está diseñada para usuarios interesados en sistemas de software de gran escala con el uso del acercamiento orientado a objetos. Incorpora el soporte para trabajo en equipo, que

permite que varios desarrolladores trabajen a la vez en el mismo diagrama y vean en tiempo real los cambios hechos por sus compañeros. [9]

## <span id="page-31-0"></span>**1.8. Lenguajes de programación y tecnologías**

## <span id="page-31-1"></span>**1.8.1. PHP**

Hypertext Pre-processor (PHP) es un lenguaje script incrustado en las páginas HTML. La mayor parte de su sintaxis ha sido tomada de C, Java y Perl con algunas características especiales del lenguaje. Su meta es permitir rápidamente a los desarrolladores la generación dinámica de páginas. Una de sus características más potentes es su soporte para gran cantidad de gestores de base de datos entre los cuales se encuentran mSQL, MySQL, Oracle, Informix y PosgreSQL. [10]

Se seleccionó PHP como lenguaje del lado del servidor por política del UCID, además puede ser desplegado en la mayoría de los servidores web, en casi todos los sistemas operativos y plataformas que soporten Apache sin costo alguno. Permite optimizar la cantidad de líneas de código.

## <span id="page-31-2"></span>**1.8.2. JavaScript**

JavaScript es un lenguaje de programación del lado del cliente utilizado para crear pequeños programas encargados de realizar acciones dentro del ámbito de una página Web. El navegador del cliente es el encargado de interpretar las instrucciones JavaScript y ejecutarlas, de modo que el mayor recurso, y tal vez el único, con que cuenta este lenguaje es el propio navegador. [11]

Se seleccionó JavaScript como lenguaje del lado del cliente por política del UCID, asimismo permite la programación de pequeños scripts, pero también de programas más grandes, orientado a objetos, con funciones y estructuras complejas de datos.

## <span id="page-31-3"></span>**1.8.3. AJAX(Asynchronous JavaScript And XML)**

AJAX es una técnica de desarrollo web para crear aplicaciones interactivas. Éstas se ejecutan en el cliente, es decir, en el navegador de los usuarios y mantiene comunicación asíncrona con el servidor. De esta forma es posible realizar cambios sobre la misma página sin necesidad de recargarla. AJAX es una combinación de cuatro tecnologías ya existentes:

- HTML y hojas de estilos en cascada (CSS) para el diseño que acompaña a la información.
- Document Object Model (DOM) y JavaScript para interactuar dinámicamente con los datos.

El objeto XMLHttpRequest para intercambiar datos asincrónicamente con el servidor web. En algunos frameworks y en algunas situaciones concretas, se usa un objeto iframe en lugar del XMLHttpRequest para realizar dichos intercambios.

XML es el formato usado comúnmente para la transferencia de vuelta al servidor, aunque cualquier formato puede funcionar, incluyendo HTML preformateado y texto plano. [12] Se decidió utilizar AJAX por política del UCID, además por todas las características mencionadas anteriormente el sistema será más interactivo y veloz.

## <span id="page-32-0"></span>**1.9. Gestor de Base de Datos.**

## <span id="page-32-1"></span>**1.9.1. PostgreSQL**

PostgreSQL es un sistema de administración de bases de datos relacional libre. Corre en la mayoría de los Sistemas Operativos más utilizados incluyendo, Linux, varias versiones de UNIX y Windows. Cumple la prueba ACID (Atomicidad, Consistencia, Integridad, Durabilidad) y tiene soporte completo para llaves foráneas, joins, vistas, subconsultas, disparadores (triggers), y procedimientos almacenados (en varios lenguajes). Incluye la mayoría de los tipos de datos de los estándares SQL92 y SQL99. También soporta almacenamiento de objetos grandes (imágenes, sonido y video). Así, como sus propias interfaces de programación para C/C++, Java, Perl, Python, entre otros, y una documentación muy completa (aunque la documentación se encuentra en inglés hay un proyecto de traducción gestándose). Brinda la posibilidad de herencia de tablas. [13]

Por todo lo antes expuesto se decidió utilizar PostgreSQL, además de ser exigencia del UCID.

## <span id="page-32-2"></span>**1.10. Conclusiones**

En este capítulo se realizó un estudio sobre los conceptos principales de la Seguridad Social y de los sistemas informáticos existentes relacionados con la misma. Además, se vieron los tipos de notaciones seleccionando la más factible a utilizar. Se eligió la metodología de desarrollo RUP, el lenguaje de modelado UML, la herramienta Visual Paradigm para la elaboración de los modelos y diagramas necesarios, y para la realización del diseño como lenguaje del lado del servidor PHP, del lado del cliente AJAX y JavaScript y como gestor de base de datos PostgreSQL.

## CAPÍTULO 2: CARACTERÍSTICAS DEL SISTEMA

## <span id="page-33-0"></span>**CAPÍTULO 2: CARACTERÍSTICAS DEL SISTEMA**

#### <span id="page-33-1"></span>**2.1. Introducción**

En el presente capítulo se efectúa un análisis crítico de los procesos que se llevan a cabo en la ONAC, para otorgar las pensiones como parte del Decreto-Ley de la Seguridad Social de las FAR. Se realiza el flujo de trabajo del negocio y de requerimientos generándose los distintos artefactos correspondientes, así como las descripciones del los actores y trabajadores que intervienen.

## <span id="page-33-2"></span>**2.2. Funciones principales del Sistema de Seguridad Social de las FAR**

- Otorgar pensiones a los miembros de las Fuerzas Armadas o sus familiares indistintamente, por invalidez, antigüedad o muerte.
- Velar por el cumplimiento del artículo 88 de la Constitución de la República que dicta el Decreto-Ley # 101.

#### <span id="page-33-3"></span>**2.3. Flujo actual de los procesos que se realizan en la ONAC para la seguridad social**

Los principales procesos que se encuentran involucrados en el flujo de trabajo actual son los siguientes:

#### **Gestionar Expediente**

Una persona, miembro de las FAR o familiar de la misma, realiza la solicitud de la pensión que le corresponde, de inmediato el secretario lo atiende y solicita a su vez los documentos pertinentes para comenzar a realizar los trámites necesarios.

El pensionado muestra los documentos previos al secretario, este los recibe, crea un expediente y se lo envía al operador de micro. Este último archiva la información que tiene el expediente. Al pensionado se le ofrece la opción de elegir si desea obtener su pensión a través de una chequera o de una tarjeta magnética.

Si el pensionado decidió previamente que su pensión fuera a través de una chequera, el operador de micro imprime la resolución, la chequera; y se lo entrega al jefe se sección para que los revise, este a su vez se los da al jefe de la ONAC, que firma la resolución, revisa la chequera y se lo entrega nuevamente. El jefe de sección le entrega el expediente, la chequera y la resolución al secretario, este a su vez le da la resolución y la chequera al funcionario que es el encargado de entregar personalmente la chequera al pensionado.

Si el pensionado decidió cobrar su pensión por tarjeta magnética entonces el operador de micro genera un fichero personalizado y lo entrega al jefe de sección que es el que lo deposita en el banco. El banco

mediante el fichero depositado genera una tarjeta y un contrato y modifica el fichero personalizado. El jefe de sección recoge este fichero modificado y se lo entrega al operador de micro para que lo archive. La tarjeta y el contrato que generó el banco, son recogidas por el funcionario quien le entrega al pensionado la tarjeta y cuando el contrato es firmado, el funcionario lo entrega en el banco.

La solicitud de pensión realizada por el pensionado solo finaliza cuando el pensionado recibe la chequera, cuando el banco recibe el contrato modificado por el pensionado o cuando el operador de micro archive el fichero personalizado.

## **Recibir Pensión**

El proceso de recibir pensión puede ser llevado a cabo de dos formas diferentes ya que el pensionado puede recibir pensión por chequera o tarjeta magnética.

Cuando el pensionado va a recibir la pensión por chequera, se presenta en cualquier institución (banco o correo) para obtener la pensión, al presentarse debe entregar la chequera y el carnet de identidad, el trabajador del lugar verifica la autenticidad de los datos y si son correctos entrega el saldo correspondiente, en caso contrario el trabajador informa al pensionado que algún dato esta incorrecto y no puede recibir la pensión.

La obtención de la pensión por tarjeta magnética se produce cuando el pensionado se presenta en cualquier cajero automático e introduce la tarjeta, el cajero verifica si el código ingresado es correcto y si los es le entrega la cantidad solicitada, de lo contrario expulsa la tarjeta y el pensionado debe verificar si cometió algún error al introducir el código secreto.

## **Depositar Pensión**

El operador de micro genera un fichero de acreditación y lo entrega al jefe de sección, este cada cierto tiempo lo envía al banco, para que se registre el fichero en la cuenta bancaria del pensionado, y se deposita la pensión.

## <span id="page-34-0"></span>**2.4. Análisis crítico de los procesos que se ejecutan en la ONAC para la seguridad social.**

En la ONAC después que se crea el expediente del pensionado y que se archiva la información, existen problemas con el cálculo de las pensiones debido a los cambios constantes en las disposiciones del Decreto-Ley de la Seguridad Social de las FAR, además existe duplicidad en los datos producto a la no existencia de un gestor de base de datos.

## <span id="page-35-0"></span>**2.5. Objeto de automatización.**

Se necesita de un sistema automatizado para agilizar el cálculo de las pensiones posibilitando una eficacia en el trabajo. Como procesos que serán objeto de automatización se plantean los siguientes:

**Archivar información:** Información que se obtiene después de ser creado el expediente y que es archivada por el operador de micro de forma manual.

**Generar Fichero Personalización:** Personaliza la información de los pensionados que tengan un expediente creado.

**Generar Fichero Acreditación:** Se genera para acreditar en el banco el depósito del pensionado.

## <span id="page-35-1"></span>**2.6. Información que se maneja**

El objetivo fundamental del Decreto-Ley de la Seguridad Social de las FAR es el otorgamiento de las pensiones a los miembros de las FAR y a los familiares de estos, según corresponda. Para darle cumplimiento a esto se manipula una gran cantidad de información dentro de la que se encuentran documentos de entrada y salida.

Como documentos de entrada se tienen los documentos personales que presenta la persona al solicitar la pensión y el expediente que se le crea al realizar la solicitud.

Como documentos de salida se tiene la resolución que es adjunta al expediente, el cual consta con algunos datos personales, la chequera que es el medio para que el pensionado reciba la pensión, la tarjeta magnética que es la otra forma para recibirla y el contrato que es lo que genera el banco y debe firmar el pensionado.

## <span id="page-35-2"></span>**2.7. Propuesta del sistema a diseñar**

El sistema informático a diseñar para la Seguridad Social de las FAR consistirá en una aplicación Web que debe permitir al operador de micro, que es el rol que representa a la persona encargada de administrar el sistema, gestionar el expediente de los pensionados, traspasar la información almacenada hacia el gestor de base de datos propuesto, así como generar fichero de acreditación para depositar el dinero en la cuenta de los pensionados, renovar las chequeras de los mismos y registrar sus cuentas bancarias. Además debe expresar las disposiciones en código php, permitiendo realizar cambios a las mismas. Estas funcionalidades brindadas por el sistema deben posibilitar que el trabajo actual se realice de forma rápida y con mayor calidad, eliminando para esto los problemas existentes en el cálculo de las pensiones otorgadas, debido al cambio que sufren las disposiciones presentes en el Decreto-Ley 101.
### **2.8. Modelo de Casos de Uso del Negocio**

El modelo de casos de uso del negocio describe los procesos de un negocio y su interacción con elementos externos, tales como socios y clientes, es decir, describe las funciones que el negocio pretende realizar y su objetivo básico es describir cómo el negocio es utilizado por sus clientes y socios. [14]

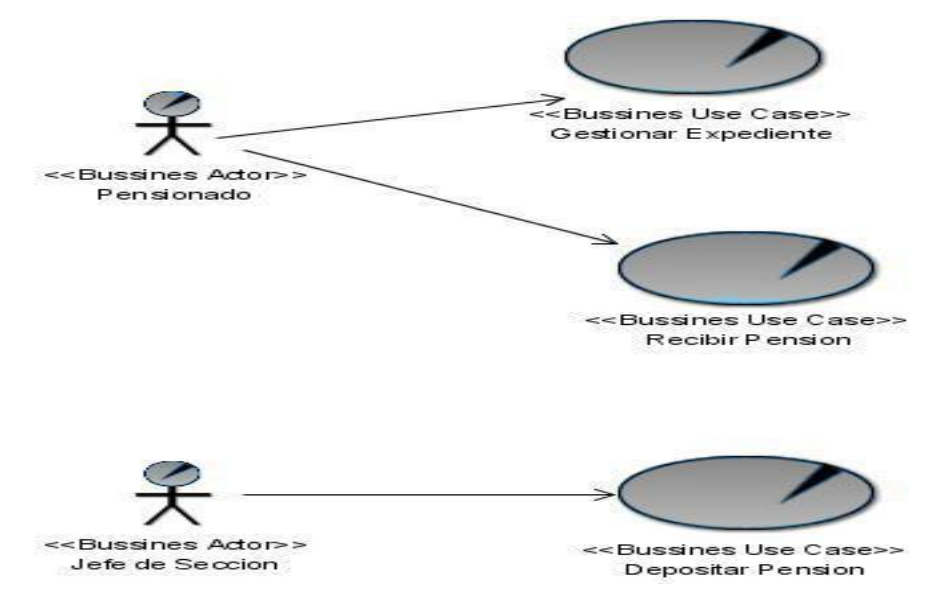

**Figura 2.1. Modelo del Negocio.**

### **2.9. Especificaciones de los casos de uso del negocio**

#### **2.9.1. Especificación del caso de uso Gestionar expediente**

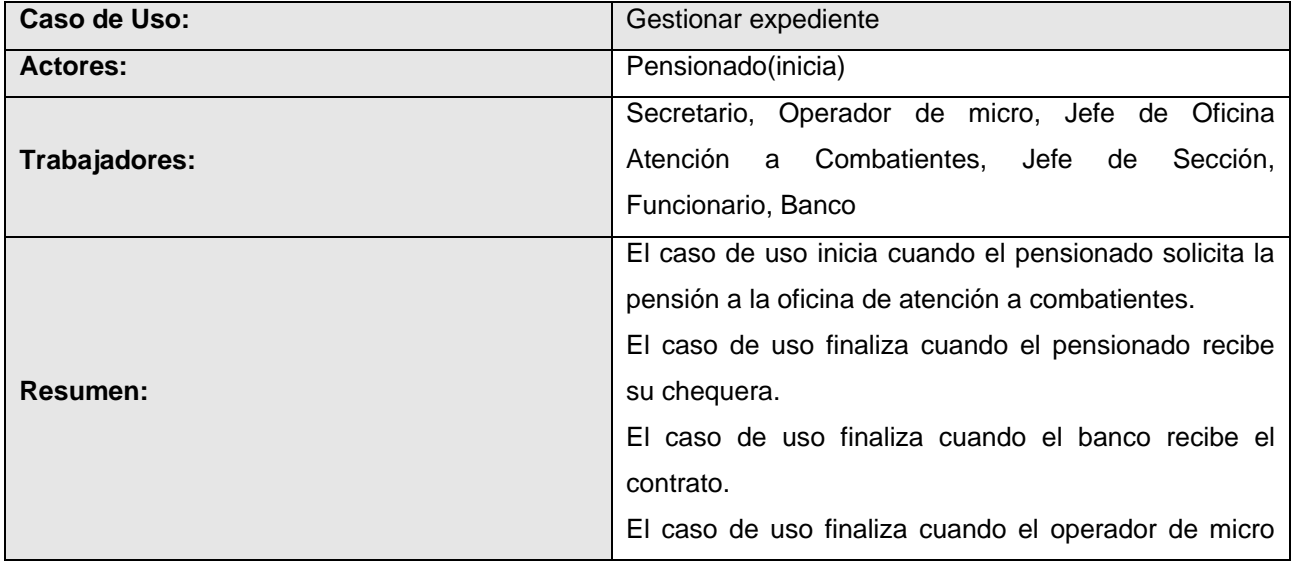

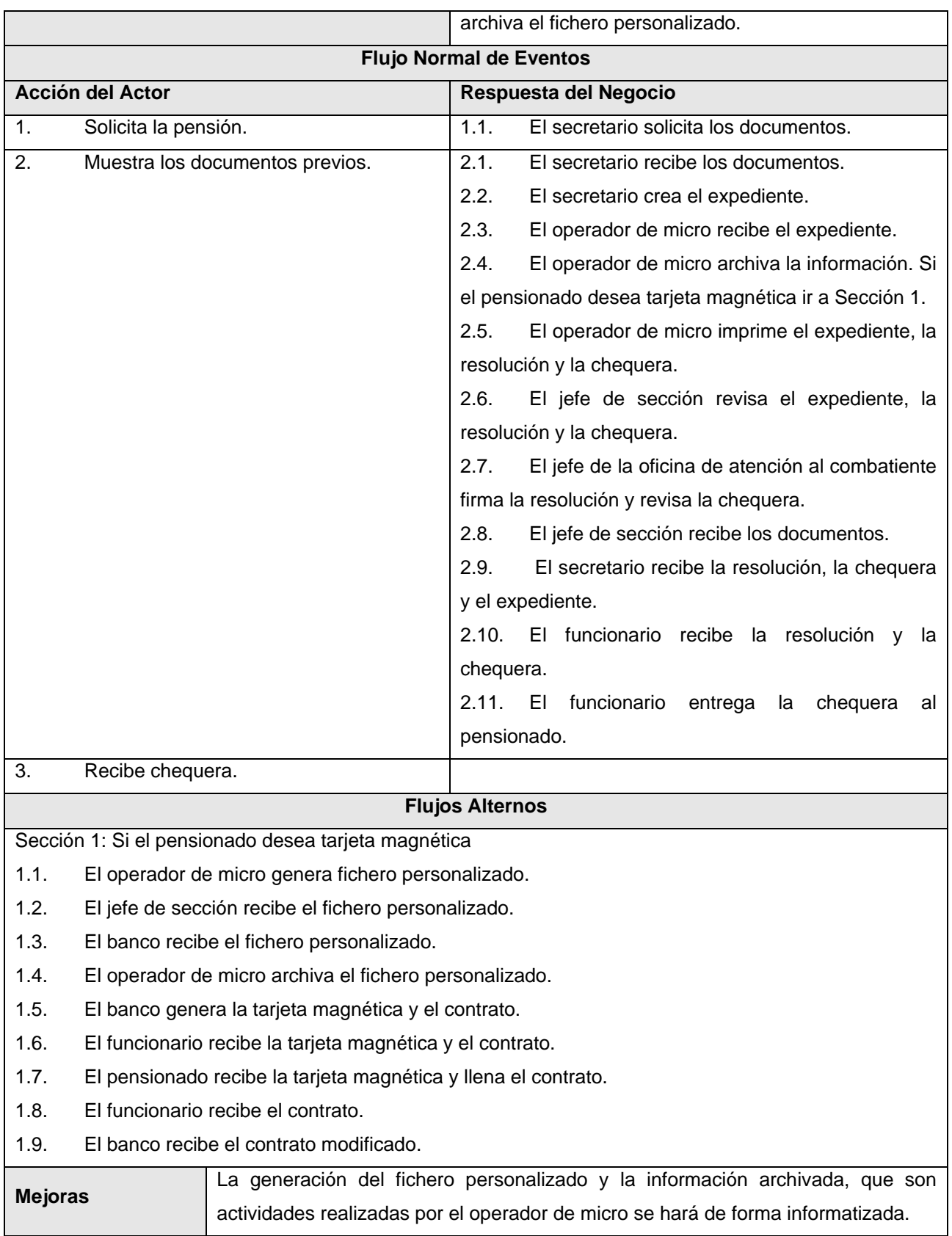

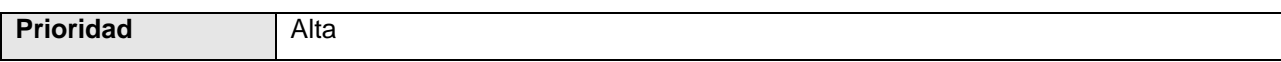

#### **2.9.2. Especificación del caso de uso Depositar pensión**

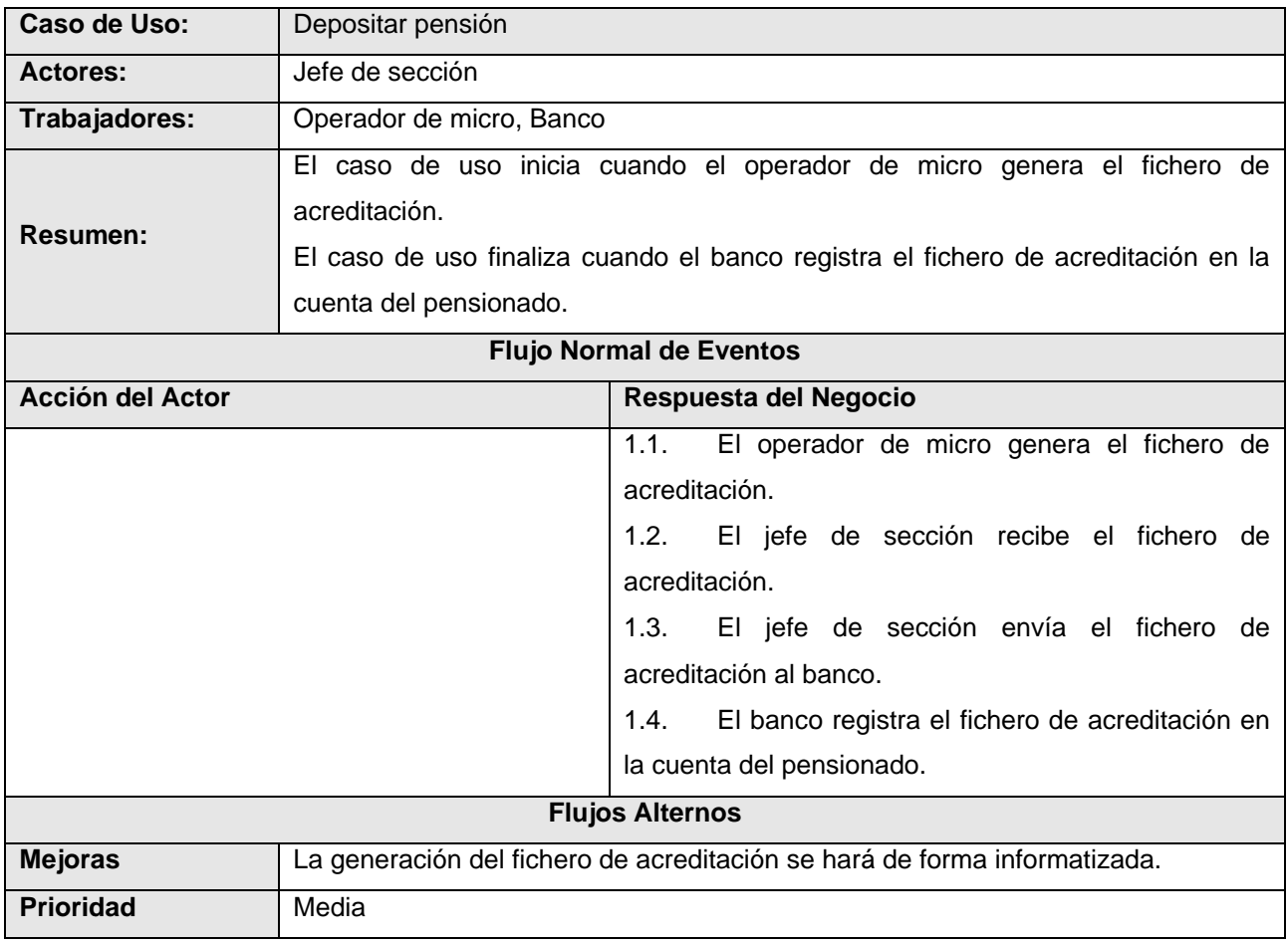

Para ver las demás especificaciones ir al [Anexo 2.](#page-91-0)

#### **2.10. Actores y trabajadores del negocio**

Un actor del negocio es cualquier individuo, entidad, grupo, organización, máquina o sistema de información externos; con los que el negocio interactúa. Lo que se modela como actor es el rol que se juega cuando se interactúa con el negocio para beneficiarse de sus resultados. [14]

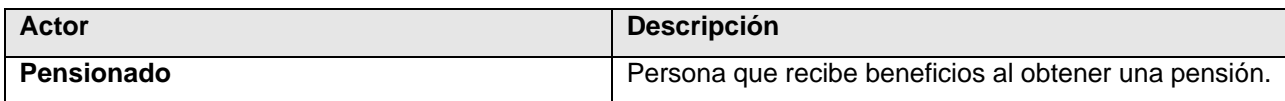

Un trabajador del negocio define el comportamiento y responsabilidades (rol) de un individuo, grupo de individuos, sistema automatizado o máquina, que trabajan en conjunto como un equipo. Ellos realizan las actividades y son propietarios de elementos.

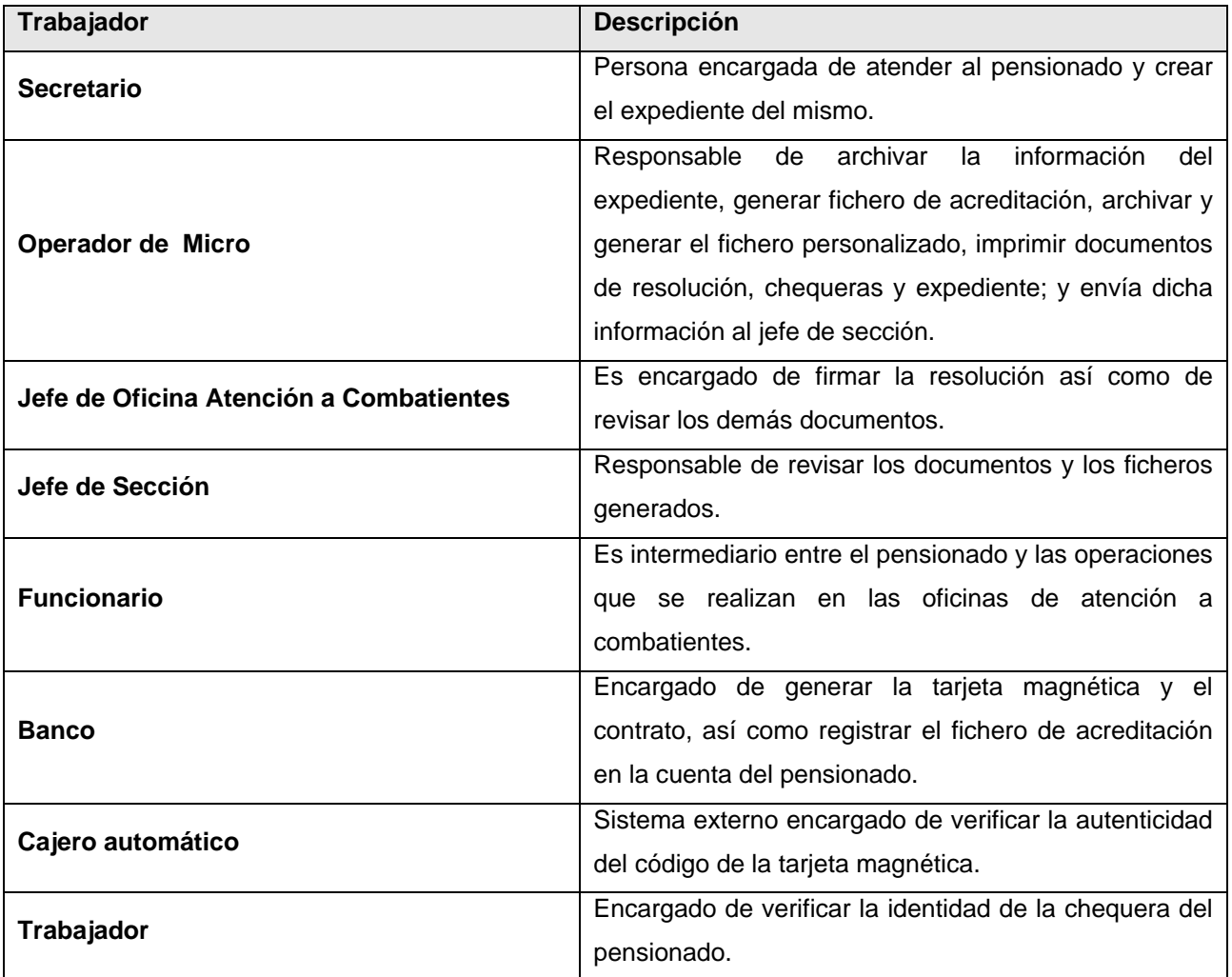

### **2.11. Modelo de Objetos**

Este modelo describe la relación existente entre los trabajadores del negocio y las entidades del negocio.

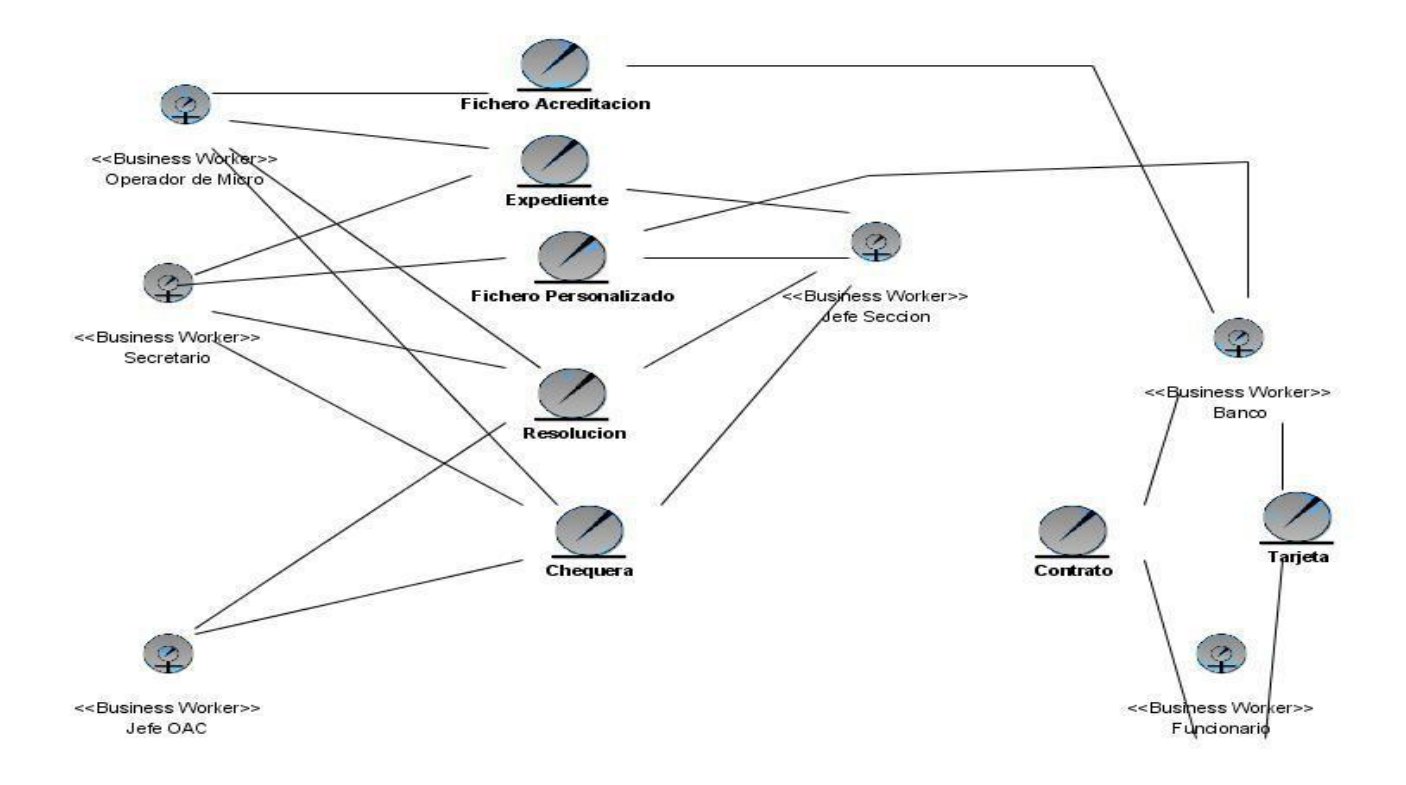

#### **Figura 2. 2. Modelo de Objetos.**

### **2.12. Diagramas de Actividades**

Los diagramas de actividades ayudan a describir en detalle qué es lo que sucede dentro del negocio, y para ello se tienen en cuenta los roles específicos que juegan las personas (trabajadores del negocio) y las actividades que realizan. Mediante los mismos se identifican que funciones deberá asumir el producto del software, y quiénes serán los actores del futuro sistema. A continuación se muestran dos diagramas de actividades, para ver los demás ir al [Anexo 3.](#page-92-0)

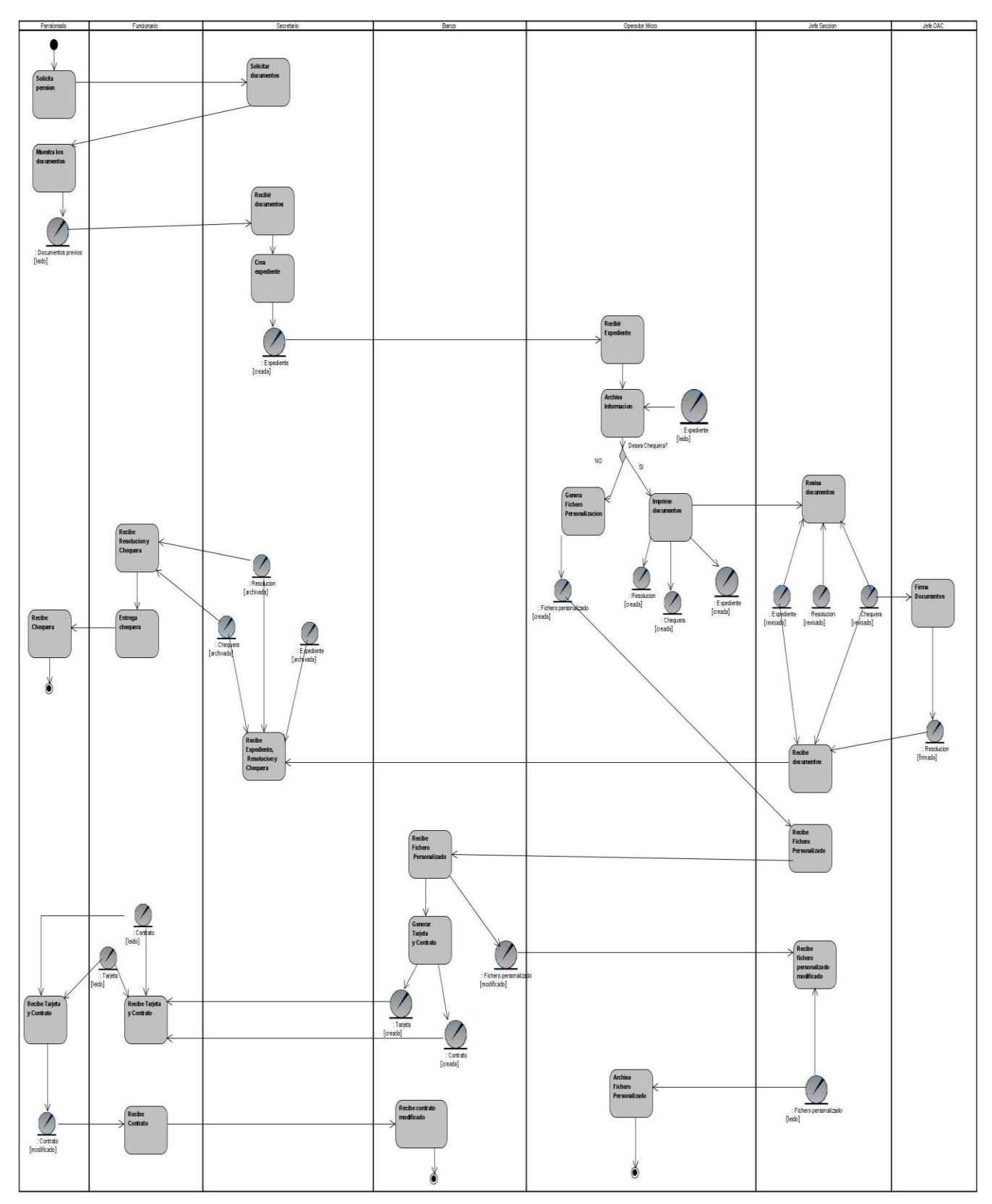

**Figura 2. 3. Diagrama de Actividades CU\_Gestionar Expediente.**

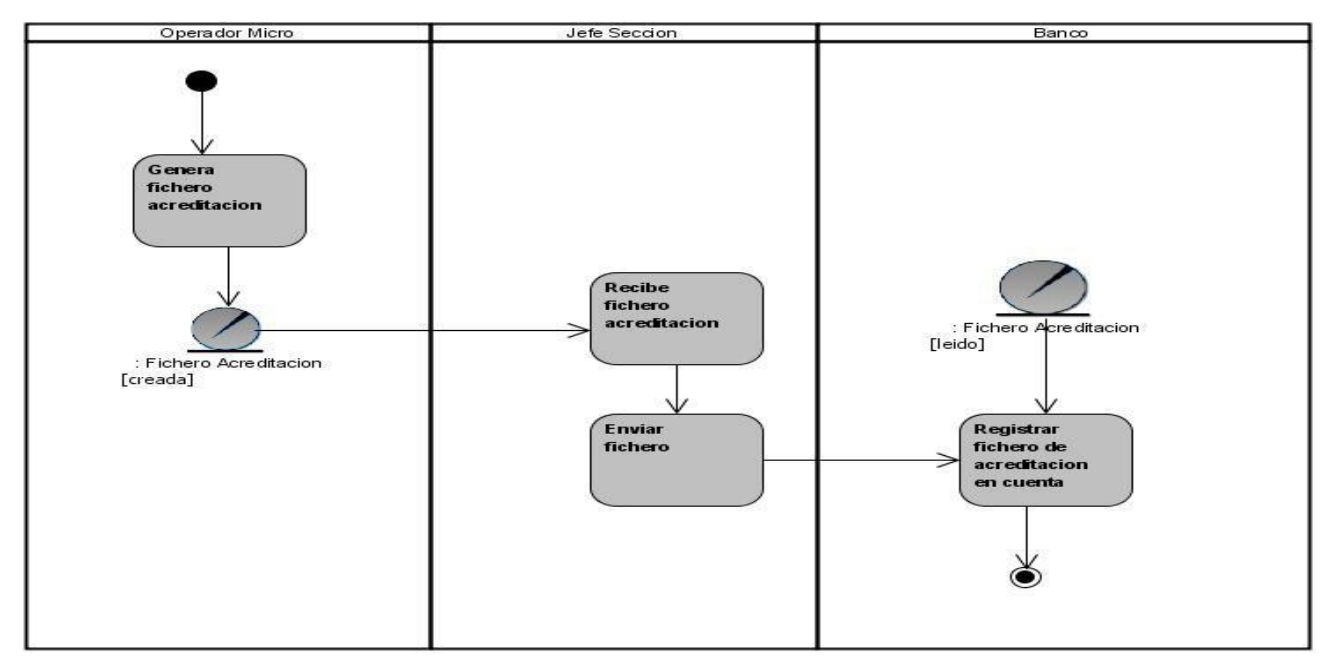

**Figura 2. 4. Diagrama de Actividades CU\_Depositar Pensión.**

## **2.13. Captura de Requisitos**

### **2.13.1. Requisitos Funcionales**

Los requerimientos funcionales son capacidades o condiciones que el sistema debe cumplir.

#### **1. Gestionar Expediente**

- $\checkmark$  Crear expediente.
- $\checkmark$  Modificar expediente.
- 1.1. <Precedencia>

CUN Gestionar Expediente.

- 1.2. <Seguimiento>
- CUS Gestionar Expediente.
- 1.3. Estado (propuesto, aprobado)

Aprobado.

1.4. Prioridad:

Critico.

1.5. Nivel de riesgo asociado a la implementación de la característica:

Critico.

## 1.6. Atributos del requerimiento:

Nombre y Apellidos, No.CI, Dirección Particular, Fecha Nacimiento, Grado Militar, Sexo, Tipo Servicio, Unidad Militar, Especialidad, Luchas, Desglose del Ultimo Sueldo(Grado, Cargo, Antigüedad, Otros), Deuda(Saldo, Descuento), Causa de Movimiento, Fecha de Incorporación, Fecha Limite, Fecha Emisión, Fecha de Control, Fecha Modificativa, Tiempo Servicio(Fecha Inicio, Fecha Final, Tipo Servicio, Coeficiente).

### **2. Imprimir documentos.**

- $\checkmark$  Generar chequeras.
- $\checkmark$  Generar resolución.
- $\checkmark$  Visualizar.

2.1. <Precedencia> CUN Gestionar Expediente.

2.2. <Seguimiento>

CUS Imprimir documentos.

2.3. Estado (propuesto, aprobado)

Aprobado.

2.4. Prioridad:

Critico.

2.5. Nivel de riesgo asociado a la implementación de la característica:

**Critico** 

2.6. Atributos del requerimiento:

Nombre y Apellidos, No.CI, Expediente, Cuantía, Fecha Limite, Provincia, Municipio, Agencia.

### **3. Renovar chequeras.**

 $\checkmark$  Generar chequeras.

3.1. <Precedencia>

CUN Gestionar Expediente.

CUN Recibir Pensión.

3.2. <Seguimiento>

CUS Renovar Chequeras

3.3. Estado (propuesto, aprobado)

Aprobado.

3.4. Prioridad:

Critico.

3.5. Nivel de riesgo asociado a la implementación de la característica:

Critico.

3.6. Atributos del requerimiento:

Provincia, Fecha Emisión, Mes de Renovación.

# **4. Buscar expediente.**

4.1. <Precedencia>

CUN Gestionar Expediente.

4.2. <Seguimiento>

CUS Buscar Expediente

4.3. Estado (propuesto, aprobado)

Aprobado.

4.4. Prioridad:

Critico.

4.5. Nivel de riesgo asociado a la implementación de la característica:

Critico.

4.6. Atributos del requerimiento:

Expediente.

# **5. Registrar cuenta bancaria.**

5.1. <Precedencia>

CUN Deposito Pensión.

5.2. <Seguimiento>

CUS Registrar cuenta bancaria.

5.3. Estado (propuesto, aprobado)

Aprobado.

5.4. Prioridad:

Critico.

5.5. Nivel de riesgo asociado a la implementación de la característica:

Critico.

5.6. Atributos del requerimiento:

Fichero personalizado.

#### **6. Generar fichero de acreditación.**

6.1. <Precedencia>

CUN Deposito Pensión.

6.2. <Seguimiento>

CUS Generar fichero de acreditación.

6.3. Estado (propuesto, aprobado)

Aprobado.

6.4. Prioridad:

Critico.

6.5. Nivel de riesgo asociado a la implementación de la característica:

Critico.

6.6. Atributos del requerimiento:

Provincia, Municipio, Año de acreditación, Mes de acreditación, Fecha Limite.

#### **7. Registrar nomencladores.**

7.1. <Precedencia>

CUN Gestionar Expediente.

7.2. <Seguimiento>

CUS Registrar nomencladores.

7.3. Estado (propuesto, aprobado)

Aprobado.

7.4. Prioridad:

Critico.

7.5. Nivel de riesgo asociado a la implementación de la característica:

Critico.

7.6. Atributos del requerimiento:

Denominación, Abreviatura, Formula.

### **8. Generar reportes.**

8.1. <Precedencia>

CUN Gestionar Expediente.

8.2. <Seguimiento>

CUS Generar reportes.

8.3. Estado (propuesto, aprobado)

Aprobado.

8.4. Prioridad:

Critico.

8.5. Nivel de riesgo asociado a la implementación de la característica:

Critico.

8.6. Atributos del requerimiento:

Nombre y Apellidos, No.CI, Dirección Particular, Fecha Nacimiento, Grado Militar, Sexo, Tipo Servicio, Unidad Militar, Especialidad, Luchas, Desglose del Ultimo Sueldo(Grado, Cargo, Antigüedad, Otros), Deuda(Saldo, Descuento), Causa de Movimiento, Fecha de Incorporación, Fecha Limite, Fecha Emisión, Fecha de Control, Fecha Modificativa, Tiempo Servicio(Fecha Inicio, Fecha Final, Tipo Servicio, Coeficiente).

### **9. Gestionar fichero de personalización.**

 $\checkmark$  Crear fichero.

9.1. <Precedencia>

CUN Gestionar Expediente.

9.2. <Seguimiento>

CUS Generar Fichero de Personalización.

9.3. Estado (propuesto, aprobado)

Aprobado.

9.4. Prioridad:

Critico.

9.5. Nivel de riesgo asociado a la implementación de la característica:

Critico.

9.6. Atributos del requerimiento:

Nombre y Apellidos, No.CI, Dirección Particular, Provincia, Municipio, Agencia, Expediente, Tarjeta magnética, Nombre de la tarjeta magnética.

### **10. Actualizar cupones de chequeras.**

10.1. <Precedencia>

CUN Gestionar Expediente.

10.2. <Seguimiento> CUS Actualizar cupones. 10.3. Estado (propuesto, aprobado) Aprobado. 10.4. Prioridad: Critico. 10.5. Nivel de riesgo asociado a la implementación de la característica: Critico. 10.6. Atributos del requerimiento:

Expediente, No. CI.

### **2.13.2. Requisitos no Funcionales**

Los requerimientos no funcionales son propiedades o cualidades que el producto debe tener. Debe pensarse en estas propiedades como las características que hacen al producto atractivo, usable, rápido o confiable.

#### **Apariencia o interfaz externa**

La interfaz debe ser lo más sencilla posible, para que pueda ser manejada por cualquier tipo de usuario. Debe ser una interfaz amigable para que el usuario se sienta identificado con el software. Los mensajes de error deben ser mostrados de una manera sencilla, indicando las posibles causas que le dieron origen.

### **Usabilidad**

El sistema debe ser entendible y claro, para que pueda ser utilizado por personas de un nivel básico de conocimiento de la aplicación. El software debe contar con una ayuda lo más explícita posible, para el buen entendimiento de todos los usuarios.

#### **Rendimiento**

El sistema debe ser capaz de formular la respuesta lo más rápido posible.

#### **Soporte**  $\bullet$

Para el servidor de aplicaciones:

Se requiere que esté instalado un intérprete de ficheros PHP y con las últimas actualizaciones del lenguaje.

### **Portabilidad**

El simple hecho de utilizar tecnologías de código abierto para la implementación del sistema garantiza, que la aplicación pueda instalarse en diversas plataformas, como Linux y Windows.

#### **Hardware**

Para el cliente se necesita una Pentium II o superior con 64 MB de memoria RAM. Donde se ubique el servidor es necesario una Pentium IV con 256 MB de RAM. Como dispositivo externo es necesaria una impresora.

#### **Software**

Para el desarrollo del sistema se seleccionó:

Para la unidad del cliente:

- Cualquier lector de formato pdf.
- Navegador Mozilla Firefox.
- Sistema Operativo Windows 98 o superior o Linux.

#### Para la unidad del servidor:

- PHP como lenguaje de programación en el servidor Web.
- PostgreSQL como gestor de base de datos.
- Apache como servidor de aplicaciones Web.
- Sistema Operativo Windows 98 o superior o Linux.

#### **Seguridad**

Se debe garantizar la seguridad física del servidor, además de mantenerlo actualizado con los antivirus, de parches de seguridad y actualizaciones del sistema operativo. Se deben establecer políticas de acceso al sistema ya que se maneja información importante respecto a los usuarios. Debe usar un protocolo seguro (http).

#### $\bullet$ **Disponibilidad**

El sistema debe estar disponible para los clientes constantemente.

#### **Confiabilidad**

El sistema debe validar todas las posibles acciones del usuario en el proceso, teniendo en cuenta los privilegios de cada uno.

#### **Integridad**

La información manejada por el sistema será objeto de cuidadosa protección contra la corrupción de los datos.

#### **Fiabilidad**

Debe garantizarse la duplicación de los datos así como la actualización de las base de datos diaria, para en caso de catástrofe o fallas del sistema puedan ser usados nuevamente.

#### **Legales**  $\bullet$

El sistema se basa en el manual de normas y principios establecidos por el MINFAR. La mayoría de las herramientas de desarrollo son libres y del resto, las licencias están avaladas.

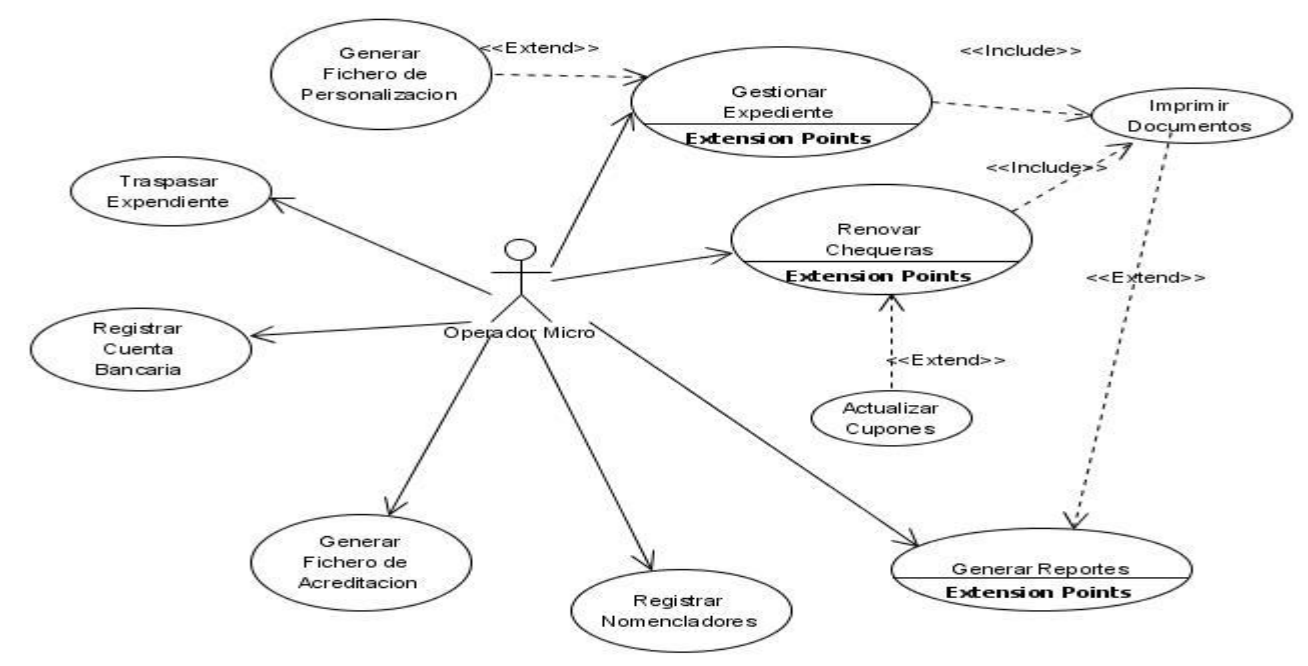

#### **2.14. Modelo de Casos de Uso del Sistema**

**Figura 2. 5. Modelo de Casos de Uso del Sistema.**

#### **2.15. Actores del sistema**

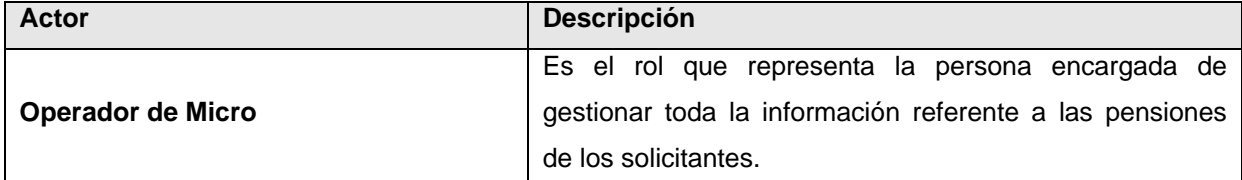

#### **2.16. Especificación de los casos de uso del sistema**

#### **2.16.1.Especificación del caso de uso de estudio Gestionar expediente**

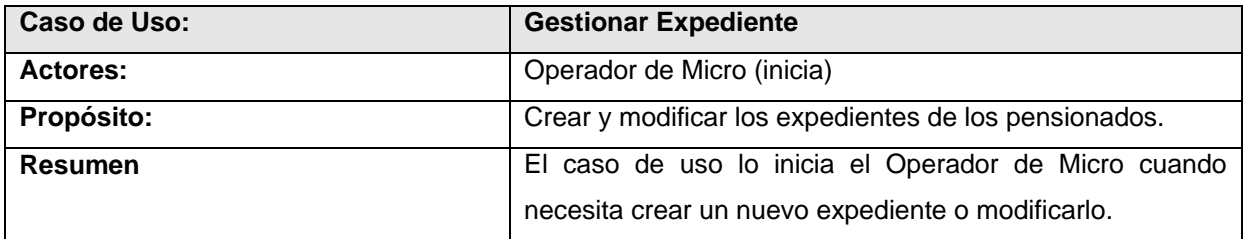

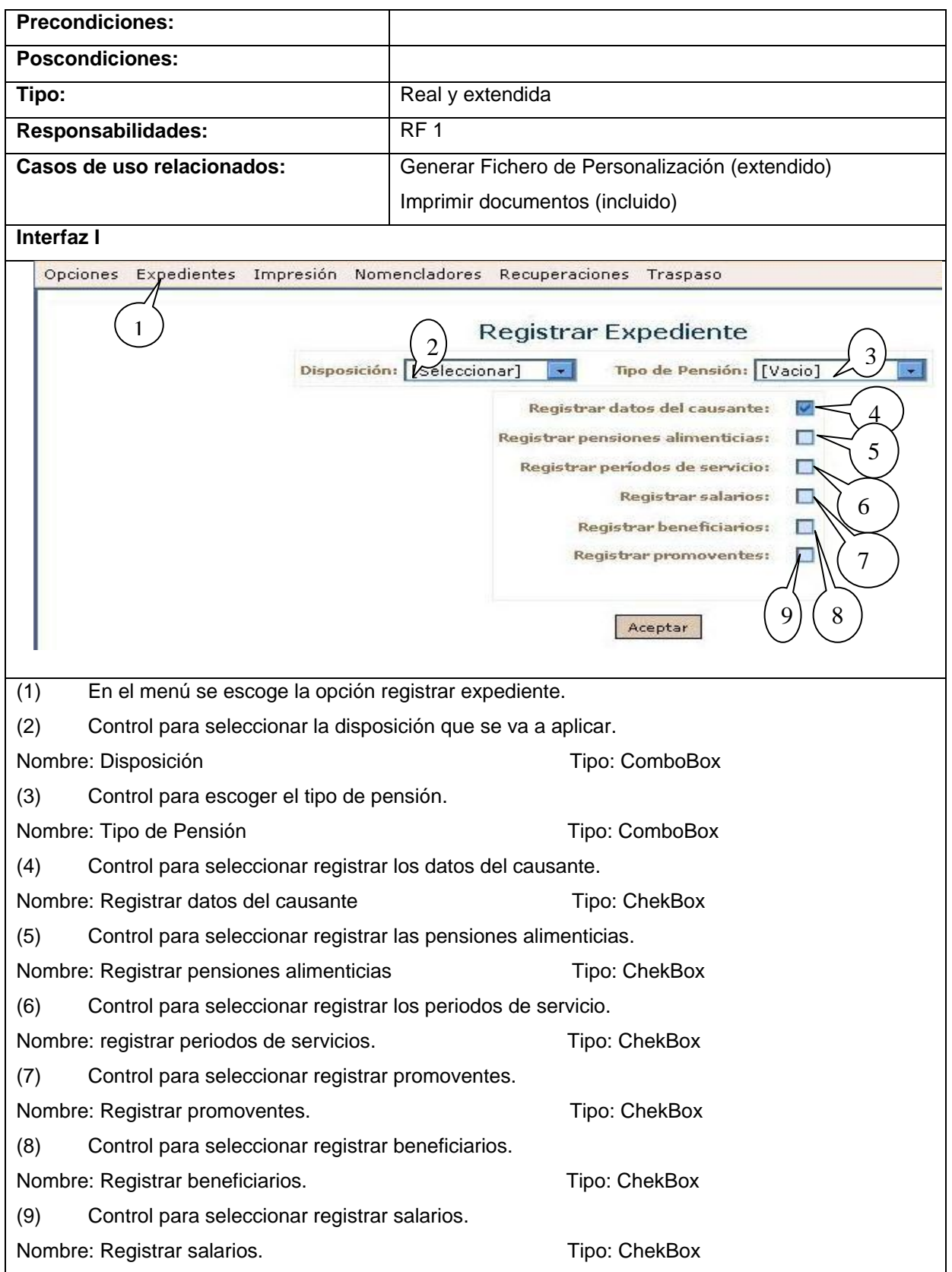

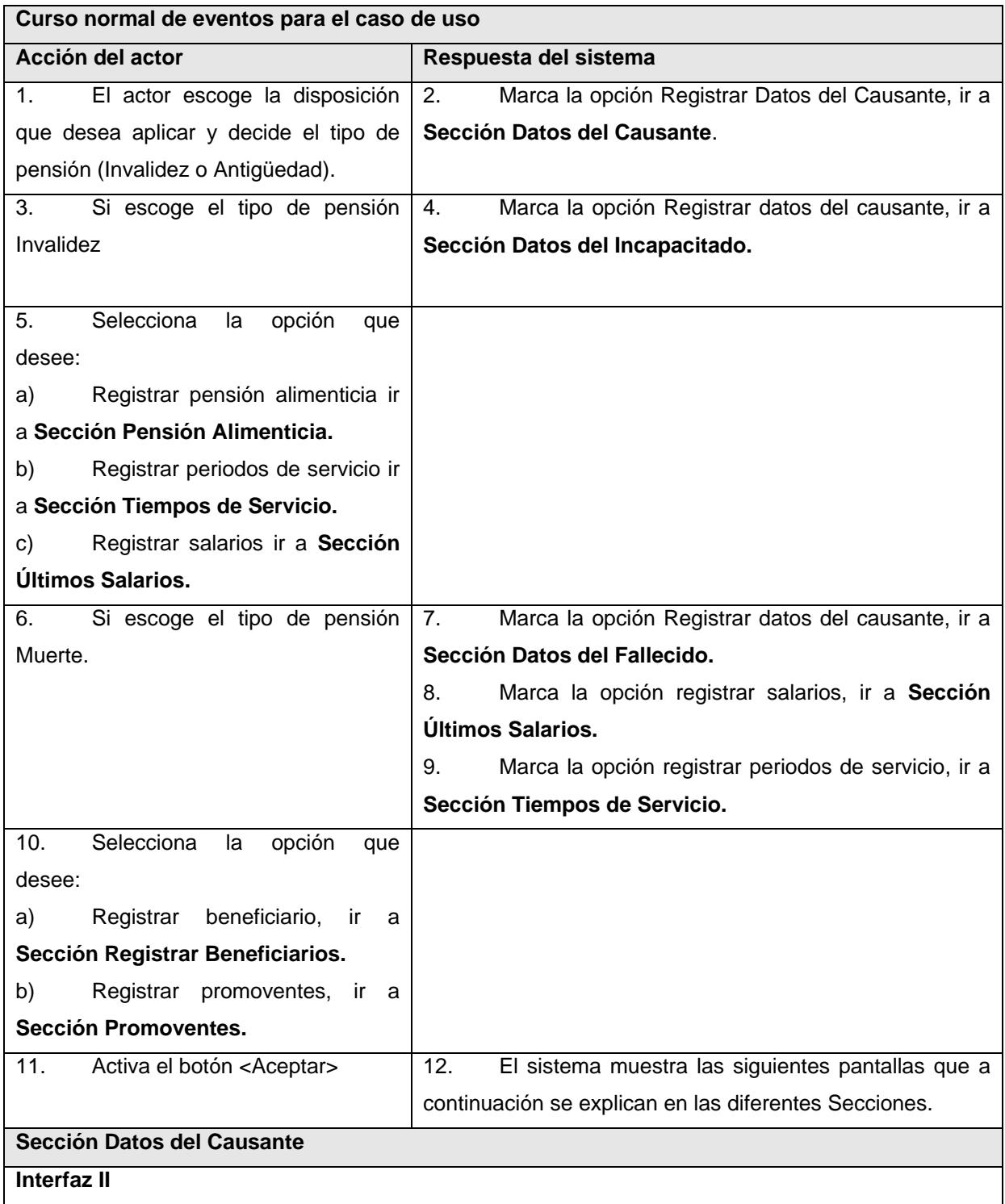

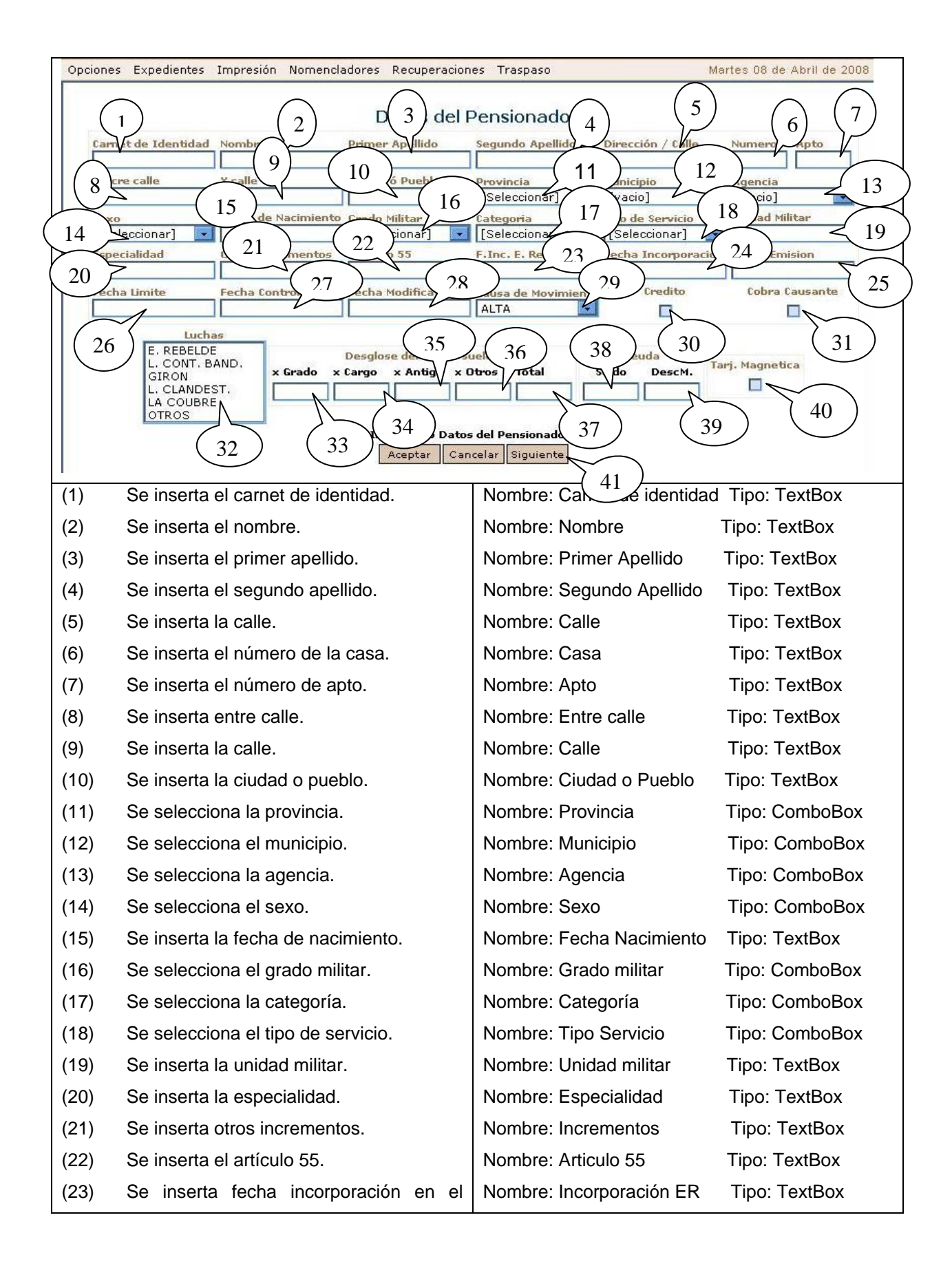

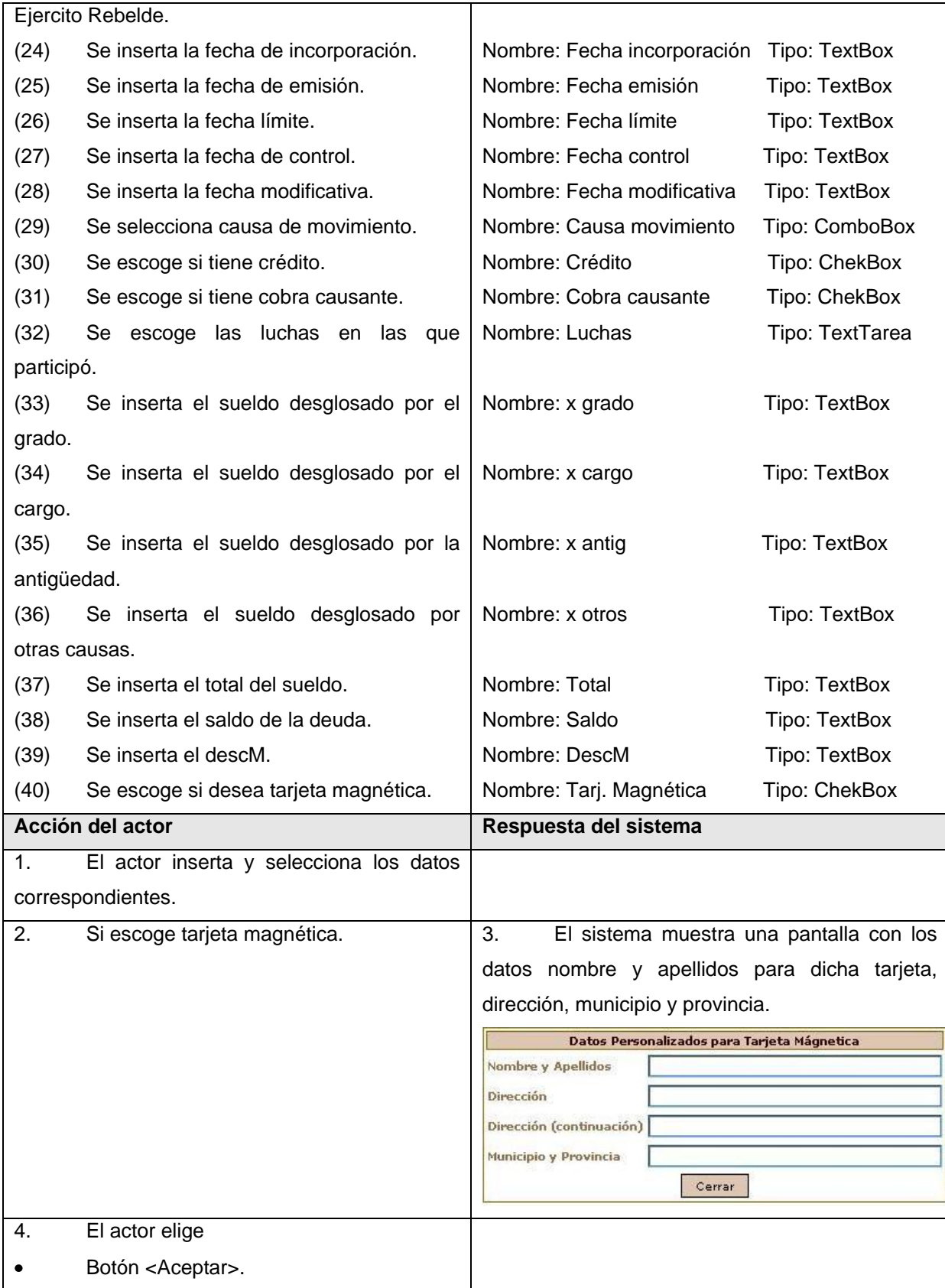

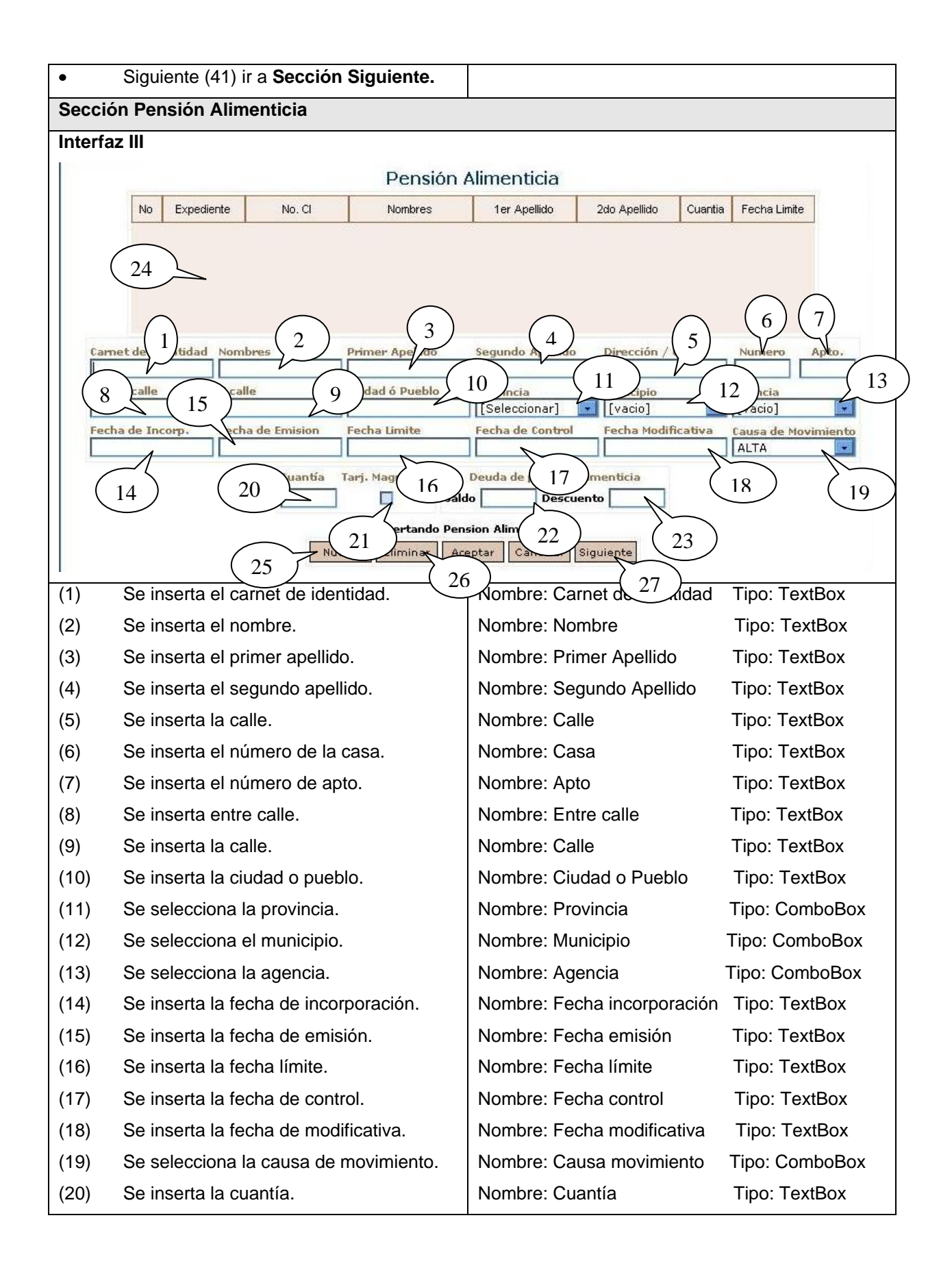

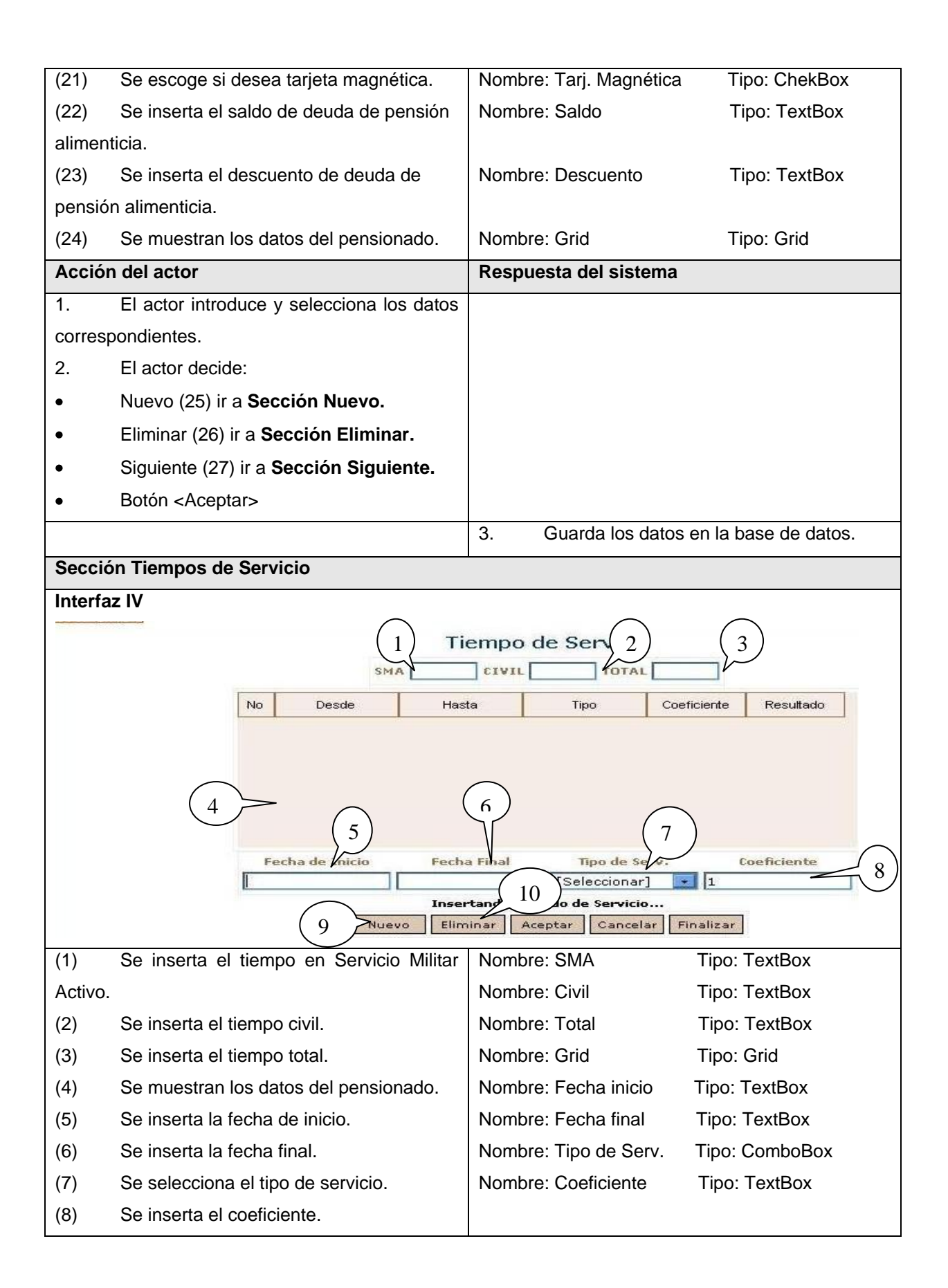

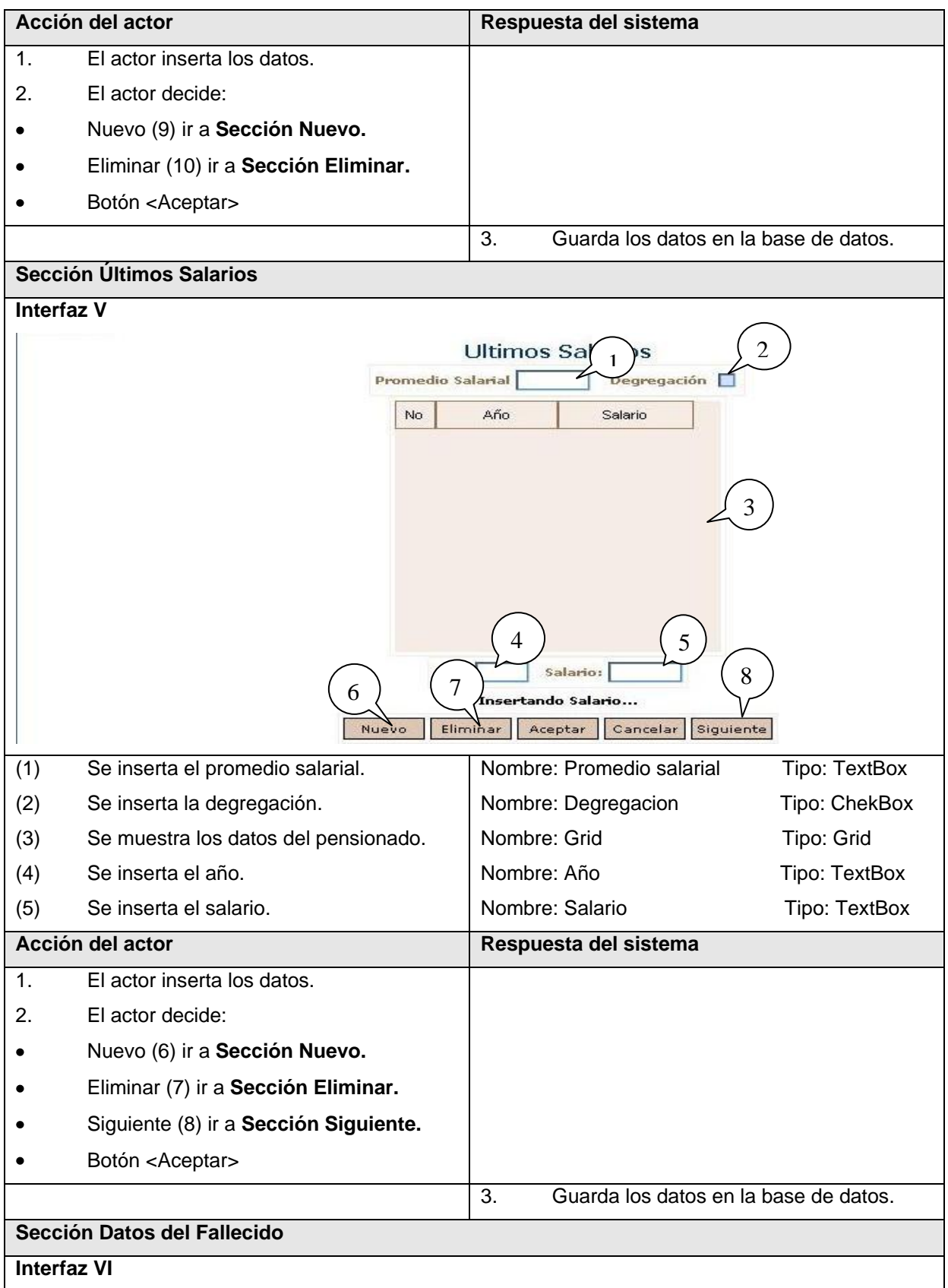

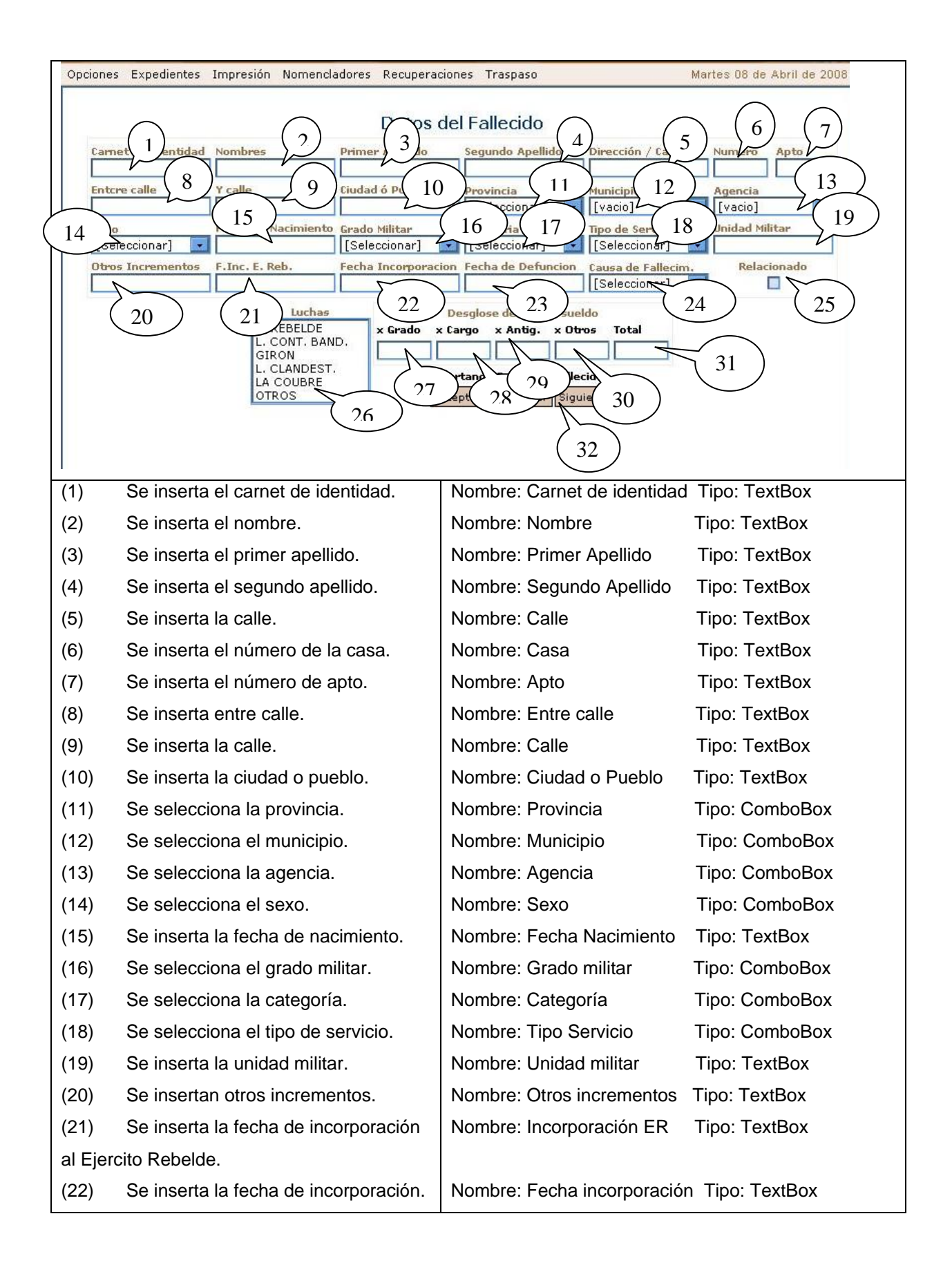

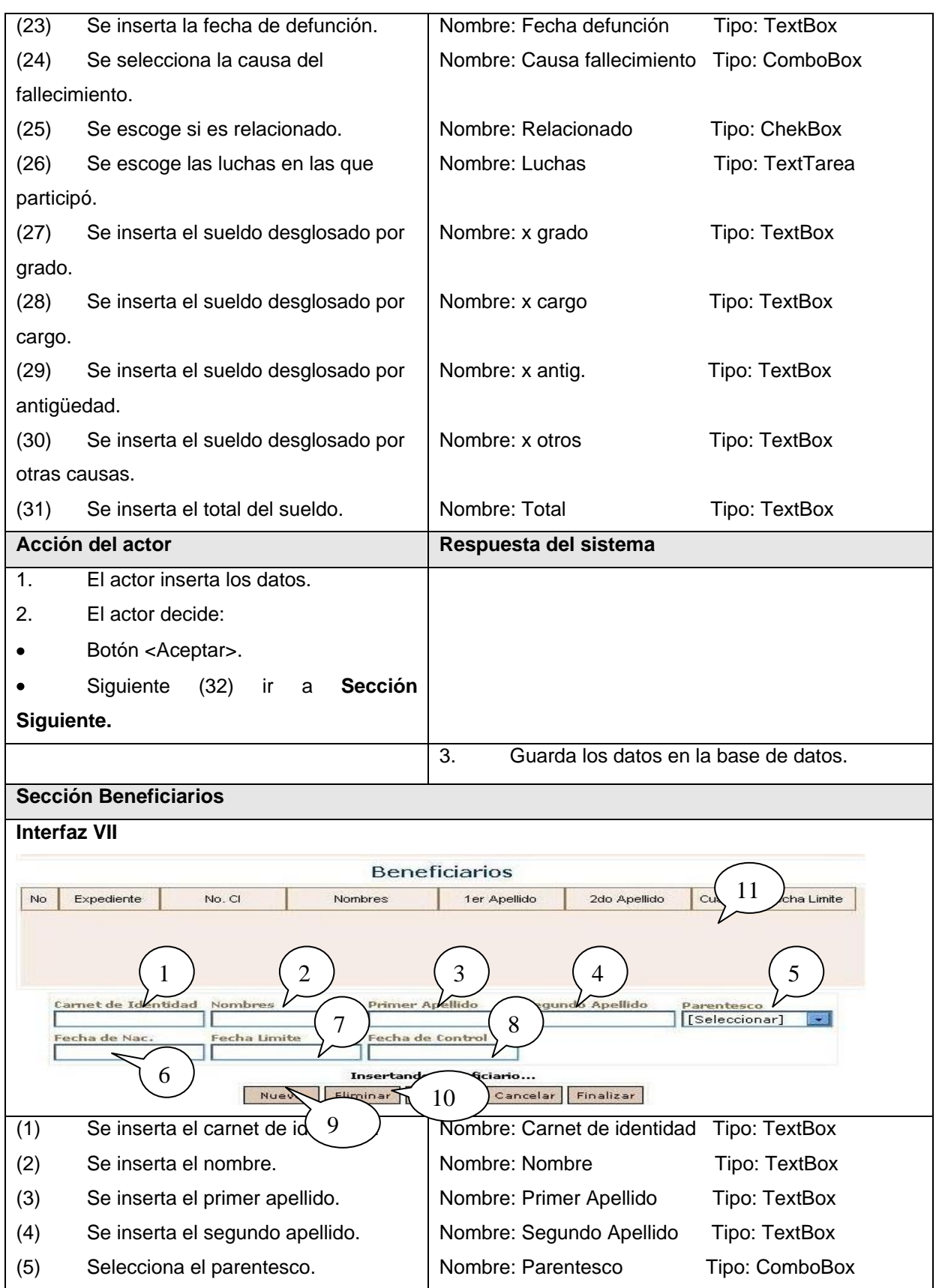

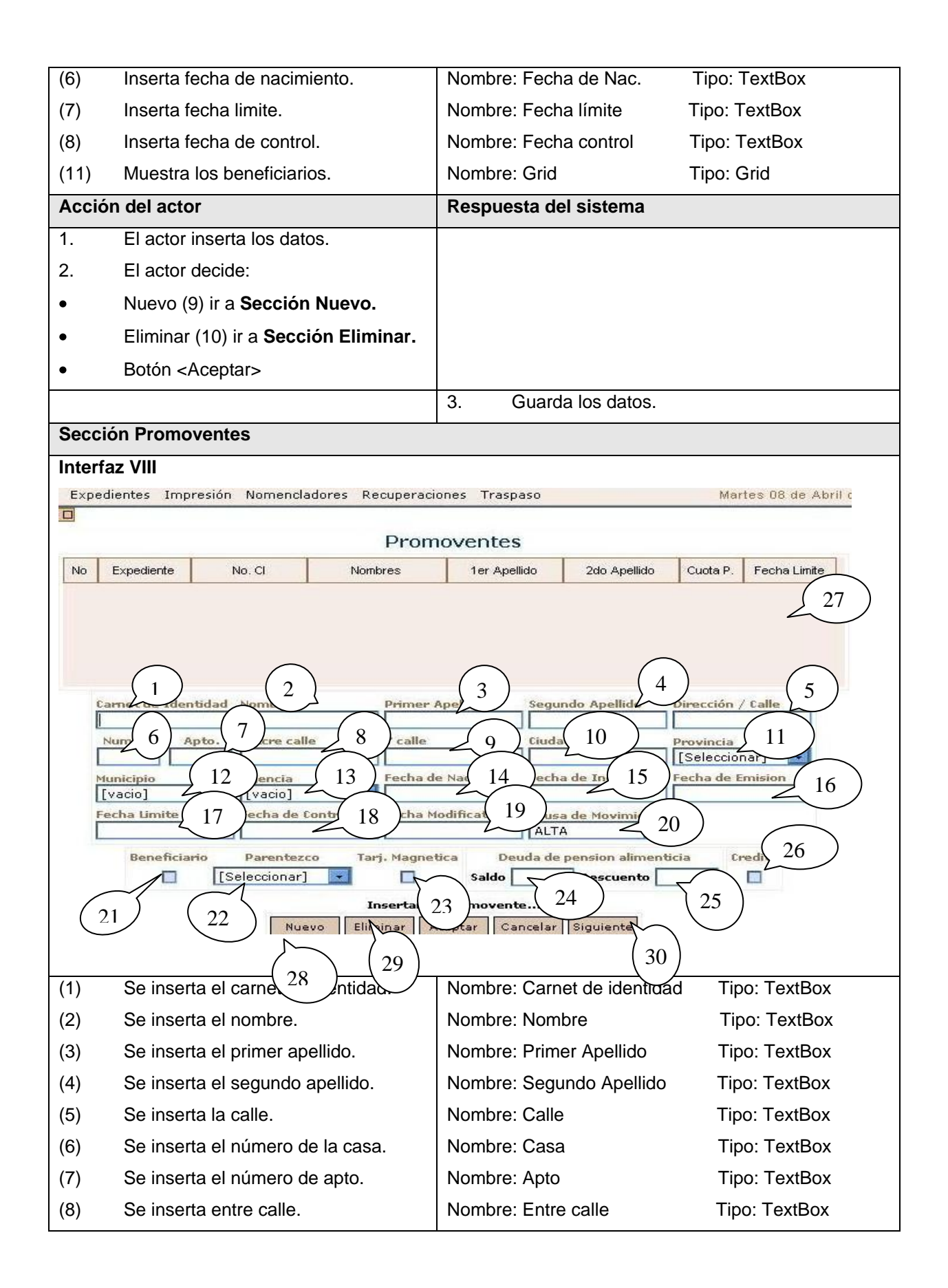

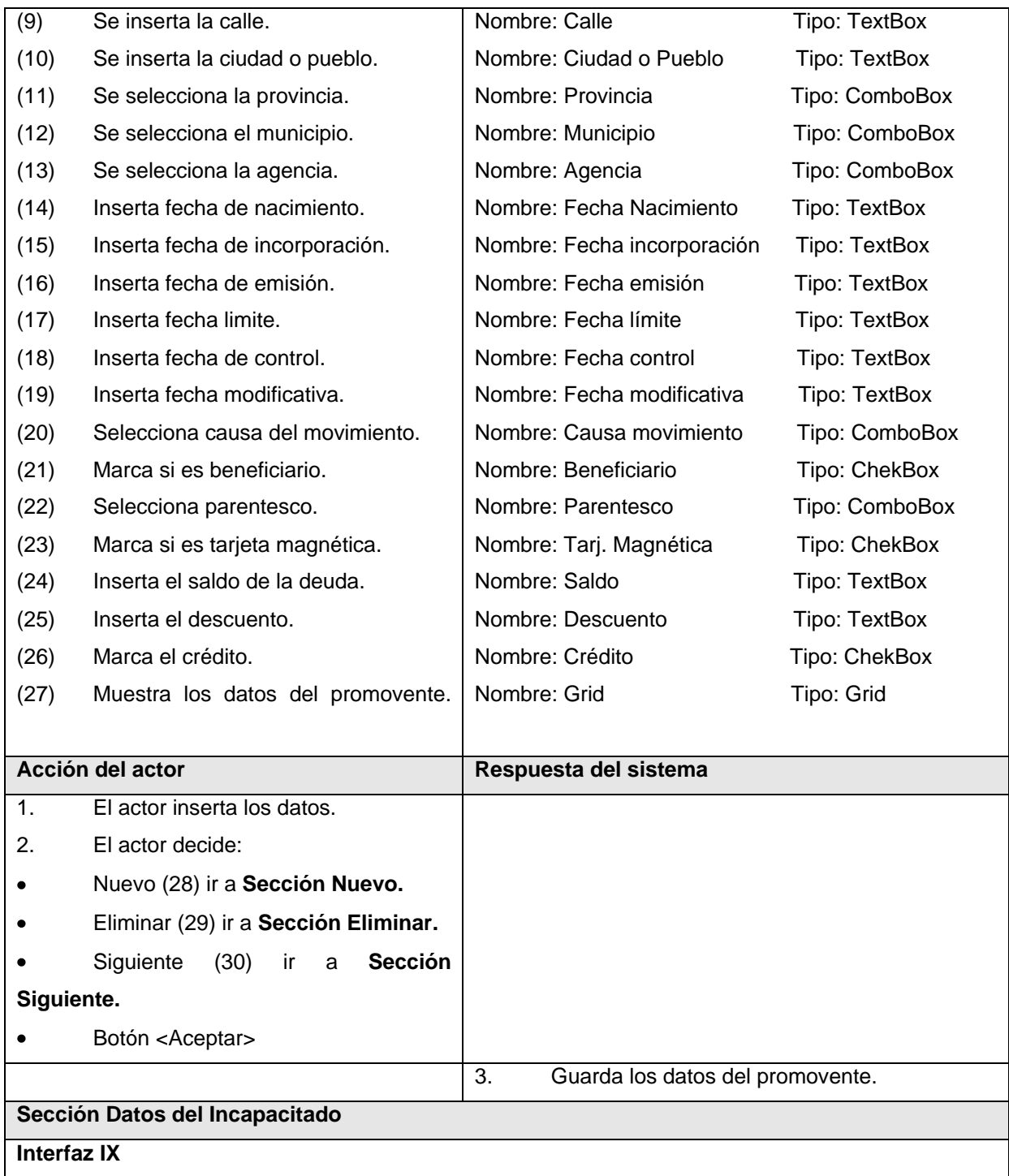

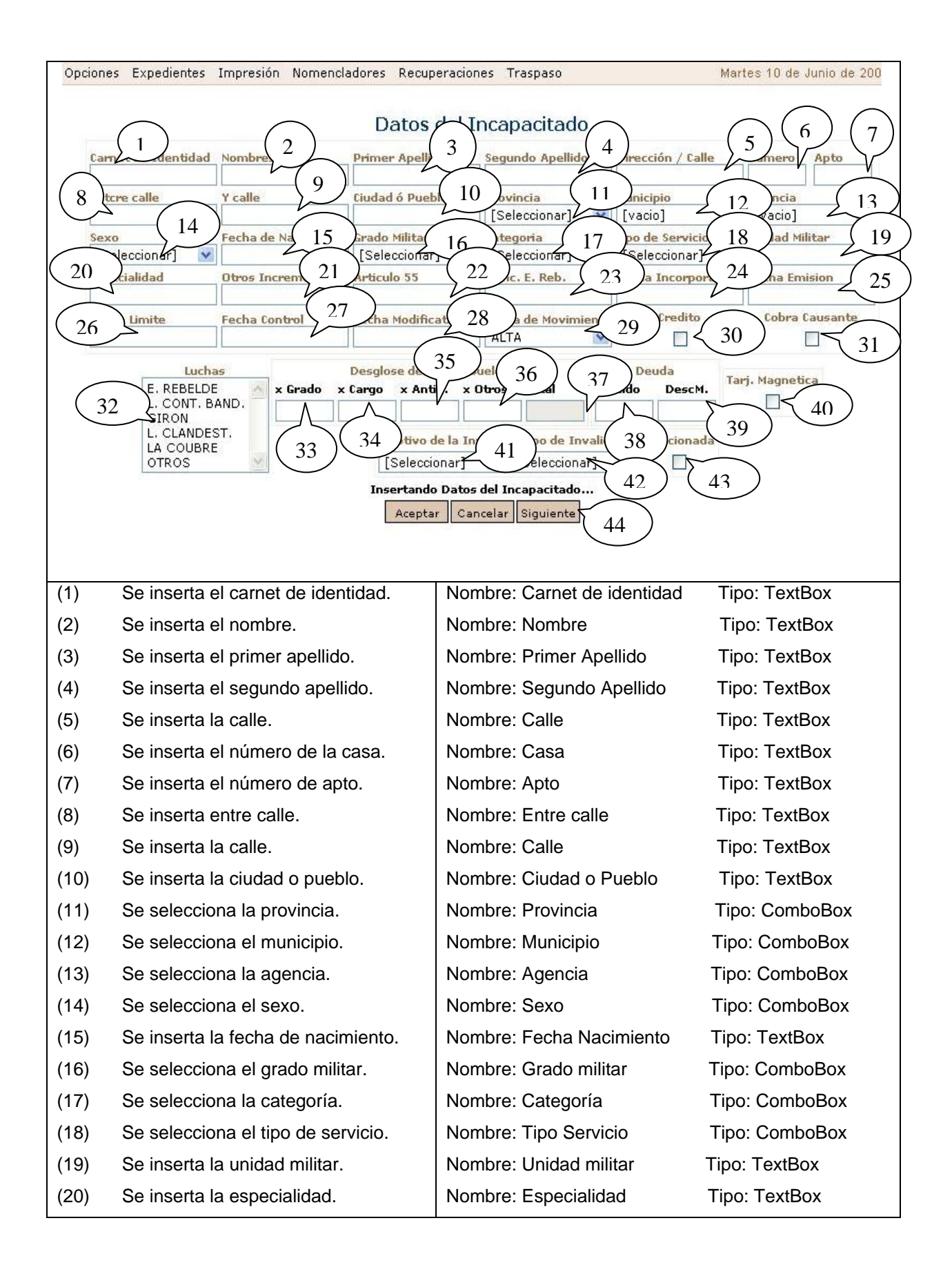

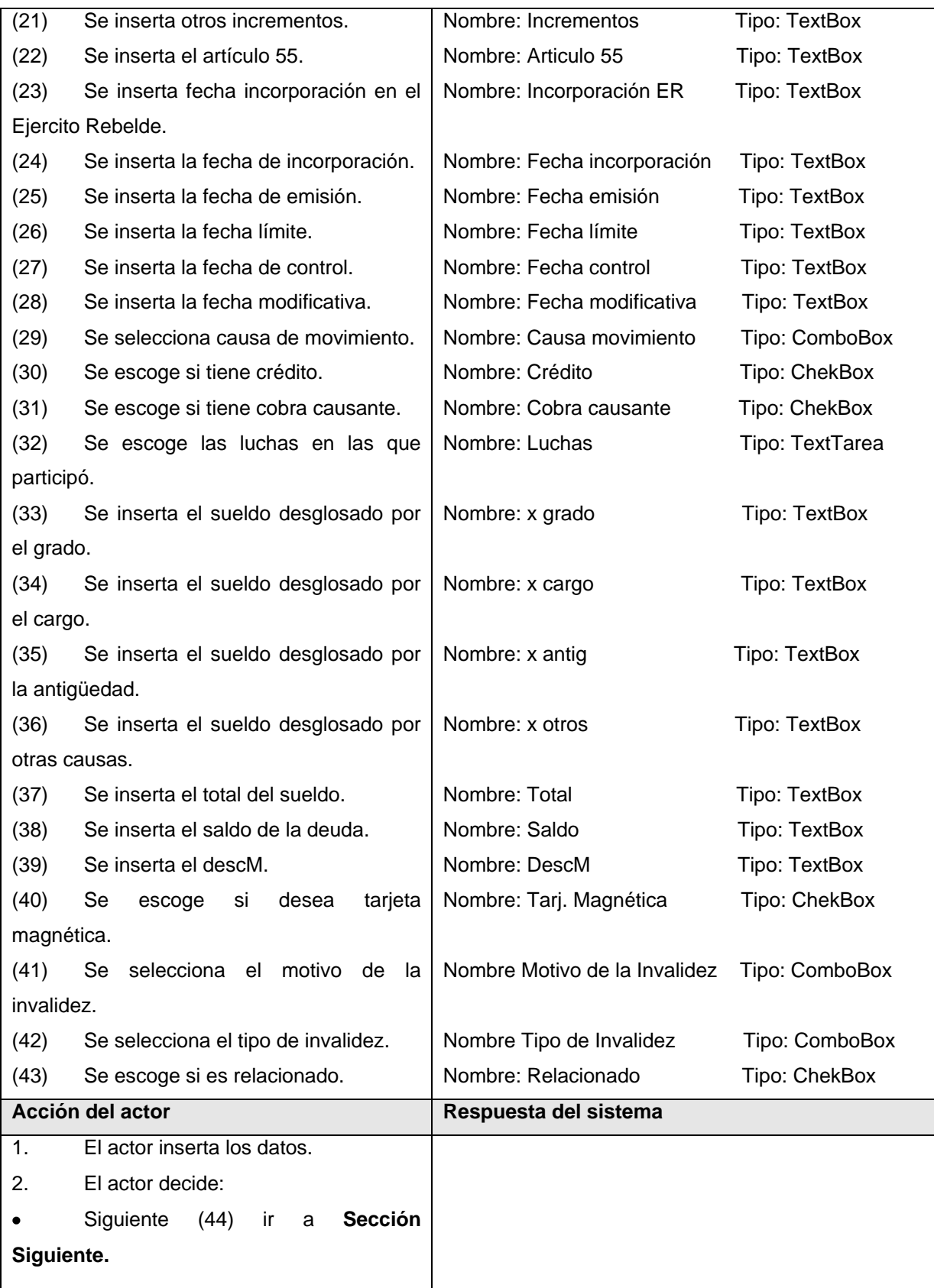

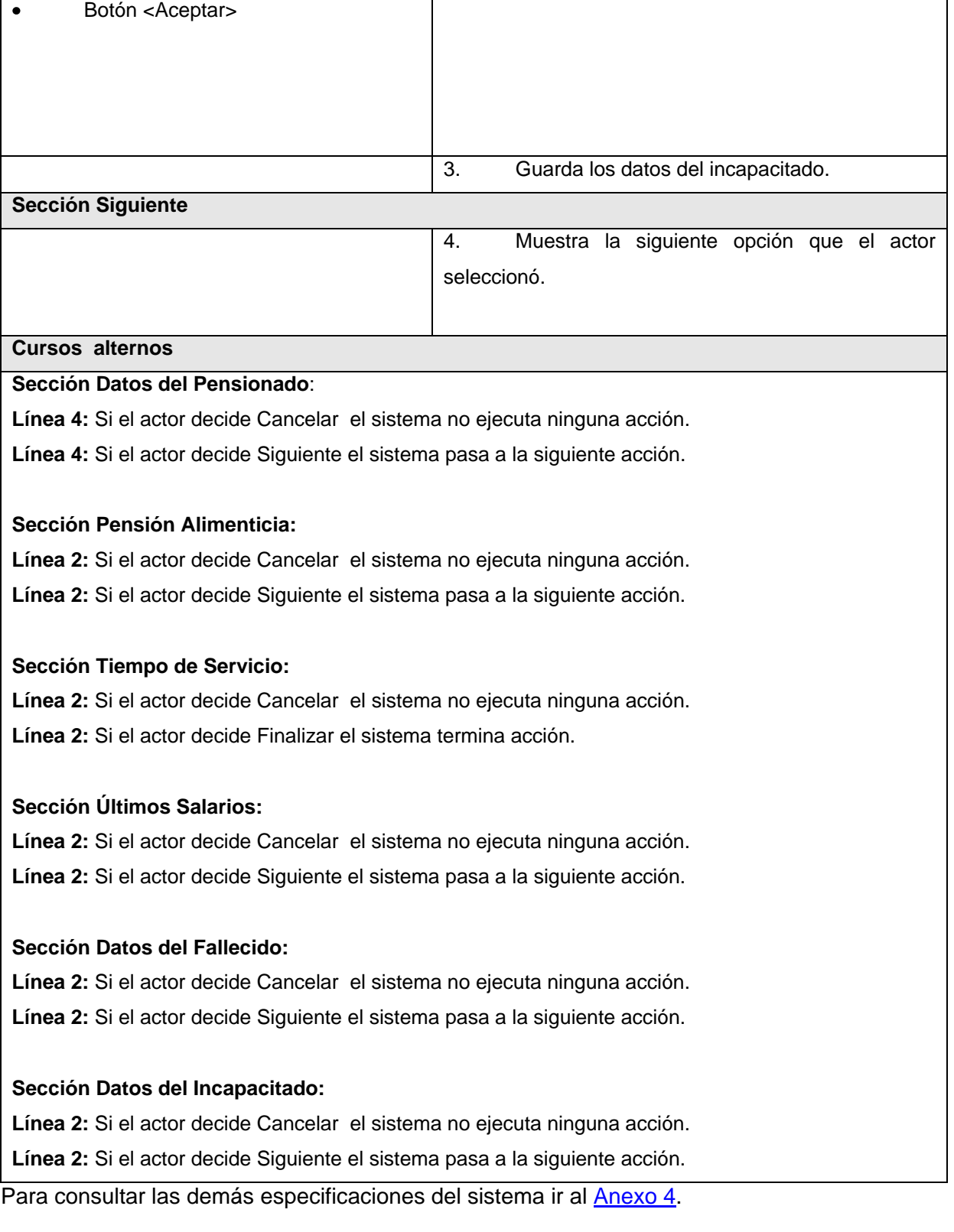

#### **2.17. Arquitectura definida para el sistema**

En los últimos tiempos, la temática más significativa ha sido el empleo de los patrones; esta idea intenta resolver el problema de la reutilización efectiva de las experiencias de solución a problemas específicos.

Para el desarrollo de la aplicación, se decidió por política del UCID utilizar el patrón de capas (layers). En esta etapa es donde surgen tres de las cinco vistas arquitectónicas del sistema; la vista lógica, la vista de casos de uso y la vista de procesos.

Dicho patrón posibilita la reutilización y la independencia entre las capas, se puede modificar una capa sin tener que afectar a las otras, facilita la estandarización, la utilización de los recursos y la administración. Separando la interfaz del usuario de la aplicación, libera a la estación de trabajo de un gran procesamiento y permite que las actualizaciones de la aplicación sean centralizadas en el servidor de aplicaciones. La interfaz del cliente no es requerida para comprender o comunicarse con el receptor de los datos; por lo tanto, esa estructura de los datos puede ser modificada sin cambiar la interfaz del usuario en la PC.

Estas capas son:

- Aplicación o Interfaz de usuario: La interfaz del usuario es la conexión entre la aplicación y el usuario final a través de comandos y menús. En ella se encuentran los controles de usuarios que son usados para la realización de los distintos casos de uso. Es necesario hacer un buen diseño de esta capa para obtener un sistema con un gran potencial.
- Lógica de Negocio: Esta capa reúne todos los aspectos que automatizan o apoyan los procesos de negocio que llevan a cabo los usuarios del sistema. Estos aspectos típicamente incluyen las tareas que forman parte de los procesos, las reglas y restricciones que aplican. Es aquí donde se ubican los subsistemas y clases encargadas de realizar la mayoría de las funcionalidades que pide el cliente, las clases controladoras y las entidades del software.
- Acceso de Datos: Contiene las clases que interactúan con la base de datos, es decir donde los datos requeridos por la capa intermedia son almacenados y que permiten realizar las distintas operaciones sobre ella, como son: procedimientos de almacenamiento y consultas.

Teniendo en cuenta la arquitectura seleccionada, se muestra la imagen a continuación:

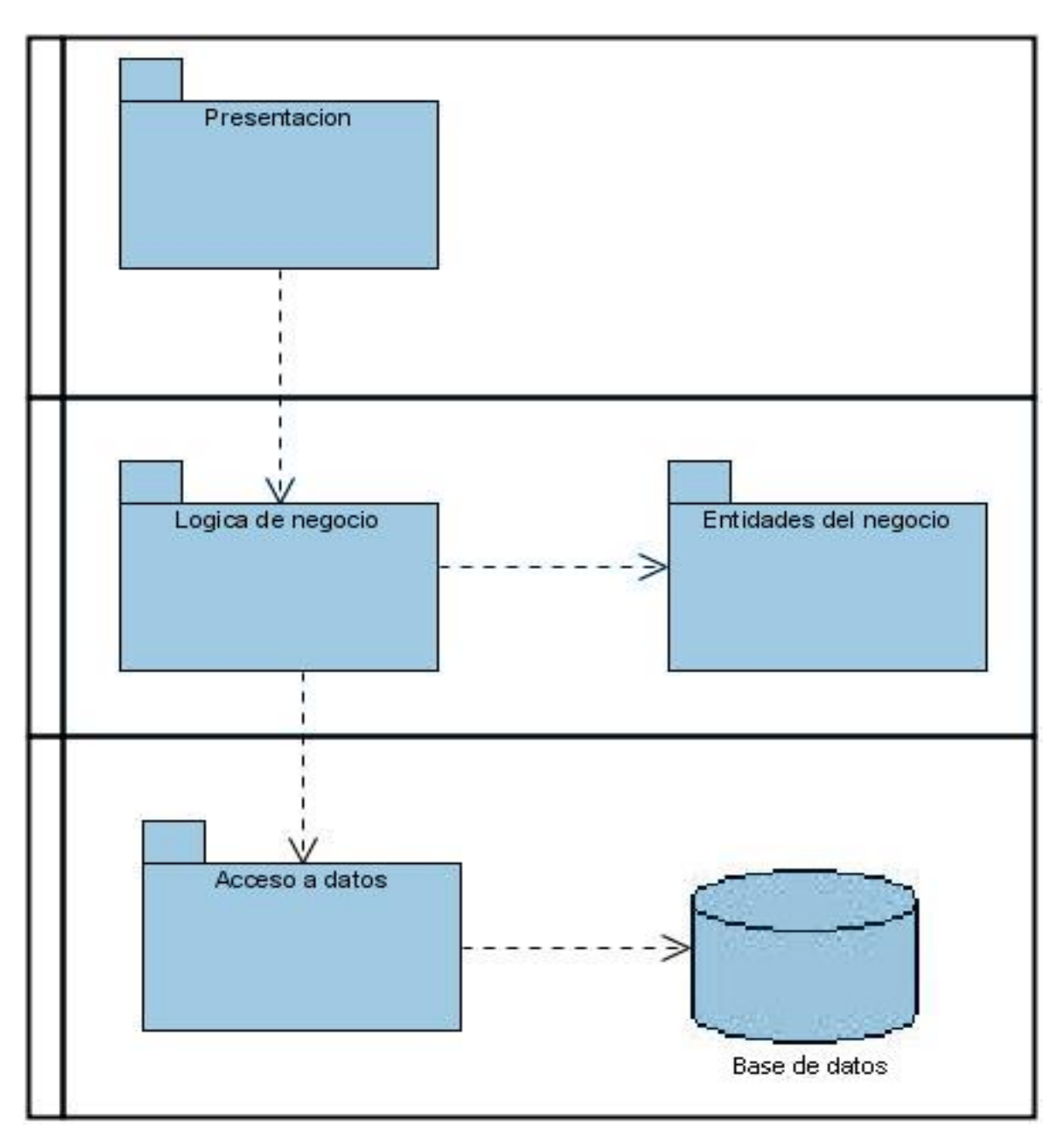

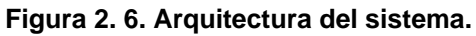

### **2.18. Conclusiones**

En este capítulo se analizaron las características principales de los procesos de la Seguridad Social de las FAR. Se identificaron los casos de uso del negocio, modelando en un diagrama de actividades sus relaciones con los actores y seleccionando las actividades que se van a automatizar. Además se identificaron los actores y trabajadores del negocio. Se realizó la captura de los requisitos funcionales y no funcionales que guiaron la realización del modelo del sistema, y la especificación de los casos de uso del mismo. Se seleccionó la arquitectura en 3 capas para la realización del sistema.

## **CAPÍTULO 3: ANÁLISIS Y DISEÑO DEL SISTEMA**

#### **3.1. Introducción**

En el presente capítulo se realiza el análisis y diseño de la propuesta de solución, teniendo en cuenta los casos de usos del sistema definidos anteriormente. Además, se utilizan los mecanismos de diseños para simplificar los diagramas de diseño y se muestra el diseño de la base de datos obtenido a partir de las clases que se determinaron persistentes.

#### **3.2. Modelo de Análisis**

El análisis consiste en obtener una visión del sistema que solo se interesa por los requisitos funcionales. Un diagrama de clases del análisis es un artefacto en el que se representan los conceptos en un dominio del problema.

A continuación se muestra el diagrama de clases de análisis del caso de uso en estudio, para ver los demás ir al [Anexo 5.](#page-98-0)

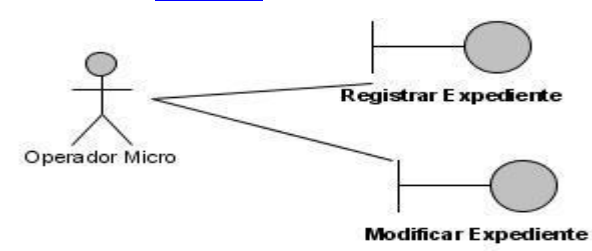

**Figura 3. 1. Diagrama de clases de análisis CU Gestionar expediente.**

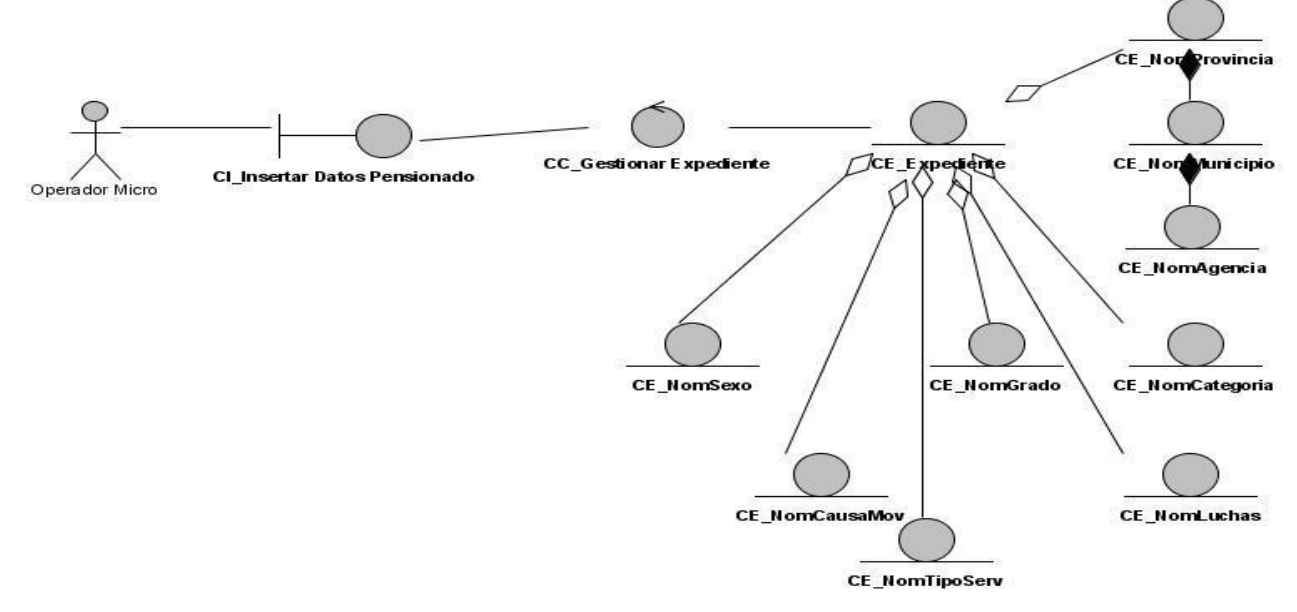

**Figura 3. 2. Diagrama de clases de análisis CU Gestionar expediente causante.**

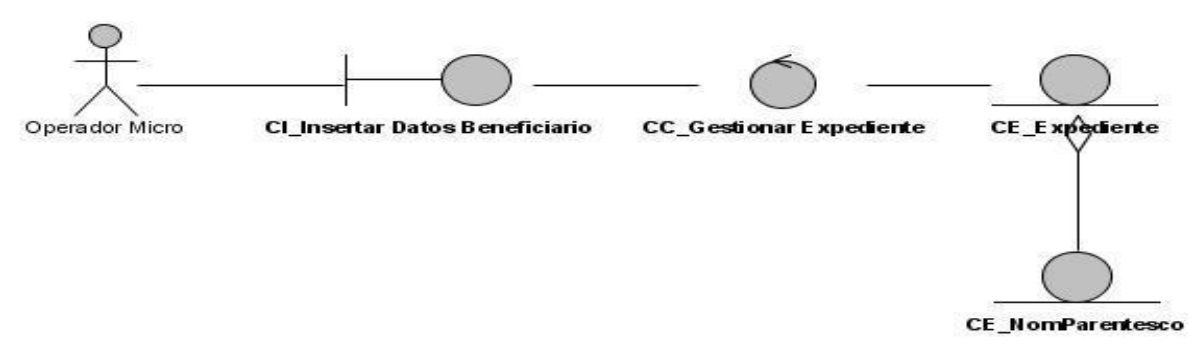

**Figura 3. 3. Diagrama de clases de análisis CU Gestionar expediente beneficiario.**

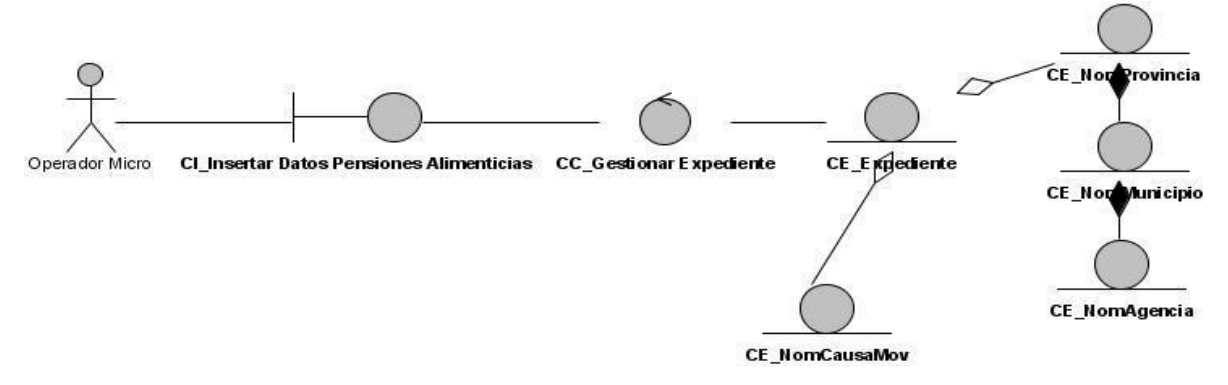

**Figura 3. 4. Diagrama de clases de análisis CU Gestionar expediente pensiones alimenticias.**

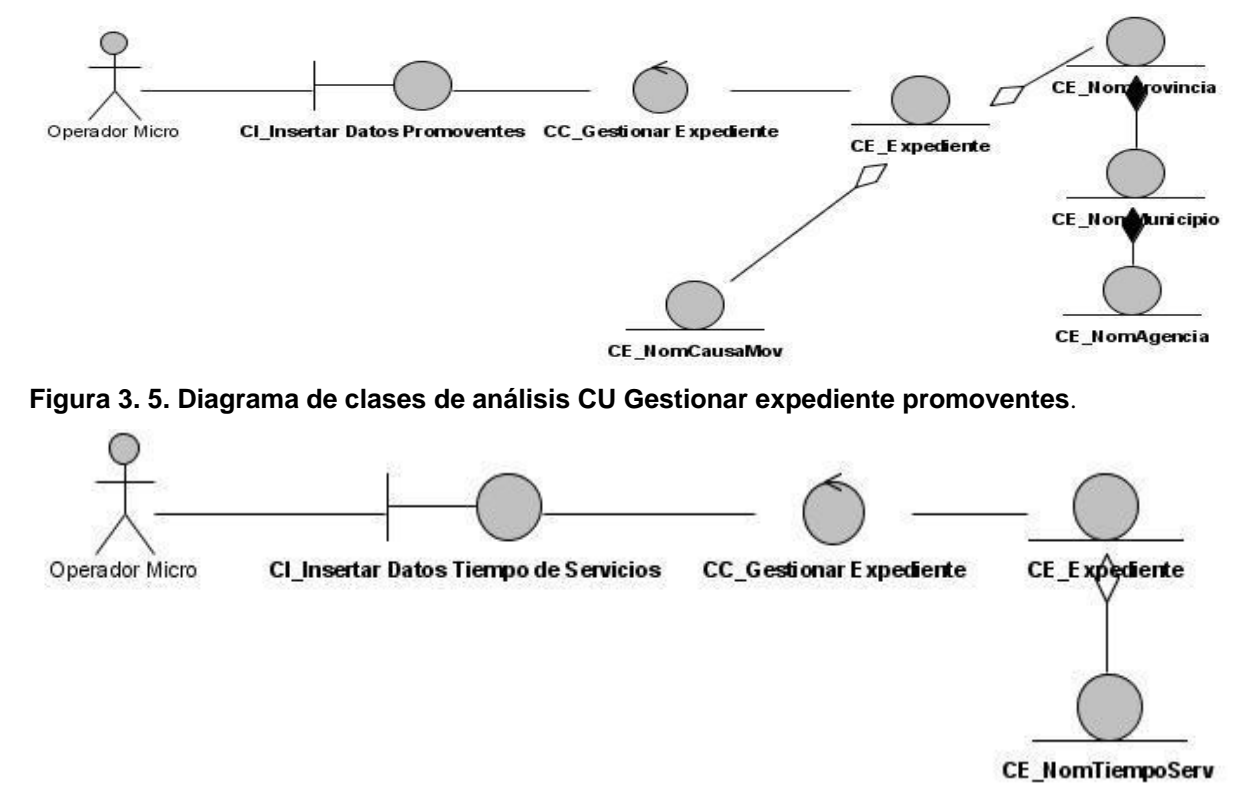

**Figura 3. 6. Diagrama de clases de análisis CU Gestionar expediente tiempo de servicio.**

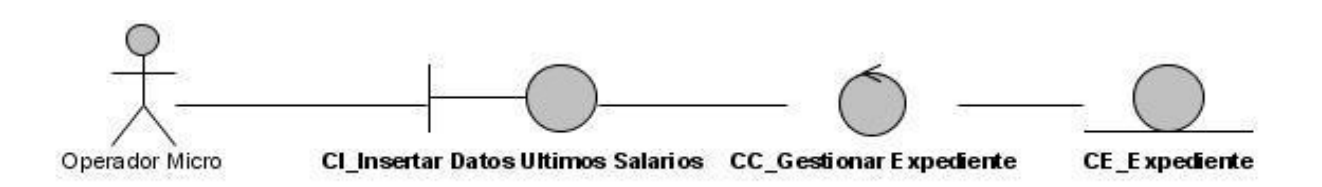

**Figura 3. 7. Diagrama de clases de análisis CU Gestionar expediente últimos salarios.**

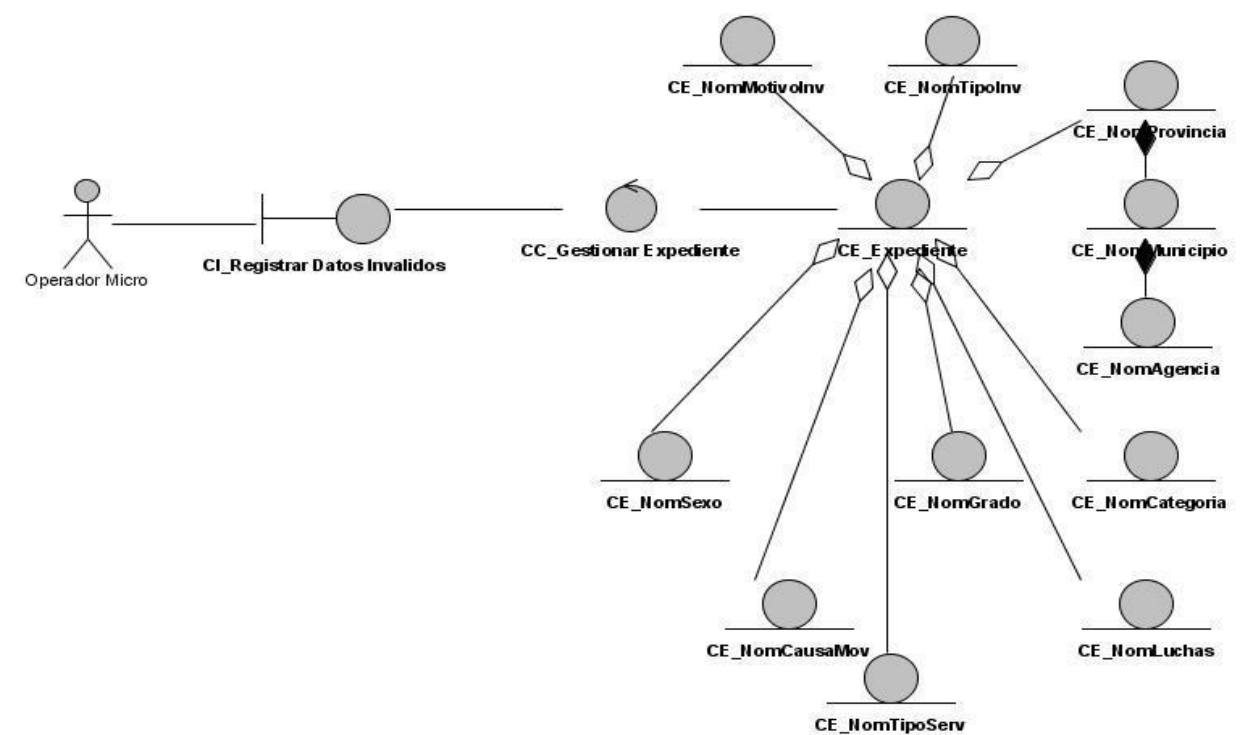

**Figura 3. 8. Diagrama de clases de análisis CU Gestionar expediente registrar incapacitados.**

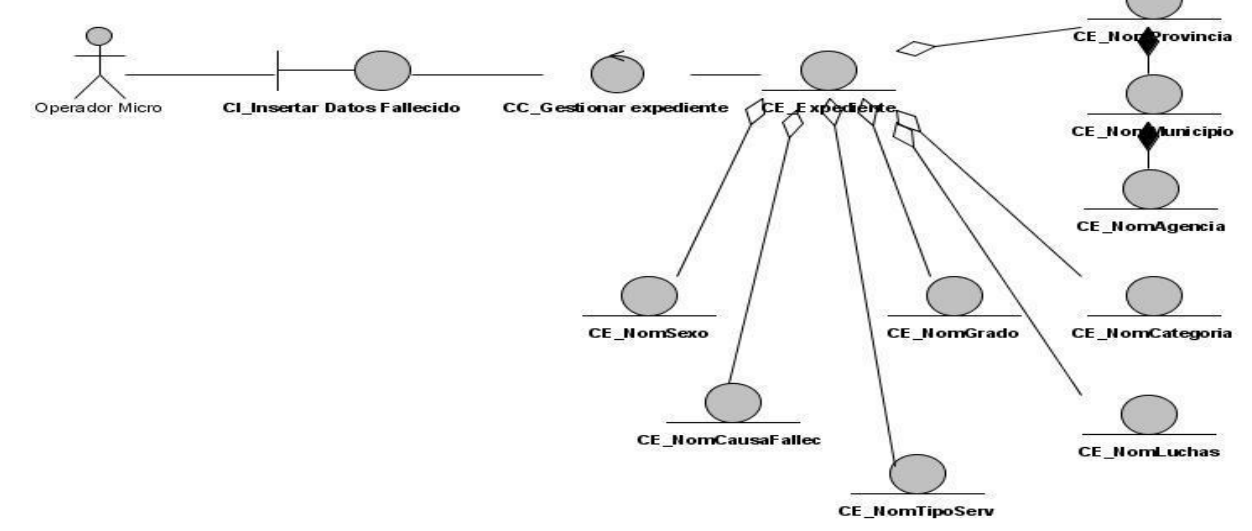

**Figura 3. 9. Diagrama de clases del análisis CU Gestionar expediente registrar fallecidos.**

#### **3.3. Modelo de diseño**

El modelo del diseño describe la realización física de los casos de uso centrándose en cómo los requisitos funcionales y no funcionales tienen impacto en el sistema.

#### **3.3.1. Mecanismos de diseño**

Debido a la importancia que tiene el diseño en la modelación de un sistema y con el objetivo de hacerlo lo más eficiente posible, permitiendo que los diagramas sean comprensibles y la comunicación sea efectiva para la transición del diseño a la programación, se propone utilizar los mecanismos de diseño, artefacto de RUP que agrupa un conjunto de clases del diseño, colaboraciones, e incluso subsistemas del modelo de diseño que llevan a cabo requisitos comunes.

Para el sistema se propone utilizar dos mecanismos de diseño, uno para manejar la persistencia y otro para la seguridad.

Se realizaron diagramas que muestran la vista estática (diagrama de clases) y diagramas de interacción (diagramas se secuencia) que muestran las distintas colaboraciones que dan solución al problema.

#### **3.3.2. Seguridad**

La seguridad se va a implementar usando un servicio web encargado del control de los accesos, autenticación y registro de los eventos que ocurren, es por ello que se propone un mecanismo de diseño que sirva de manera general a todas las aplicaciones que utilizan dicho servicio, garantizando así los requerimientos necesarios para su correcto funcionamiento.

Básicamente los servicios web permiten que diferentes aplicaciones, realizadas con diferentes tecnologías, y ejecutándose en toda una variedad de entornos, puedan comunicarse e integrarse.

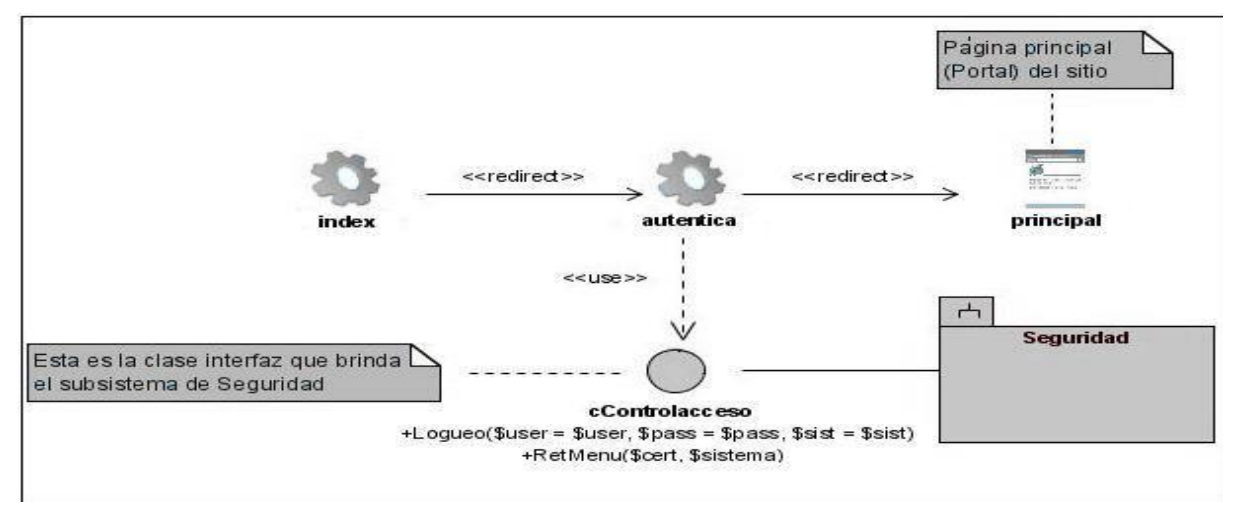

**Figura 3. 10. Mecanismo de diseño de seguridad.**

# CAPÍTULO 3: ANÁLISIS Y DISEÑO DEL SISTEMA

#### **3.3.3. Diagrama de clases de diseño Web**

Se realizó un diagrama de clases de diseño genérico con el objetivo de minimizar el trabajo, manteniendo la comprensión del modelo. El mismo representa las clases del diseño fundamentales que participan en la mayoría de los casos de uso del sistema, siendo las clases con el nombre en color azul las que se modifican, en dependencia del caso de uso con el que se esté trabajando.

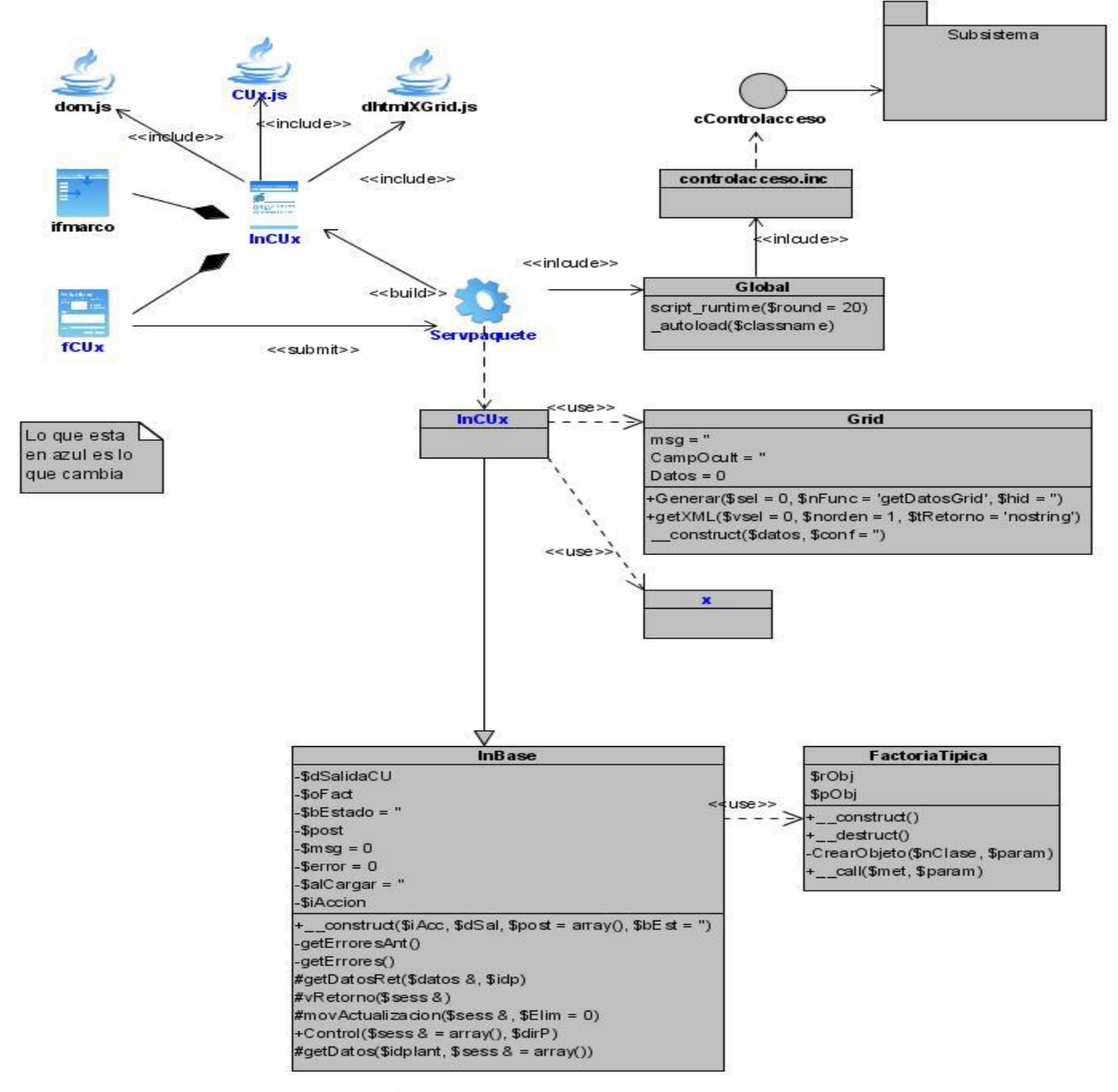

**Figura 3. 11. Diagrama de clases genérico.**

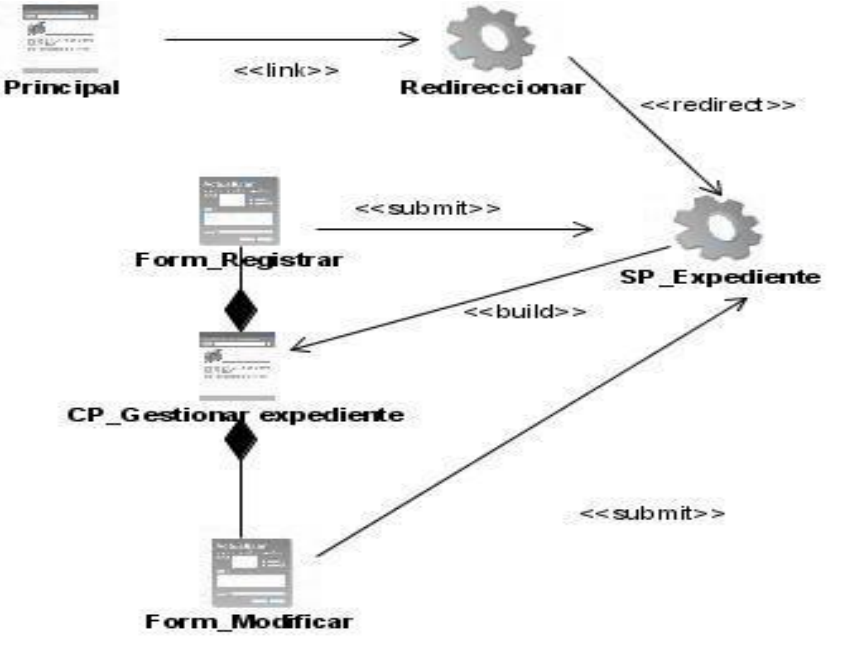

A continuación se muestra el diagrama del caso de uso en estudio, para ver los demás ir al [Anexo 6.](#page-99-0)

**Figura 3. 12. Diagrama de clases de diseño CU Gestionar expediente.**

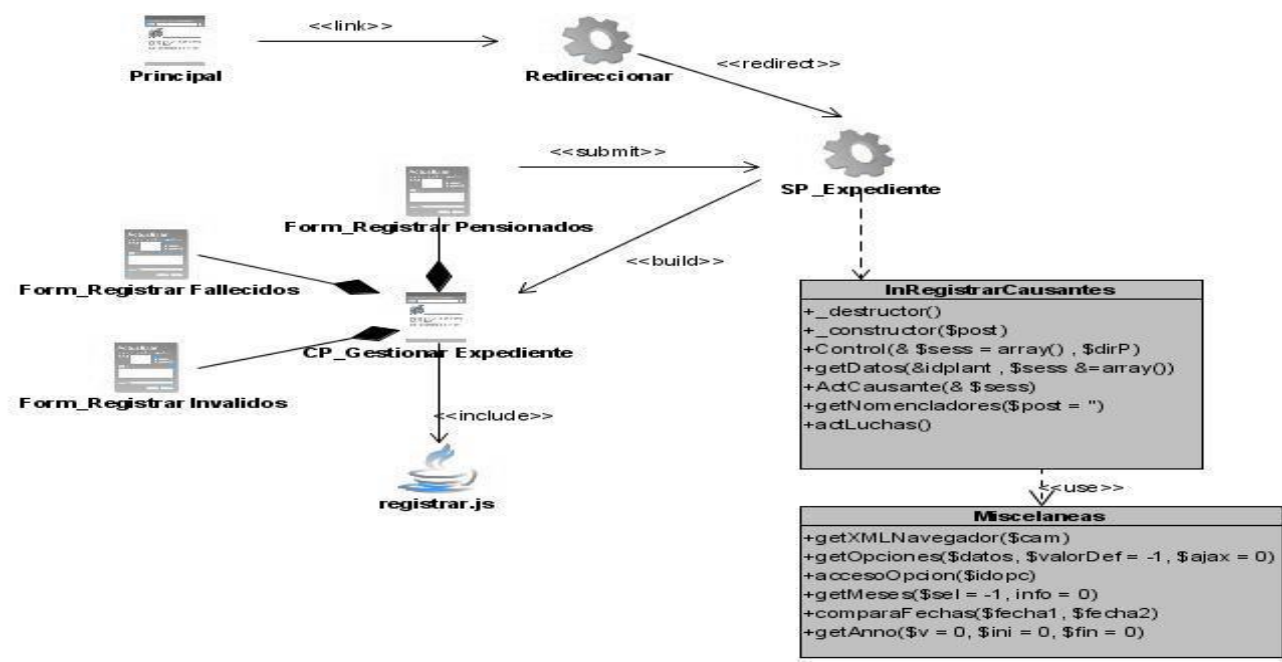

**Figura 3. 13. Diagrama de clases de diseño CU Gestionar expediente causante.**
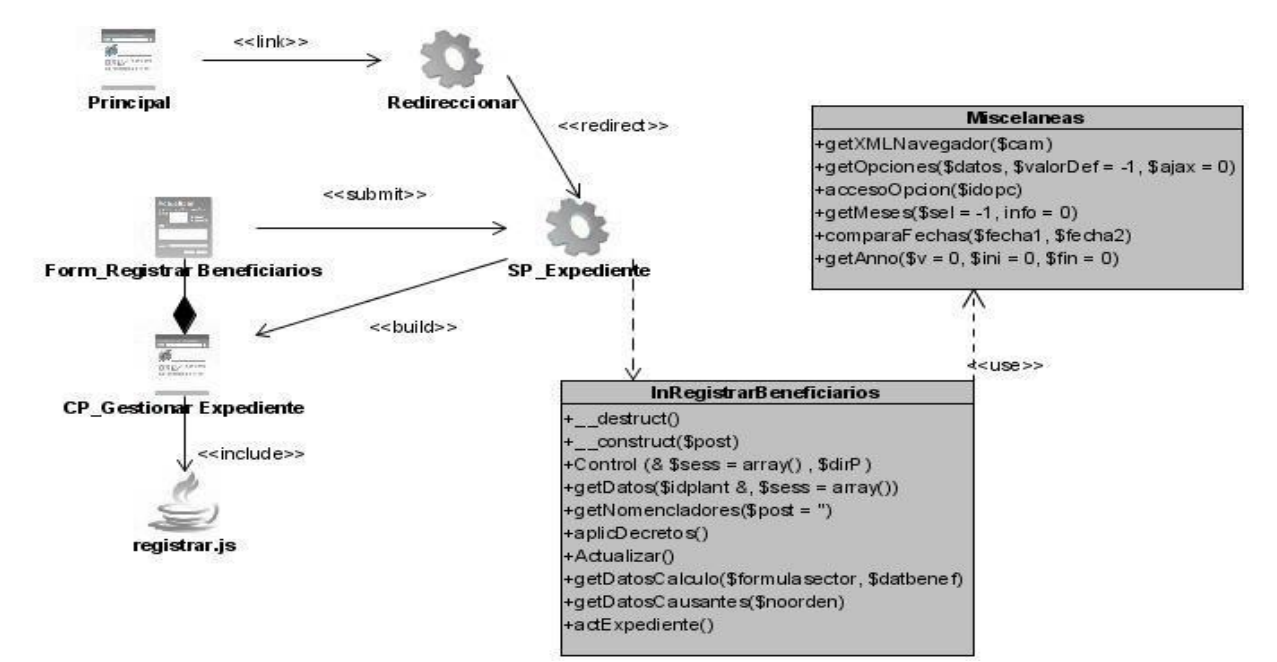

**Figura 3. 14. Diagrama de clases de diseño CU Gestionar expedientes beneficiarios.**

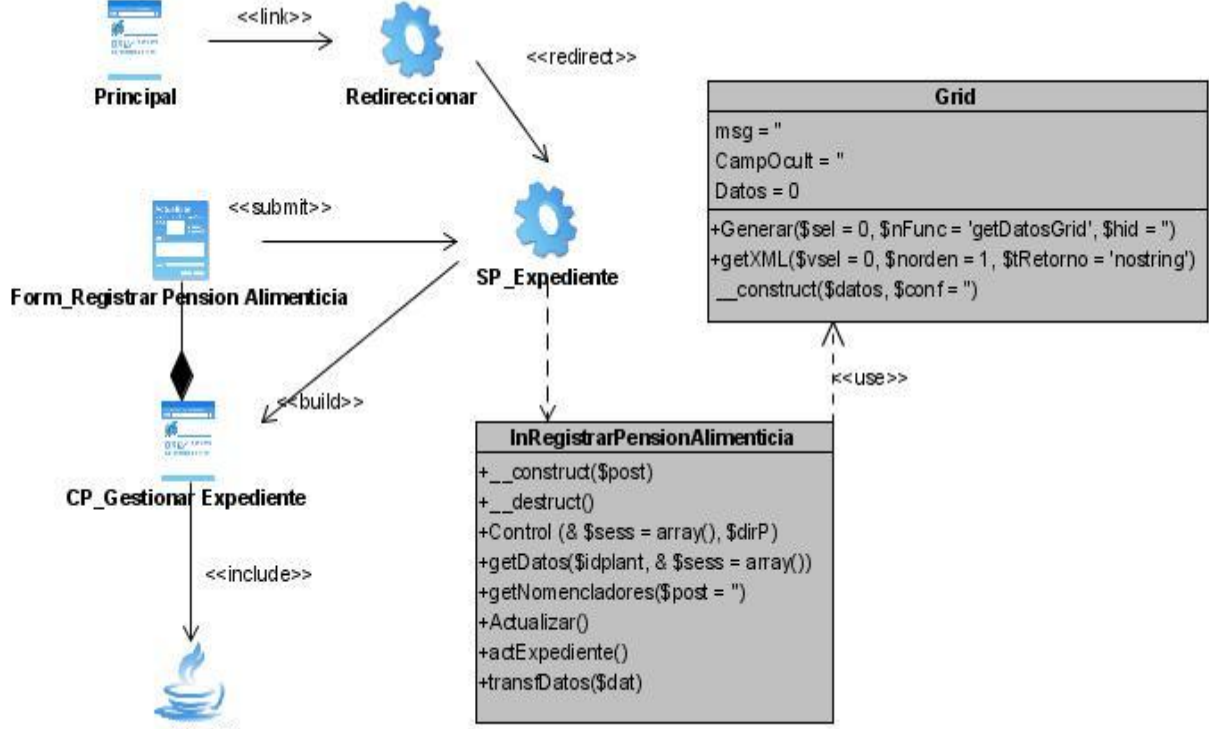

registrar.js

**Figura 3. 15. Diagrama de clases de diseño CU Gestionar expediente pensiones alimenticias.**

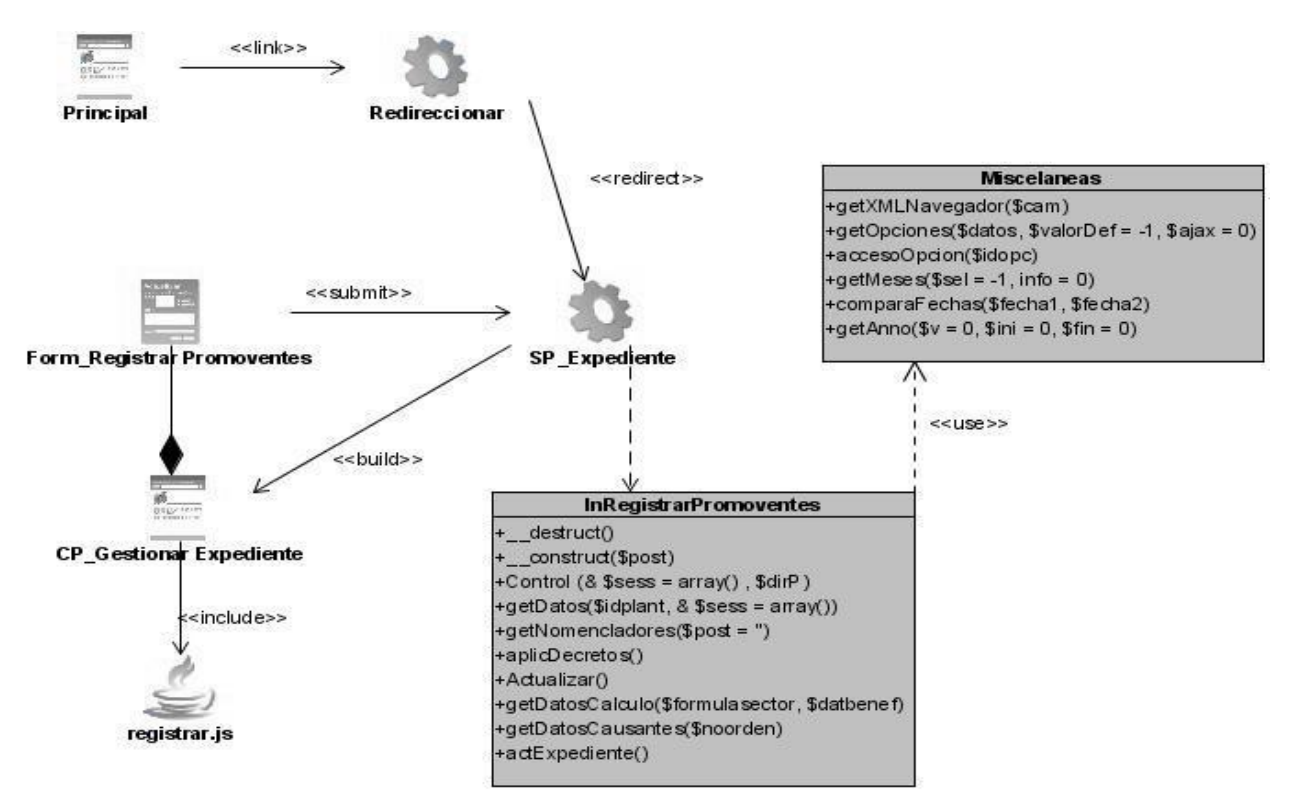

**Figura 3. 16. Diagrama de clases de diseño CU Gestionar expediente promoventes.**

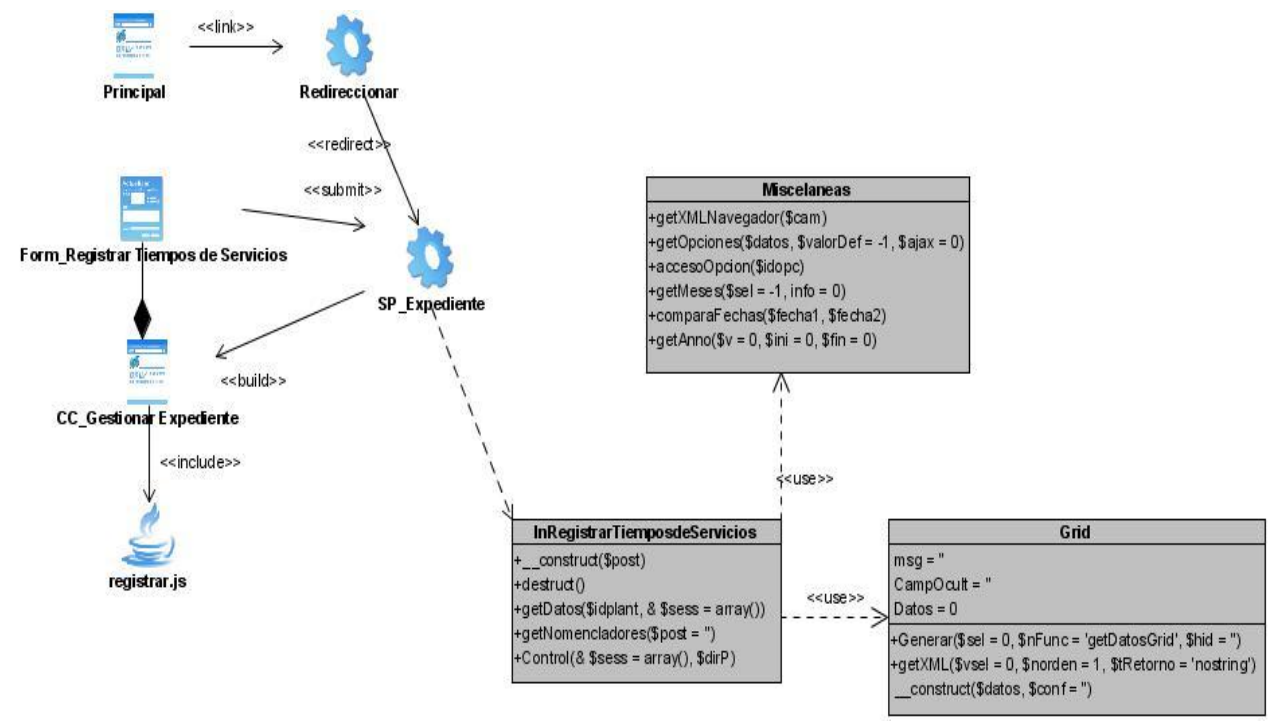

**Figura 3. 17. Diagrama de clases de diseño CU Gestionar expediente tiempos de servicio.**

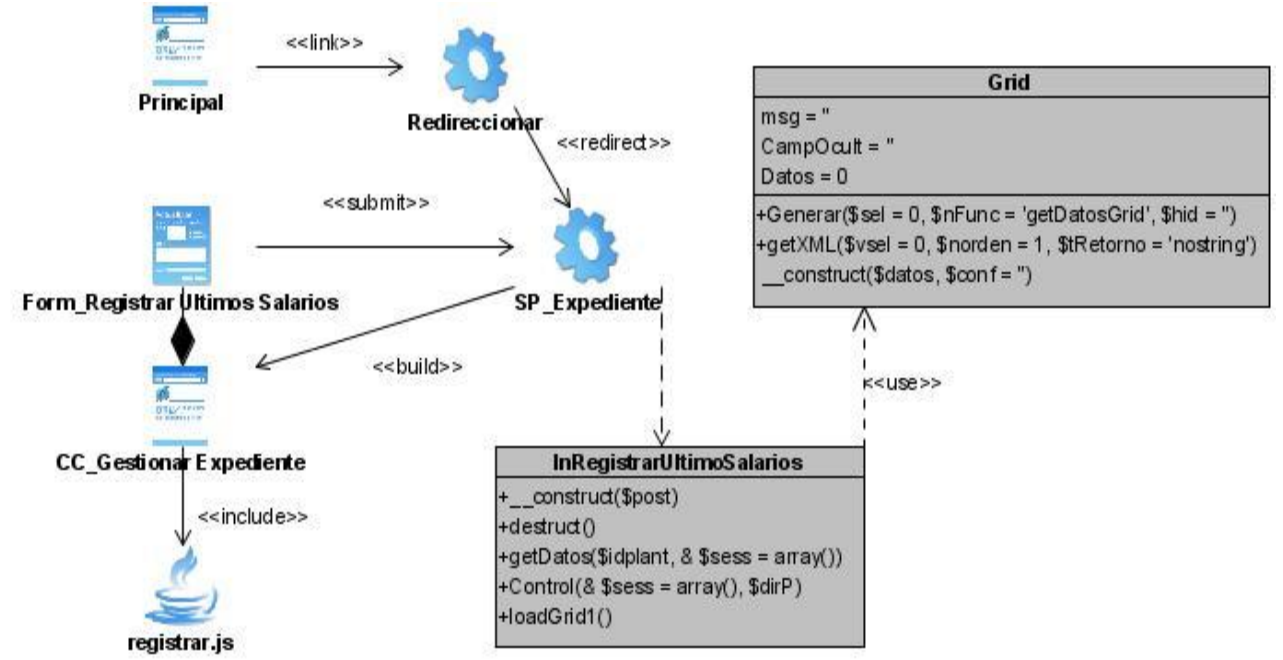

**Figura 3. 18. Diagrama de clases de diseño CU Gestionar expediente últimos salarios.**

### **3.3.4. Diagramas de interacción**

Los diagramas de secuencia muestran las interacciones entre objetos, ordenadas en secuencia temporal durante un escenario concreto, incluyendo los mensajes que se pueden enviar entre ellos. Si los casos de uso tienen varios flujos o sub-flujos distintos, suele ser útil crear un diagrama de secuencia para cada uno de ellos. Se realizó un diagrama de secuencia por escenario de casos de uso. A continuación se muestra el diagrama del caso de uso en estudio, para consultar los demás ir al

[Anexo](#page-100-0) 7.

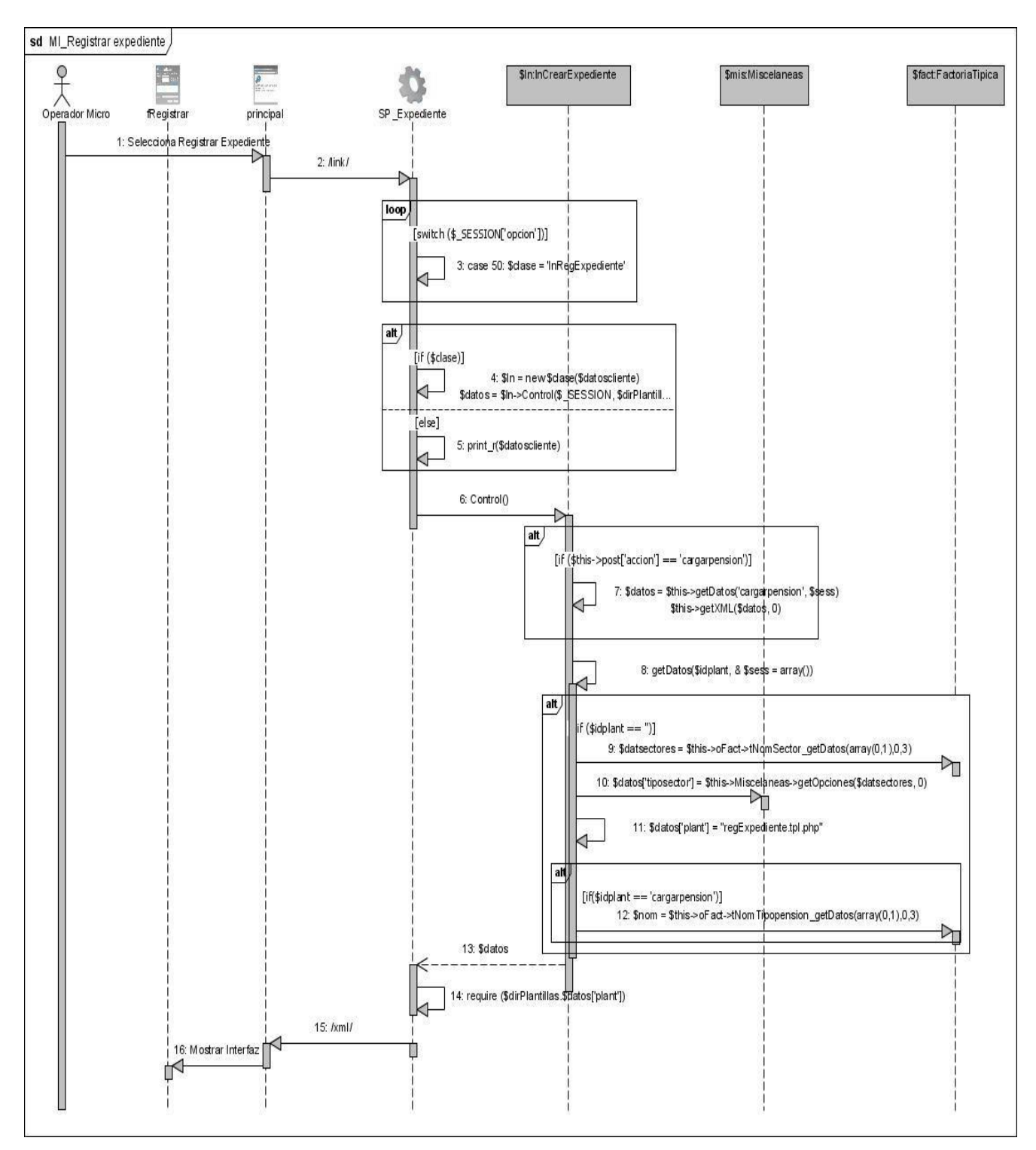

**Figura 3. 19. Diagrama de secuencia escenario Mostrar Interfaz CU Gestionar expediente.**

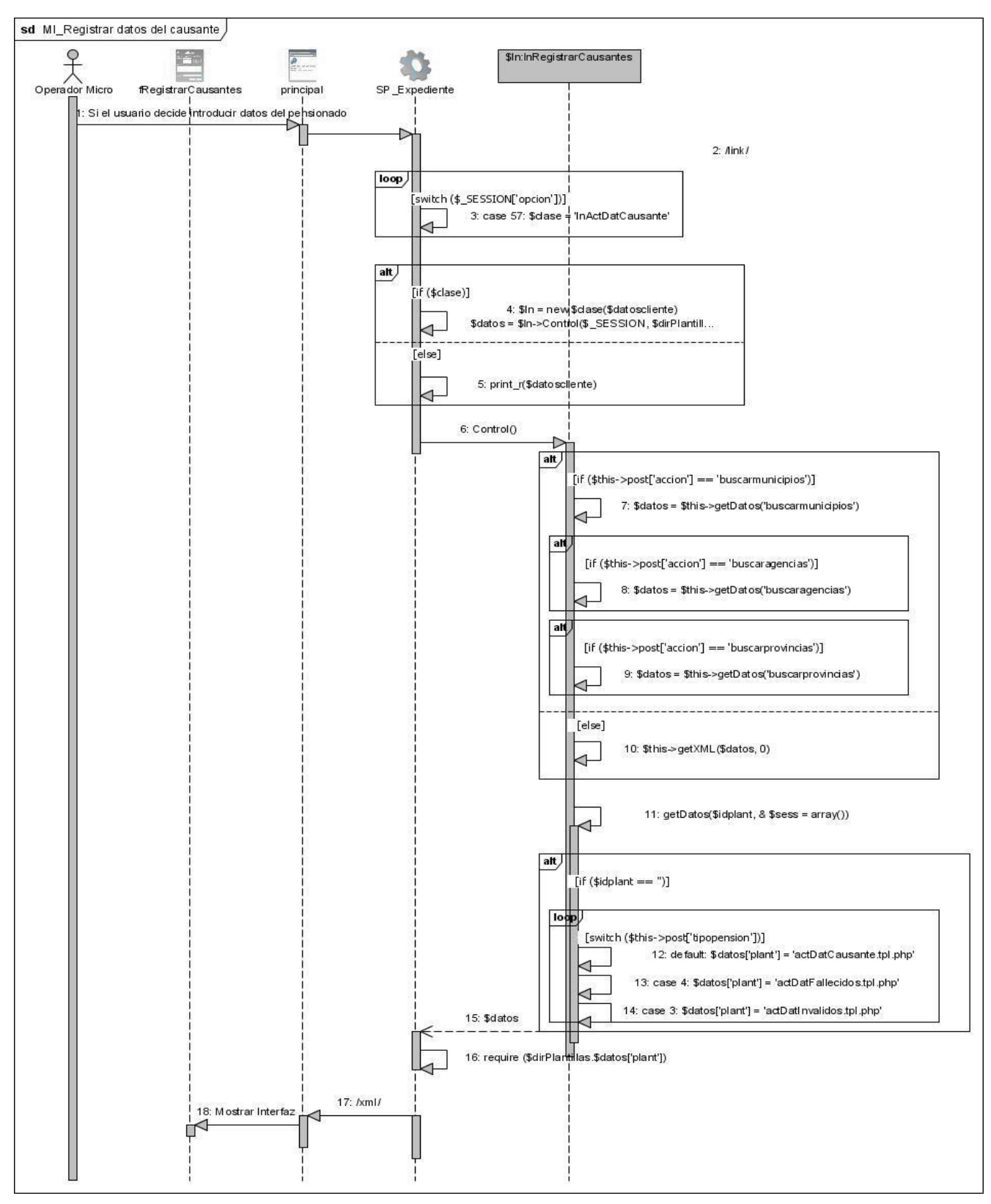

**Figura 3. 20. Diagrama de secuencia escenario Mostrar Interfaz Datos del causante.**

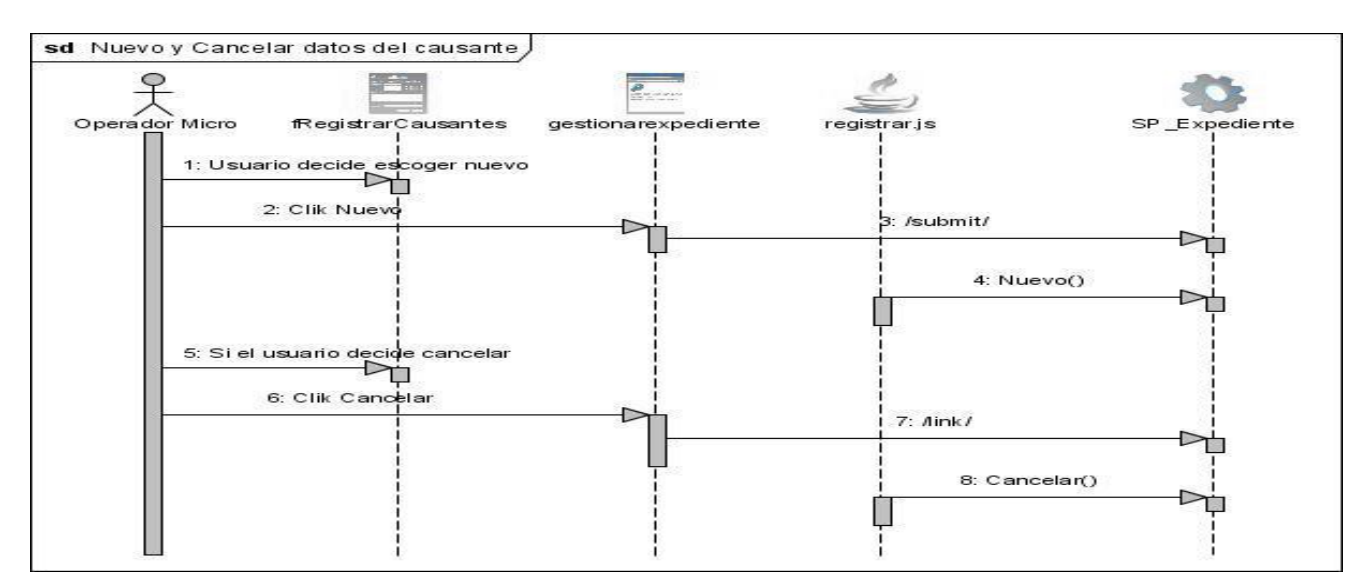

**Figura 3. 21. Diagrama de secuencia escenario nuevo y cancelar Datos del causante.**

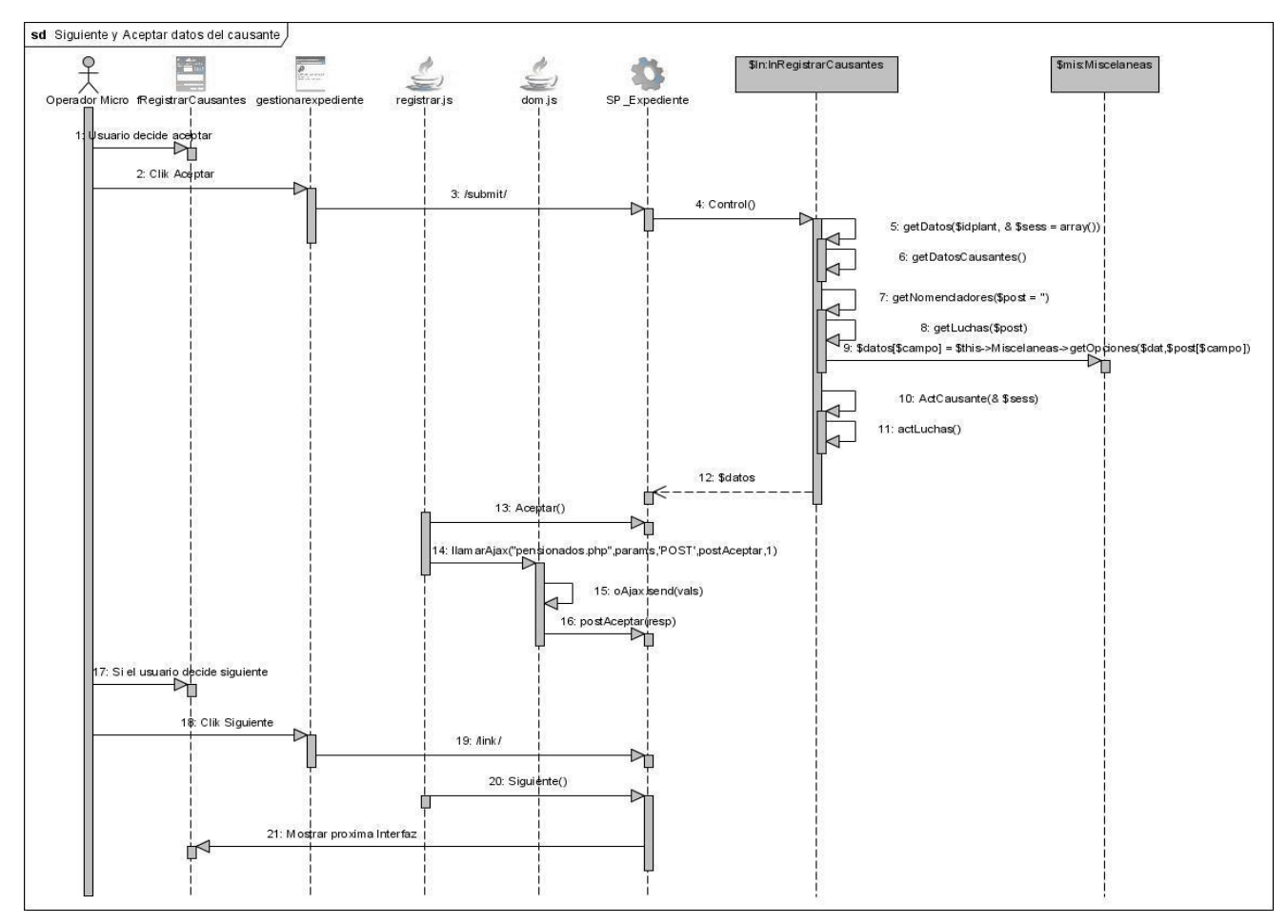

**Figura 3. 22. Diagrama de secuencia escenario siguiente y aceptar Datos del causante.**

### **3.4. Diseño de la Base de Datos**

En el diseño de la base de datos se modela el tratamiento de la información con carácter persistente dentro del sistema. Para diseñar la misma se definen las clases persistentes y termina convirtiendo estas clases al medio de almacenamiento, o sea, a un modelo de datos que describe la representación lógica y física de los datos persistentes.

#### **3.4.1. Persistencia**

Diagrama que muestra la solución propuesta para manejar el acceso a los datos de la aplicación.

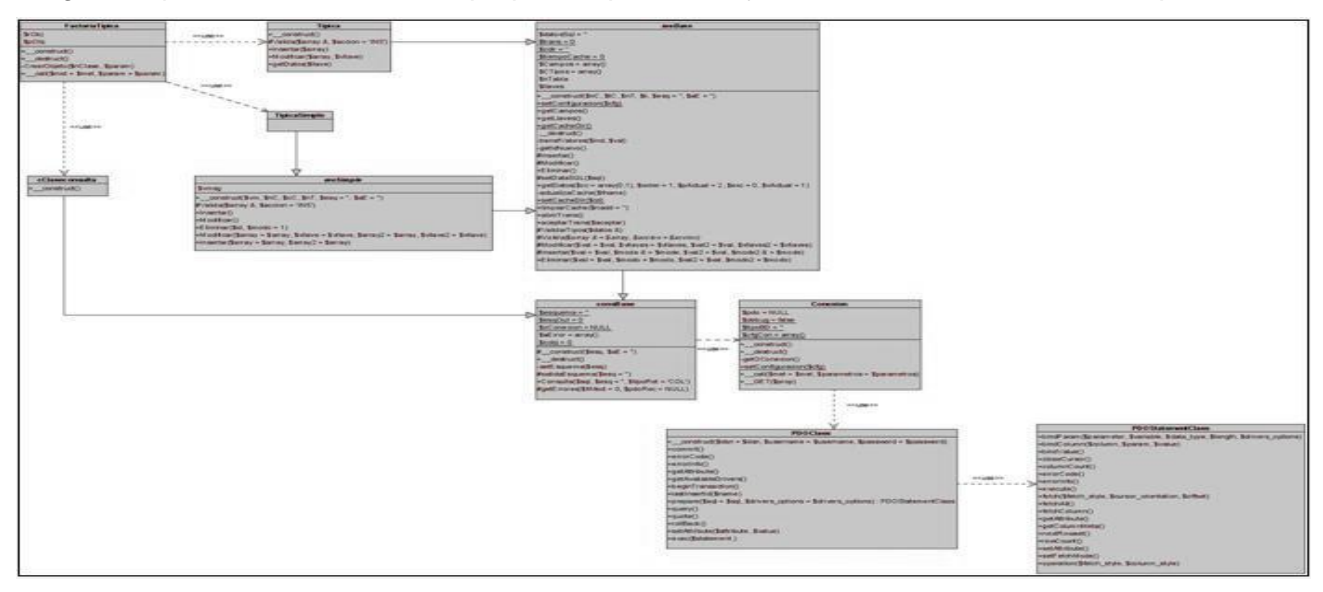

**Figura 3. 23. Vista estática del mecanismo de diseño de acceso a dato.**

#### **3.4.2. Descripción de las clases de acceso a dato**

FactoríaTípica: clase que implementa la interfaz del modelo de persistencia con el resto de los subsistemas. A través de esta clase se crean y se manipulan los objetos de las típicas simples, los nomencladores y las demás típicas. Es una puerta entre la capa de Acceso a Datos y la capa de Lógica de Negocio, para su creación se tomó en cuenta lo dictado por el patrón de diseño Factoría, el cual centraliza en una clase controladora la creación de objetos de un tipo determinado. Implementa un método de instanciación de clases típicas.

Típica: es una clase que representa a las clases típicas en general de la aplicación. Existe una típica para cada entidad de la base de datos. Para la implementación de esta clase se decidió aplicar el patrón de diseño Table Data Gateway, que consiste en crear una instancia por cada tabla existente en la BD. Sus métodos consisten en las operaciones básicas que se realizan sobre estas tablas, (INSERT, DELETE, UPDATE). Hereda de la clase abstracta meBase.

TípicaSimple*:* es una clase que representa a las clases típicas para nomencladores simples. Para la implementación de esta clase se decidió aplicar el patrón de diseño Table Data Gateway. Sus métodos consisten en las operaciones básicas que se realizan sobre estas tablas, (INSERT, DELETE, UPDATE). Hereda de la clase abstracta meSimple.

cClaseconsulta: es una clase que representa a las clases consultas en general de la aplicación. Existe una clase consulta para cada entidad de la base de datos. Hereda de la clase abstracta consBase.

*meBase:* clase abstracta, base para el resto de las que implementen funcionalidades para el trabajo con las entidades del sistema a implementar. Implementa las operaciones básicas que pudieran realizarse a una entidad (INSERT, DELETE, UPDATE). Hereda de consBase la operación de CONSULTA.

meSimple: clase abstracta, base para la implementación de las típicas que responderán a los nomencladores simples del modelo de persistencia dado. Redefine las operaciones básicas con la funcionalidad de Validación dada. Define las operaciones básicas que pudieran realizarse a una entidad (INSERT, DELETE, UPDATE) para los nomencladores simples. Hereda de la clase abstracta meBase.

consBase*:* esta clase es la base en toda la jerarquía de Acceso a Datos y es empleada para aportar contenido dinámico a las plantillas. Encapsula el objeto conexión. Implementa la operación de CONSULTA.

Conexión*:* clase encargada de establecer la conexión con el servidor de la BD a través de un objeto PDO de la librería de PHP. Se concibió aplicando el patrón Singleton el cual garantiza una única instancia para una clase y la creación de un mecanismo global (único) de acceso a dicha instancia.

PDO: es un modelo de acceso a bases de datos para PHP. PDO brinda una capa de abstracción para el acceso a bases de datos desde PHP.

### **3.4.3. Diagrama de clases persistentes**

La persistencia es la capacidad de un objeto de mantener su valor en el espacio y en el tiempo. A continuación se muestra el diagrama en el que se representan las clases definidas como persistentes y sus relaciones:

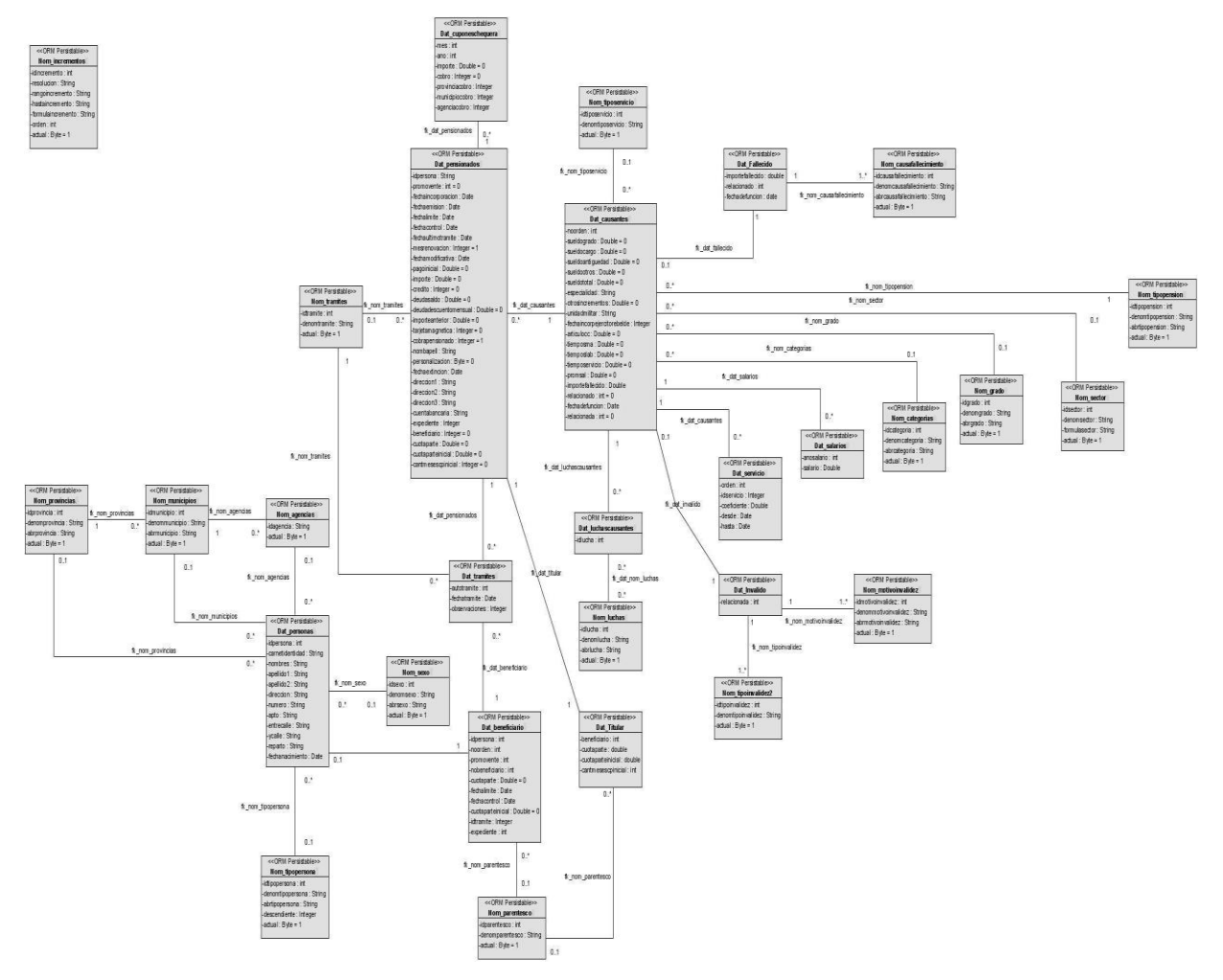

**Figura 3. 24. Modelo de clases persistentes.**

#### **3.4.4. Modelo físico de datos**

El diagrama del modelo de datos se corresponde con la representación física de la base de datos. Este se corresponde con el modelo de clases persistentes visto anteriormente.

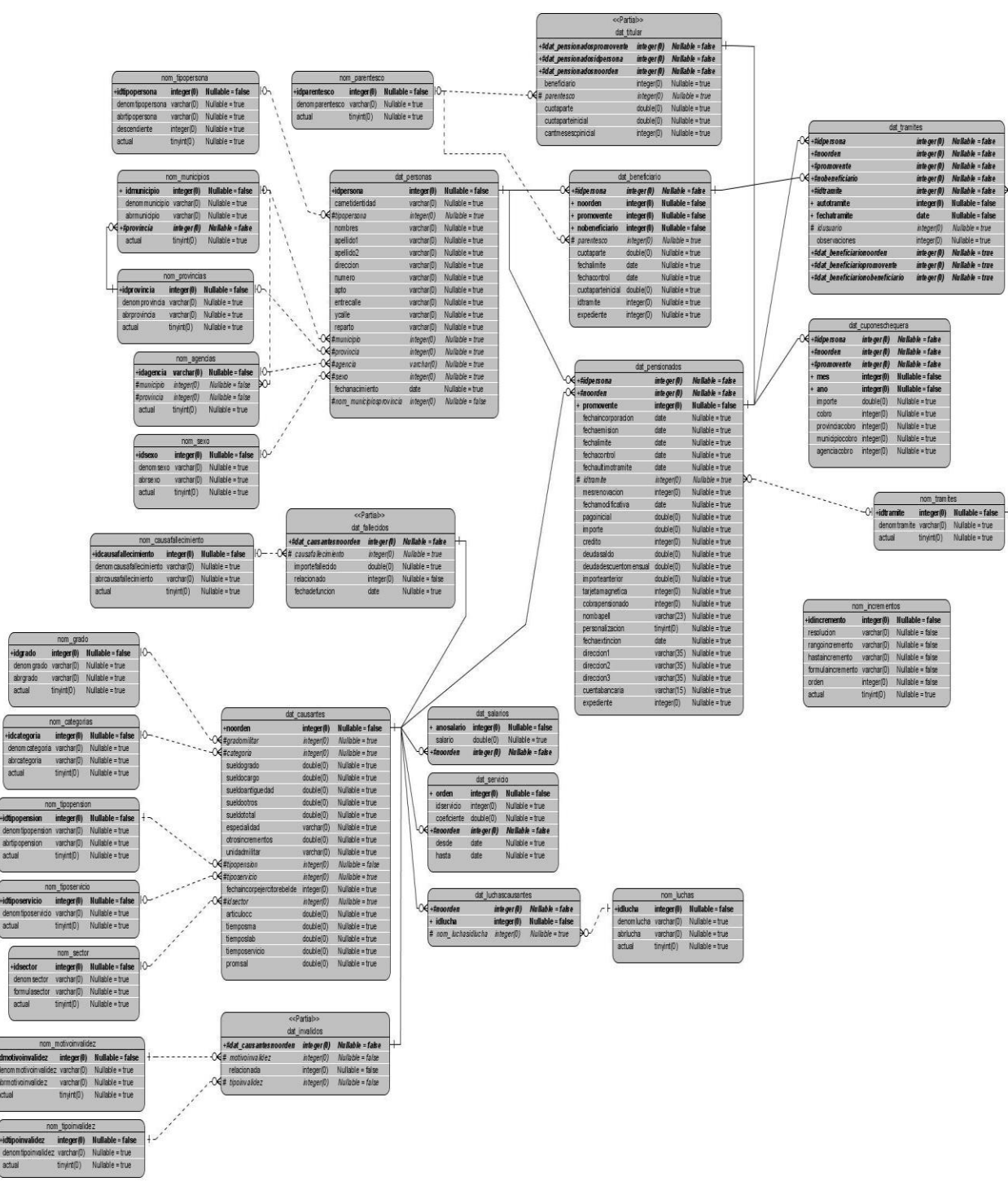

**Figura 3. 25. Modelo físico de datos.**

**3.4.5. Descripción de las tablas de la base de datos**

| Nombre: dat causantes                                |         |                                             |  |
|------------------------------------------------------|---------|---------------------------------------------|--|
| Descripción: Se almacenan los datos de los causantes |         |                                             |  |
| <b>Atributo</b>                                      | Tipo    | <b>Descripción</b>                          |  |
| noorden                                              | integer | Este campo es el identificador del causante |  |

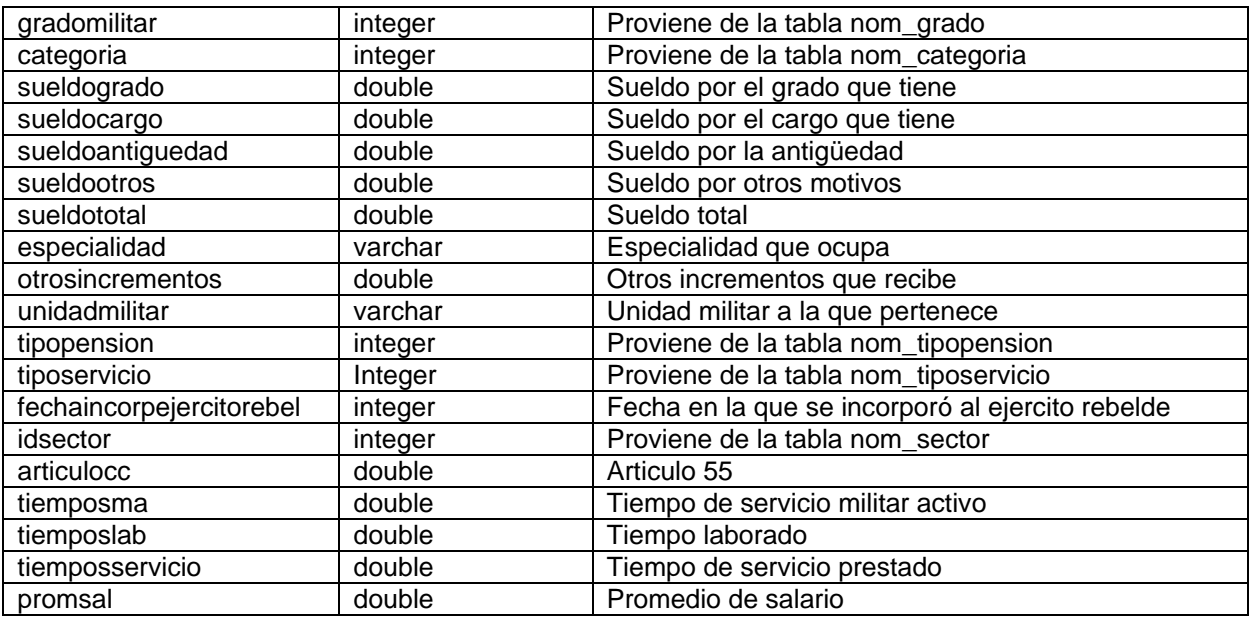

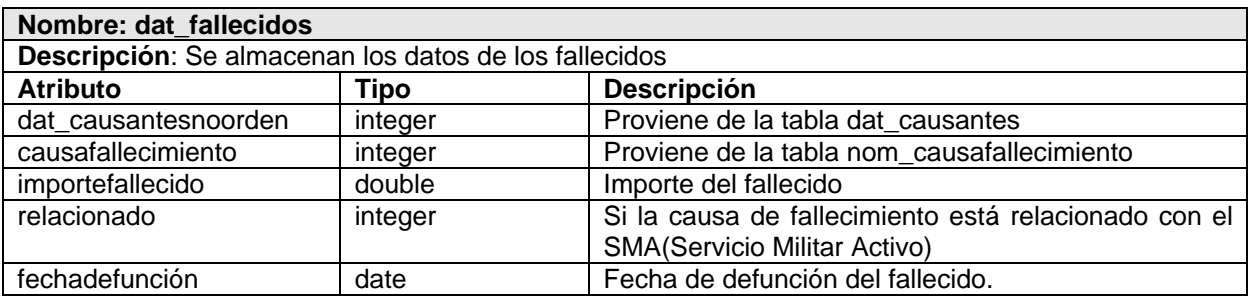

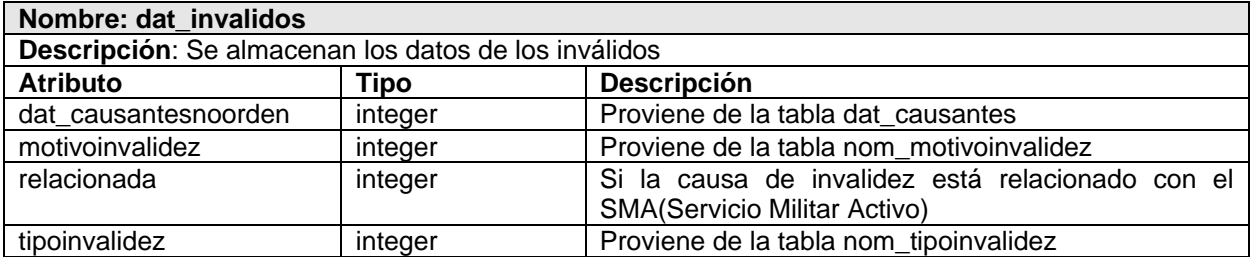

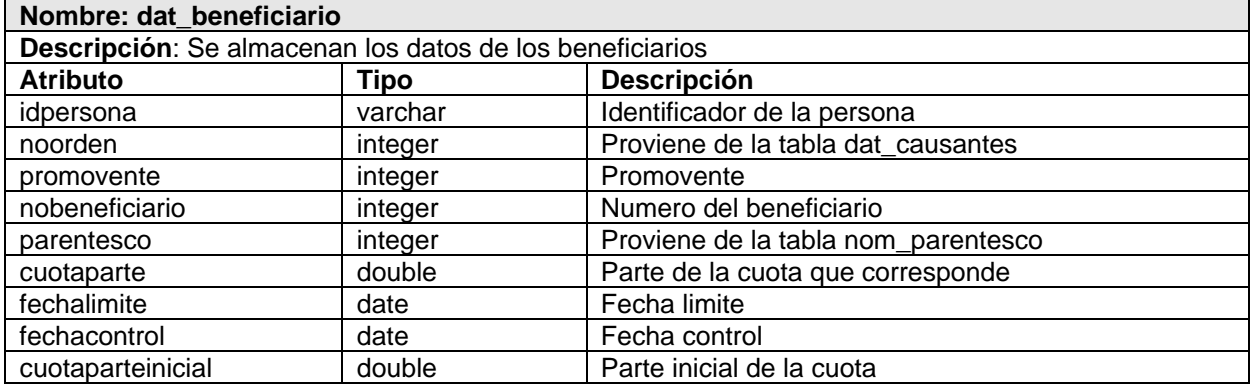

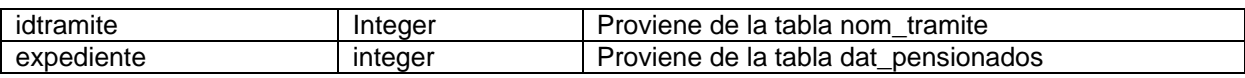

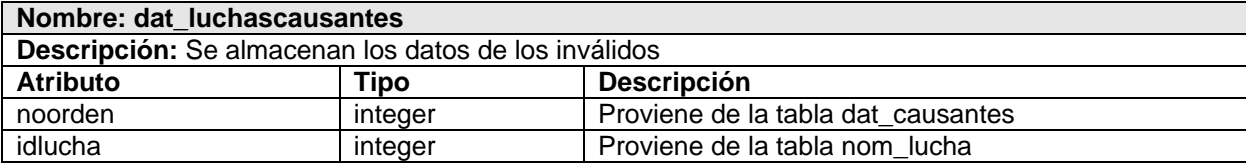

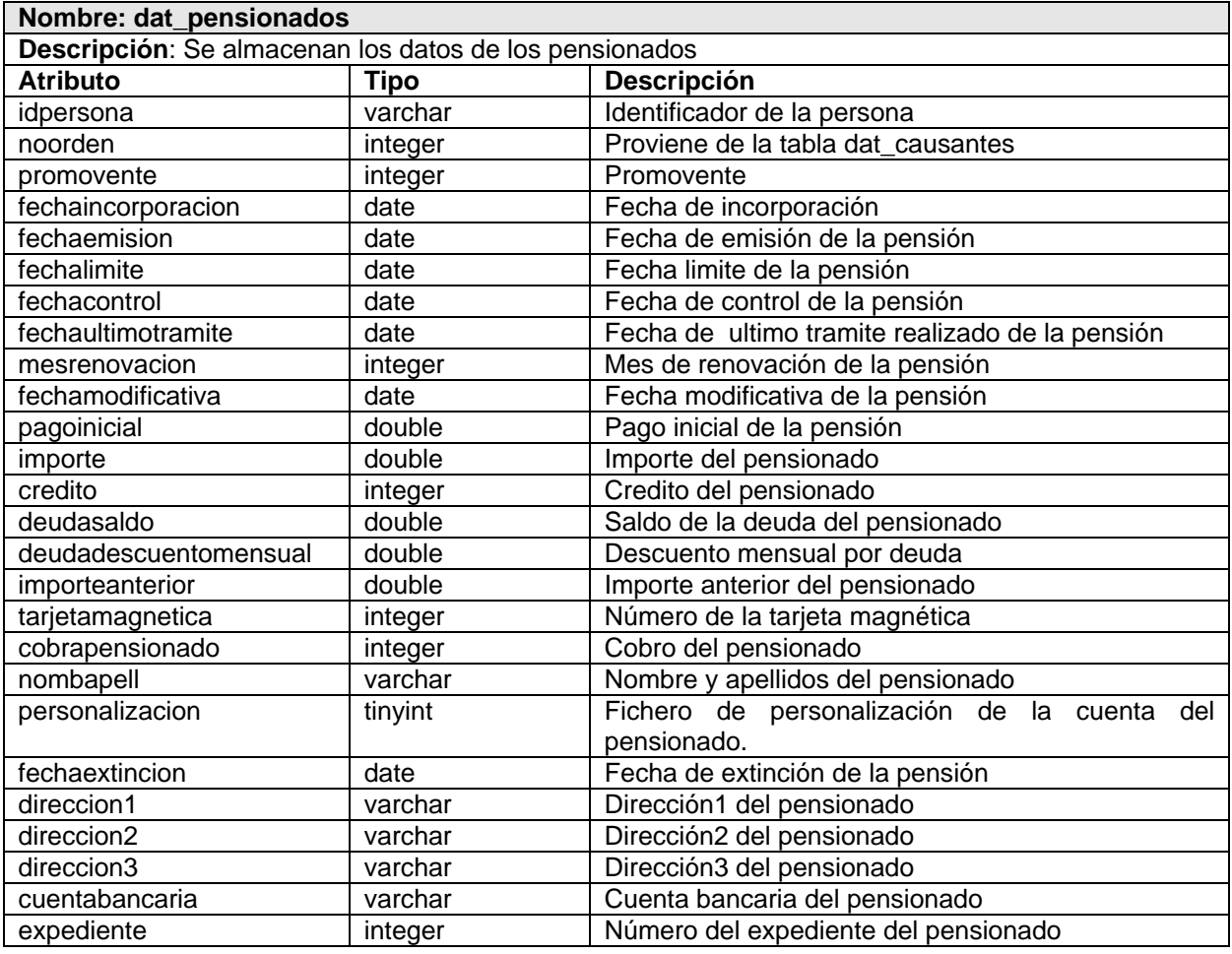

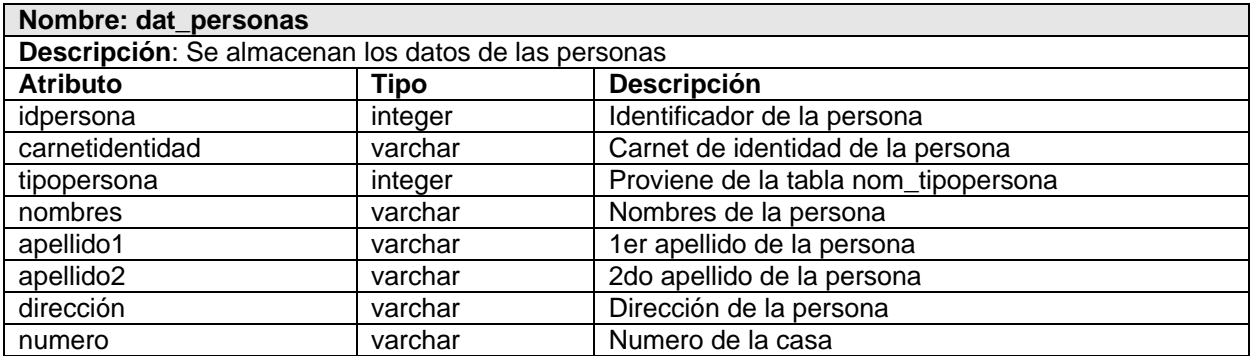

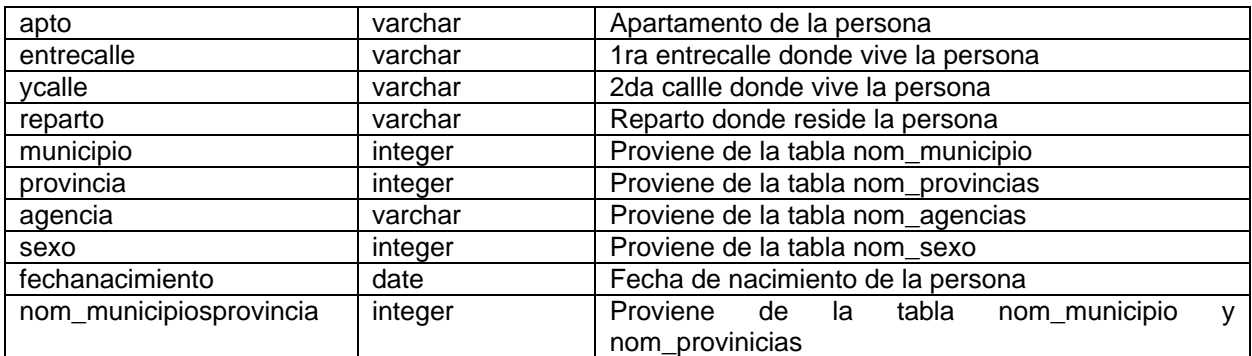

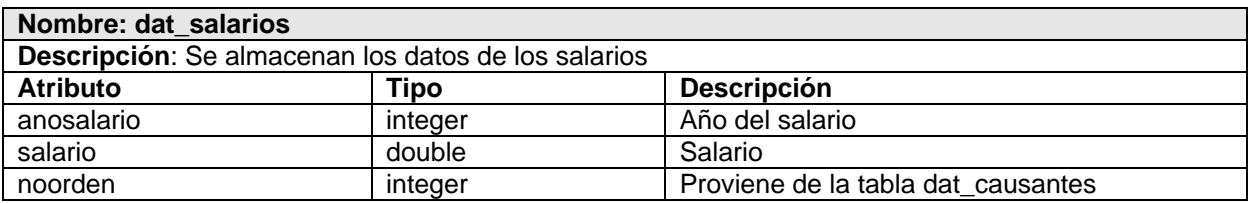

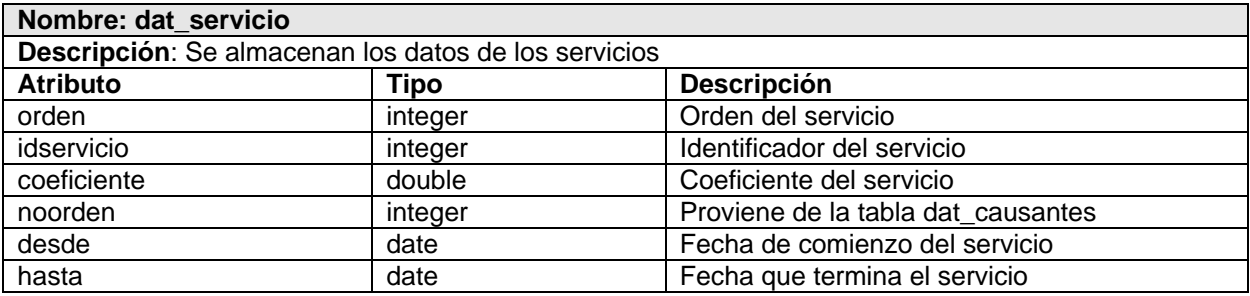

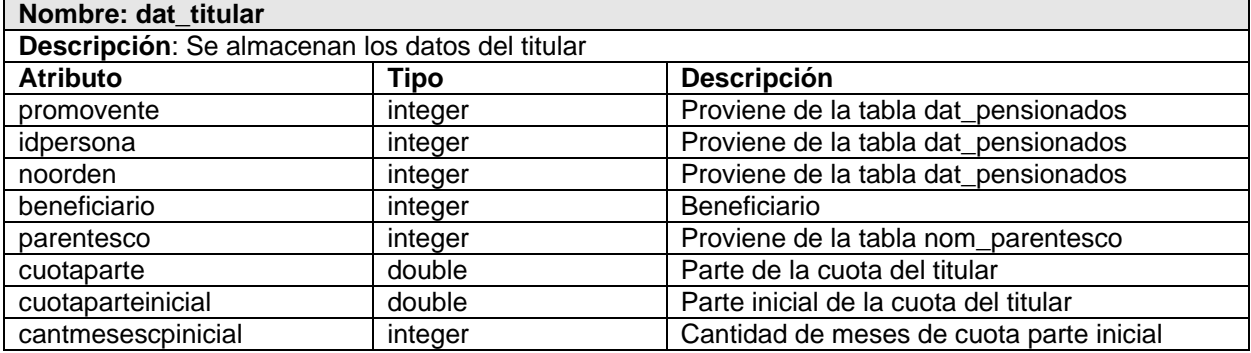

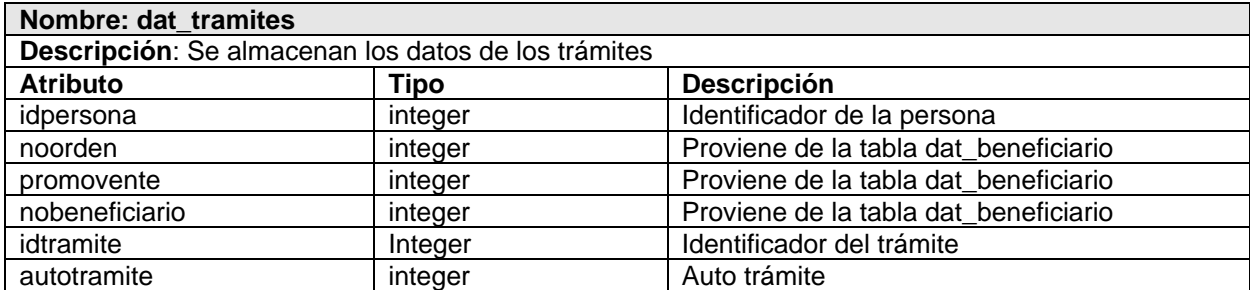

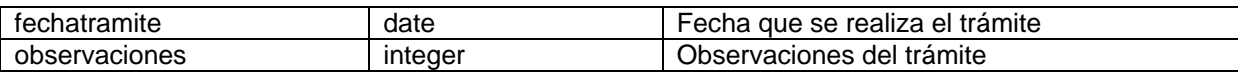

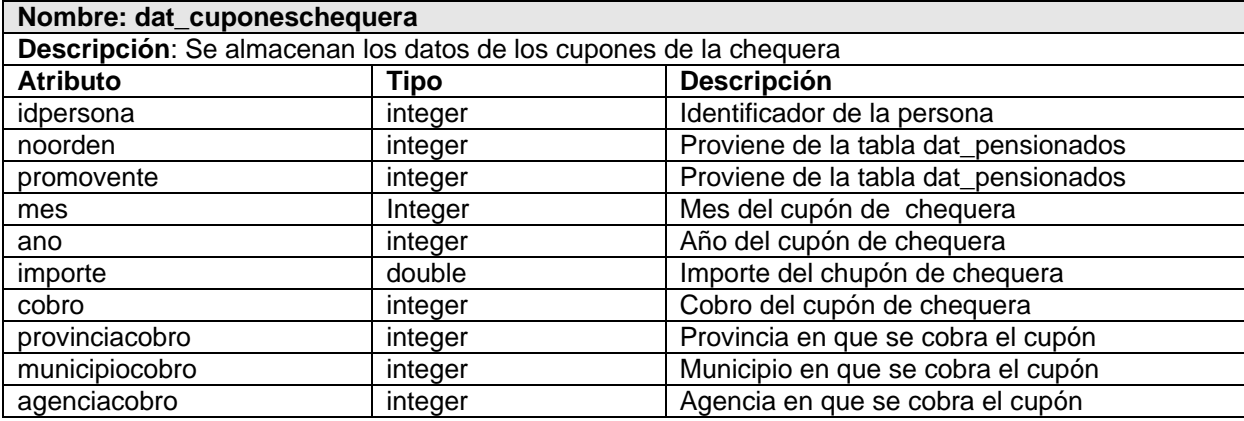

#### **3.5. Principios de diseño**

El diseño del sistema está orientado directamente hacia los usuarios finales, por lo que uno de los puntos fundamentales que hay que tener en cuenta es el diseño de la interfaz, pues es la parte del sistema con que el usuario interactúa y que le facilita además el acceso a los recursos. Una aplicación con una interfaz bien diseñada debe tener un buen diseño gráfico.

Para el diseño de la interfaz se tuvieron en cuenta los siguientes principios:

- Permitir su utilización desde el primer momento, por cualquier persona que tenga un mínimo dominio de la informática.
- Los elementos mostrados en la pantalla no serán numerosos.
- Cada elemento se diseñará siguiendo un patrón de tamaño, colores y formas.
- No se utilizarán colores fuertes ni brillantes.
- Los campos de texto con valores por defecto deben aparecer seleccionados, para que el usuario sólo tenga que teclear y no seleccionar todo, borrar y escribir.
- Los elementos que se repitan en las distintas páginas, se situarán en un mismo lugar.
- Permitir al usuario acceder solamente a las opciones que dado su rol, puede ejecutar.

### **3.6. Prototipo de interfaz de la aplicación**

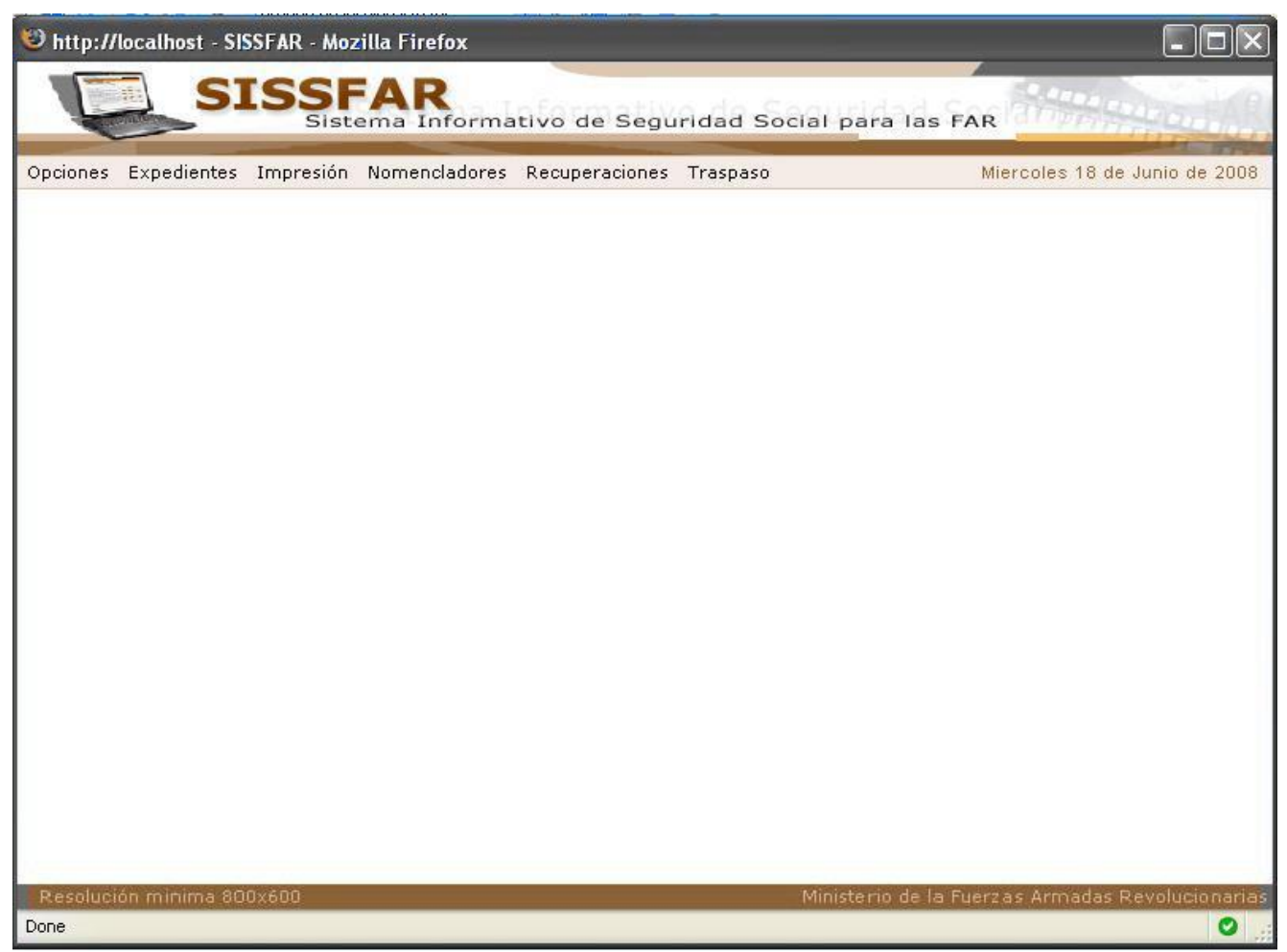

**Figura 3. 26. Prototipo de interfaz de la aplicación no funcional.**

#### **3.7. Conclusiones**

En este capítulo se representaron los diagramas de clases de análisis y diseño, así como los diagramas de interacción, donde se mostraron las relaciones de las diferentes clases que componen el sistema. Se definieron las clases persistentes y a partir de esto se construyó el modelo físico de datos.

#### **CONCLUSIONES GENERALES**

Con el estudio y desarrollo del presente trabajo de diploma, se logró conocer los procesos fundamentales que ocurren en la ONAC en función de la seguridad social de las FAR.

El sistema se desarrolló siguiendo la metodología RUP, con notación UML, como lenguaje de programación PHP, AJAX y JavaScript, y el PostgreSQL como sistema gestor de base de datos.

Se decidió emplear la función "eval" que está implementada en el lenguaje PHP, con el propósito de expresar las disposiciones y de esta manera permitir que se realice fácilmente el cálculo de las pensiones.

Se modeló el negocio, los casos de uso del sistema, así como el modelo de análisis y diseño. Se determinaron los requerimientos del sistema.

Por todo lo anteriormente expuesto se concluye que los objetivos trazados en el trabajo de diploma han sido cumplidos satisfactoriamente.

### **RECOMENDACIONES**

Se recomienda para este sistema:

 $\checkmark$  La continuación de los flujos de trabajo que contempla RUP, en este caso implementación y ejecución de pruebas por un equipo de especialistas, con el fin de que quede certificado el producto para su utilización posterior.

 $\checkmark$  Que se documenten los flujos de trabajo antes mencionados por la posibilidad que brinda a los usuarios finales el entendimiento del producto.

 Que en versiones posteriores se diseñe una funcionalidad al sistema donde el administrador pueda introducir la disposición modificada y genere el código PHP correspondiente, para evitar posibles inyecciones en el código.

### **REFERENCIAS BIBLIOGRÁFICAS**

### **Citada**

[1] **Castro Ruz, Fidel.** Ministerio de Relaciones Exteriores. *Ministerio de Relaciones Exteriores.* [En línea] [Citado el: 15 de enero de 2008.]

[http://www.cubaminrex.cu/Archivo/Presidente/2001/FC\\_220901.htm.](http://www.cubaminrex.cu/Archivo/Presidente/2001/FC_220901.htm).

[4] **civiles-FAR., Seccion territorial de trabajadores.** *Principales disposiciones sobre Seguridad y Asistencia Social.* 1989.

[10] **Wikimedia Foundation.** Wikipedia.La enciclopedia libre. [En línea] [Citado el: 18 de mayo de 2008.] [http://es.wikipedia.org/wiki/.php.](http://es.wikipedia.org/wiki/.php)

[12] **Wikimedia Foundation.** Wikipedia.La enciclopedia libre. [En línea] [Citado el: 3 de mayo de 2008.] [http://es.wikipedia.org/wiki/AJAX.](http://es.wikipedia.org/wiki/AJAX)

[13] **Wikimedia foundation.** Wikipedia. La enciclopedia libre. [En línea] [Citado el: 16 de marzo de 2008.] [http://es.wikipedia.org/wiki/PostgreSQL.](http://es.wikipedia.org/wiki/PostgreSQL)

### **Consultada**

[2] **Moreno, Maria Elena.** Monografias.com. *Monografias.com.* [En línea] [Citado el: 2 de diciembre de 2007.] [http://www.monografias.com/trabajos13/segsocdf/segsocdf.shtml?monosearch.](http://www.monografias.com/trabajos13/segsocdf/segsocdf.shtml?monosearch)

[3] **CITMATEL, Division Web.** Ministerio de Trabajo y Seguridad Social. *Ministerio de Trabajo y Seguridad Social.* [En línea] [Citado el: 2 de diciembre de 2007.] [http://www.mtss.cu.](http://www.mtss.cu/)

[5] **Wikimedia Foundation.** Wikipedia.La enciclopedia libre. [En línea] [Citado el: 13 de enero de 2008.] [http://es.wikipedia.org/wiki/Proceso\\_Unificado.](http://es.wikipedia.org/wiki/Proceso_Unificado)

[6] **PRESSMAN, R. S.** *Ingeniería de Software. Un enfoque práctico.* Cuarta Madrid : Mc Graw-Hill Interamericana de España S.A , 1998.

[7] **Jacobson, Ivar, Booch, Grady y Rumbaugh, James.** *El Lenguaje Unificado de Modelado.* 1999.

[8] **Wikimedia Foundation.** Wikipedia.La enciclopedia libre. [En línea] [Citado el: 12 de diciembre de 2007.] http://es.wikipedia.org/wiki/CASE.

[9] Sitio de descargas de software. *Sitio de descargas de software.* [En línea] [Citado el: 6 de diciembre de 2007.]

[http://www.freedownloadmanager.org/es/downloads/Paradigma\\_Visual\\_para\\_UML\\_%5Bcuenta\\_de\\_Pla](http://www.freedownloadmanager.org/es/downloads/Paradigma_Visual_para_UML_%5Bcuenta_de_Plataforma_de_Java_14715_p/) taforma de Java  $14715$  p/.

[11] **Torre, Anibal de la.** PHPNuke. [En línea] 2006. [Citado el: 18 de mayo de 2008.] [http://www.adelat.org/media/docum/nuke\\_publico/lenguajes\\_del\\_lado\\_servidor\\_o\\_cliente.html.](http://www.adelat.org/media/docum/nuke_publico/lenguajes_del_lado_servidor_o_cliente.html)

[14] **González, Anaisa Hernández.** II Informática. [En línea] [Citado el: 16 de marzo de 2008.] [http://www.cujae.edu.cu/ediciones/Revistas/Industrial/Vol-XXV/3-2004/83-](http://www.cujae.edu.cu/ediciones/Revistas/Industrial/Vol-XXV/3-2004/83-88%20Identificaci%C3%B3n%20de%20procesos.pdf)

[88%20Identificaci%C3%B3n%20de%20procesos.pdf.](http://www.cujae.edu.cu/ediciones/Revistas/Industrial/Vol-XXV/3-2004/83-88%20Identificaci%C3%B3n%20de%20procesos.pdf)

# **BIBLIOGRAFÍA**

1. **Desoft.** Sistema Automatizado para la Gestión y Administración de la Seguridad Social. [En línea] 2005.<http://www.inass.cu/SAGASS.pps>

2. **González, Anaisa Hernández.** II Informática. [En línea] [Citado el: 16 de marzo de 2008.] [http://www.cujae.edu.cu/ediciones/Revistas/Industrial/Vol-XXV/3-2004/83-](http://www.cujae.edu.cu/ediciones/Revistas/Industrial/Vol-XXV/3-2004/83-88%20Identificaci%C3%B3n%20de%20procesos.pdf) [88%20Identificaci%C3%B3n%20de%20procesos.pdf.](http://www.cujae.edu.cu/ediciones/Revistas/Industrial/Vol-XXV/3-2004/83-88%20Identificaci%C3%B3n%20de%20procesos.pdf)

3**. Hernández León, Rolando Alfredo.** *El paradigma cuantitativo de la investigación científica.* s.l.: Editorial Universitaria, 2002. 959-16-0343-6.

4. **Jacobson, Ivar, Booch, Grady y Rumbaugh, James.** *El Lenguaje Unificado de Modelado.* 1999. 5. **PRESSMAN, R. S.** *Ingeniería de Software. Un enfoque práctico.* Cuarta Madrid : Mc Graw-Hill Interamericana de España S.A , 1998.

6. **Telesoftware.** *TS-Pensión.* s.l. : La Ley, 2007.

7. **Torre, Anibal de la.** PHPNuke. [En línea] 2006. [Citado el: 18 de mayo de 2008.]

[http://www.adelat.org/media/docum/nuke\\_publico/lenguajes\\_del\\_lado\\_servidor\\_o\\_cliente.html.](http://www.adelat.org/media/docum/nuke_publico/lenguajes_del_lado_servidor_o_cliente.html)

8. **Wikimedia Foundation.** Wikipedia.La enciclopedia libre. [En línea] [Citado el: 13 de enero de 2008.] [http://es.wikipedia.org/wiki/Proceso\\_Unificado.](http://es.wikipedia.org/wiki/Proceso_Unificado)

### **ANEXOS**

### **Anexo 1. Preguntas de la Entrevista al Cliente.**

Cliente: Ing. Tte. Yoandry Morejón Borbon

- 1. ¿Cuál es el objetivo principal de la oficina con respecto a la Seguridad Social?
- 2. ¿Cuáles son los procesos que se realizan actualmente dentro de la ONAC en función de la Seguridad Social?
- 3. ¿Qué documentos se les da entrada y salida?
- 4. ¿Cómo funciona el proceso de registrar expediente del pensionado?
- 5. ¿Cómo funciona el proceso de depósito de las pensiones?

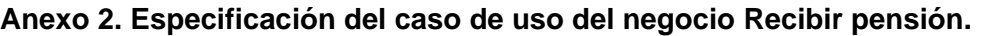

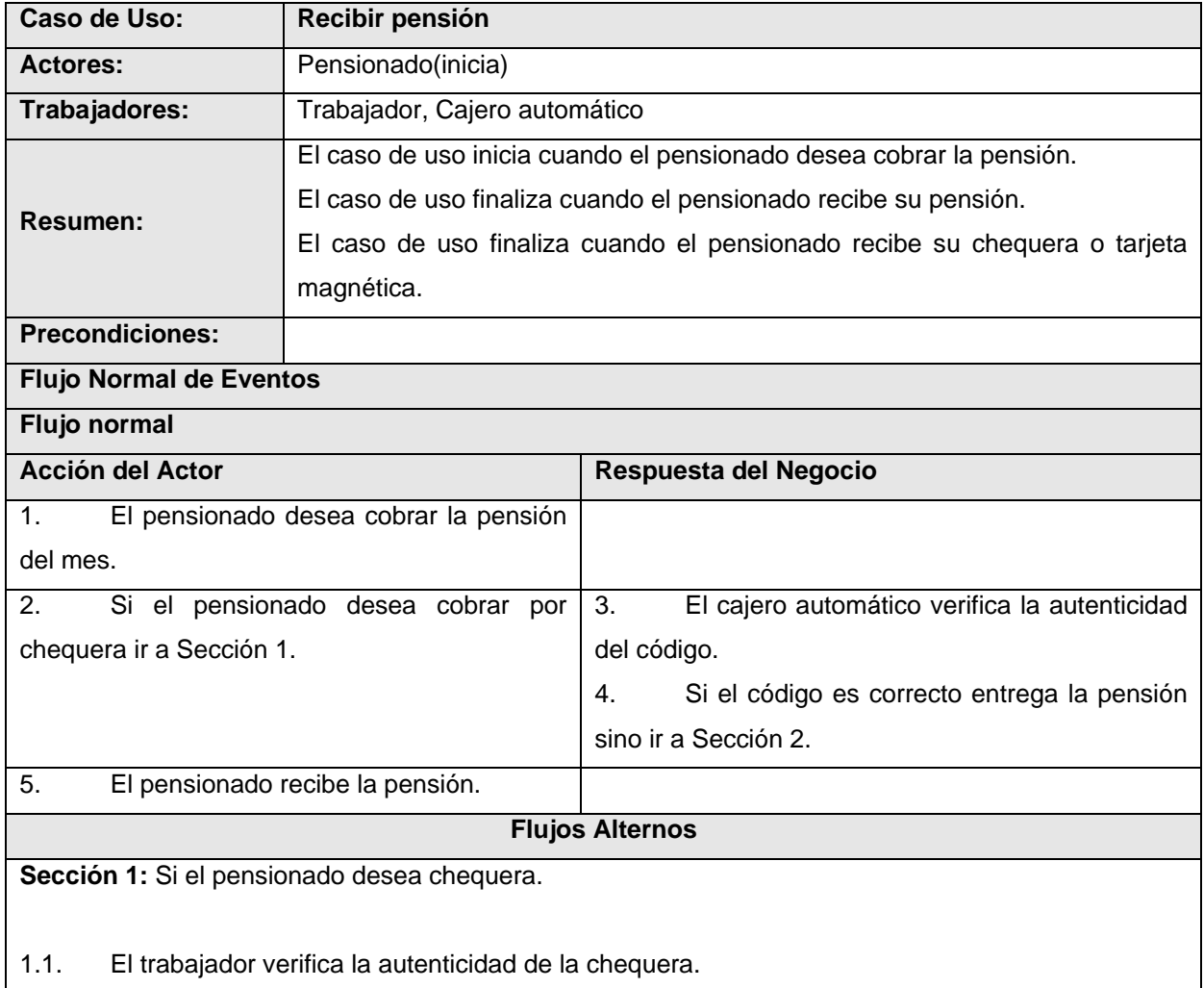

1.2. Si los datos de la chequera son correctos el pensionado recibe su pensión sino ir a Sección 3.

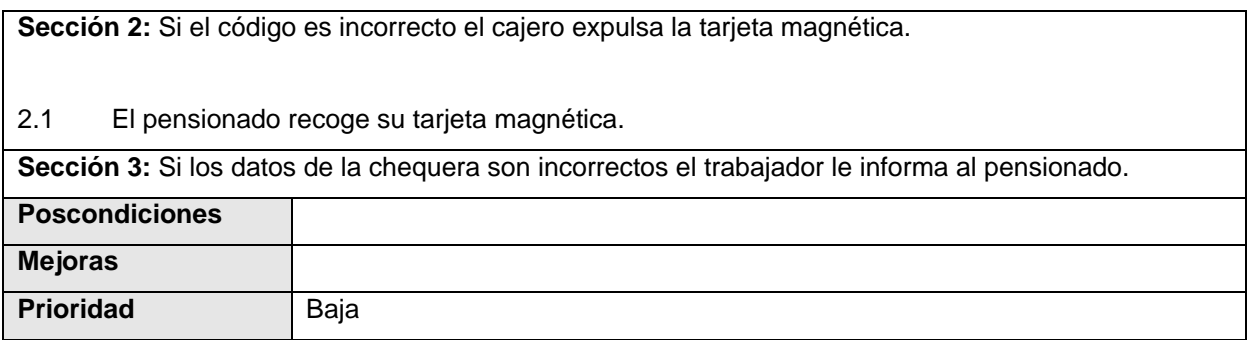

### **Anexo 3. Diagrama de Actividades CU\_Recibir Pensión**

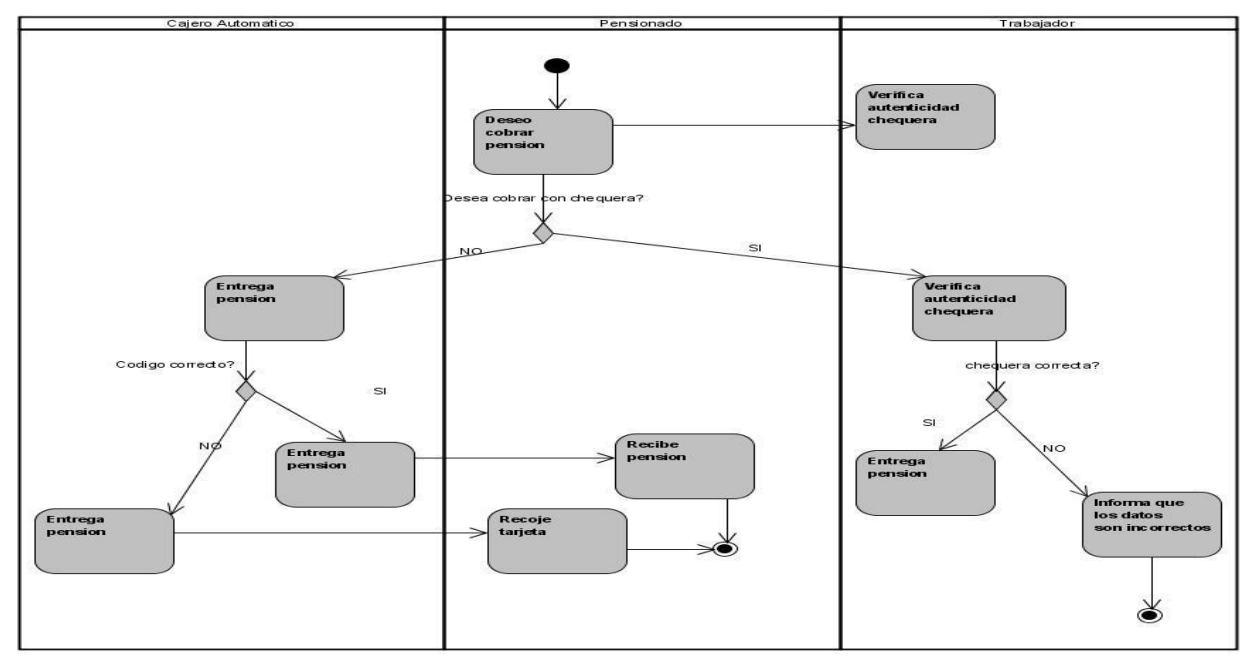

### **Anexo 4. Especificaciones de los casos de uso del sistema.**

**Tabla 4. 1. Especificación del caso de uso Gestionar fichero de personalización.**

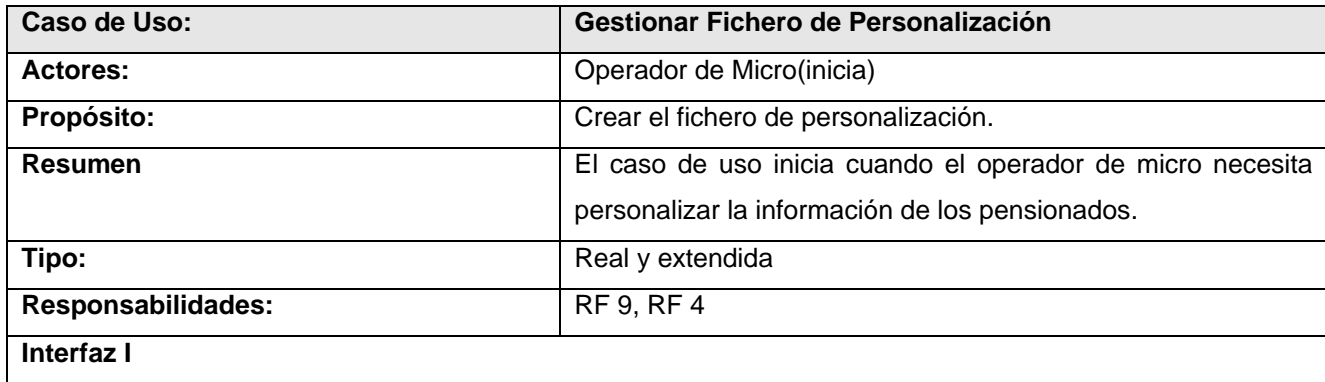

# ANEXOS

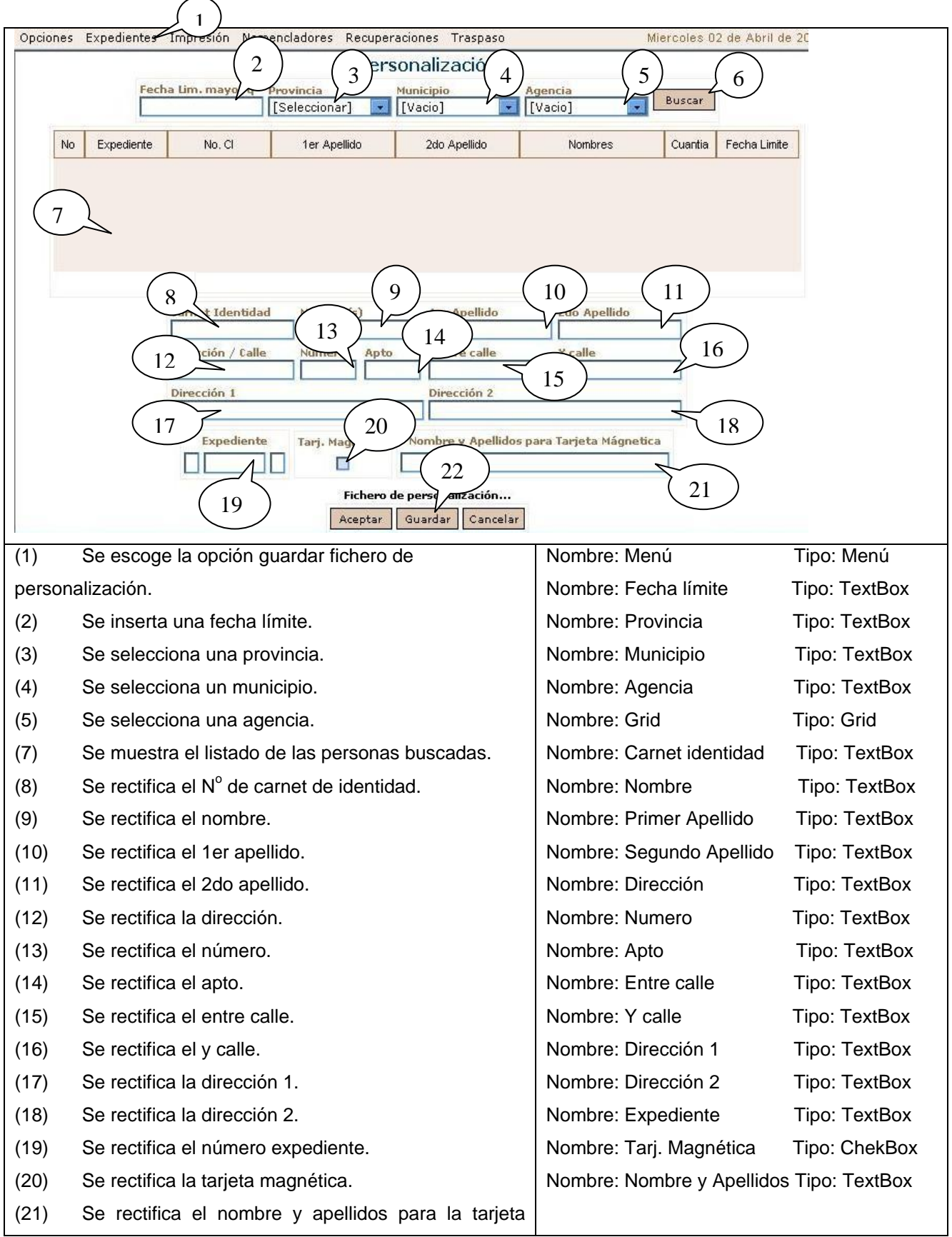

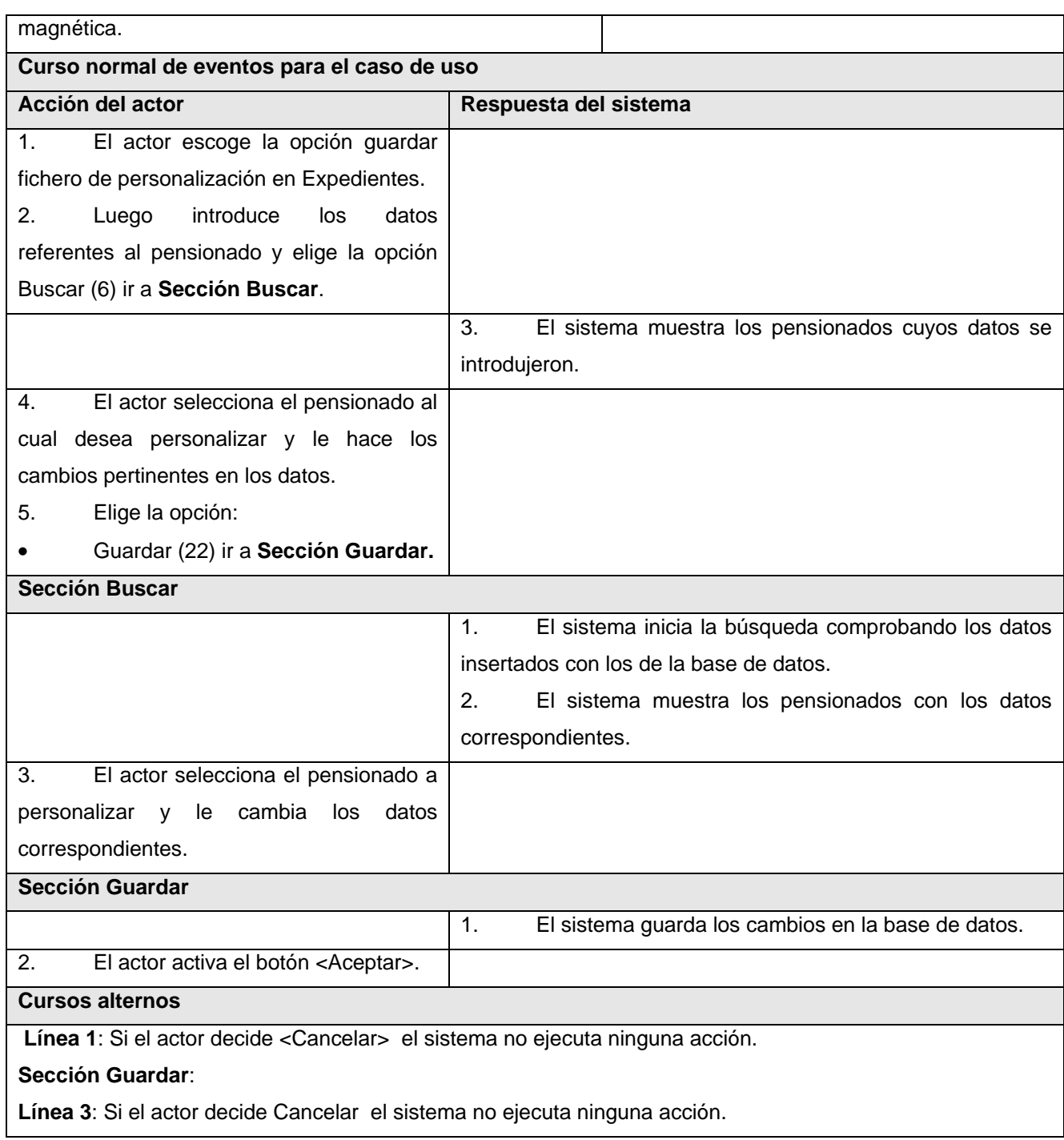

### **Tabla 4. 2. Especificación del caso de uso Generar fichero de acreditación.**

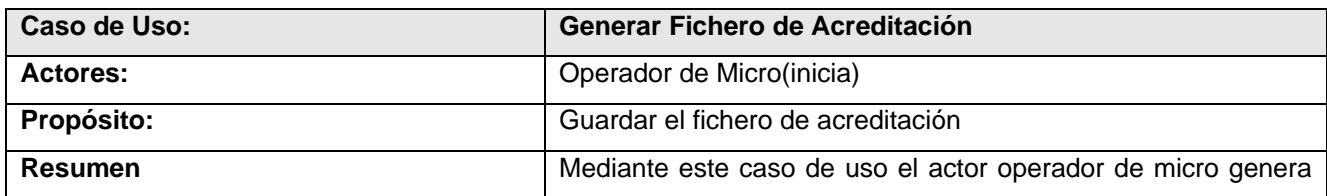

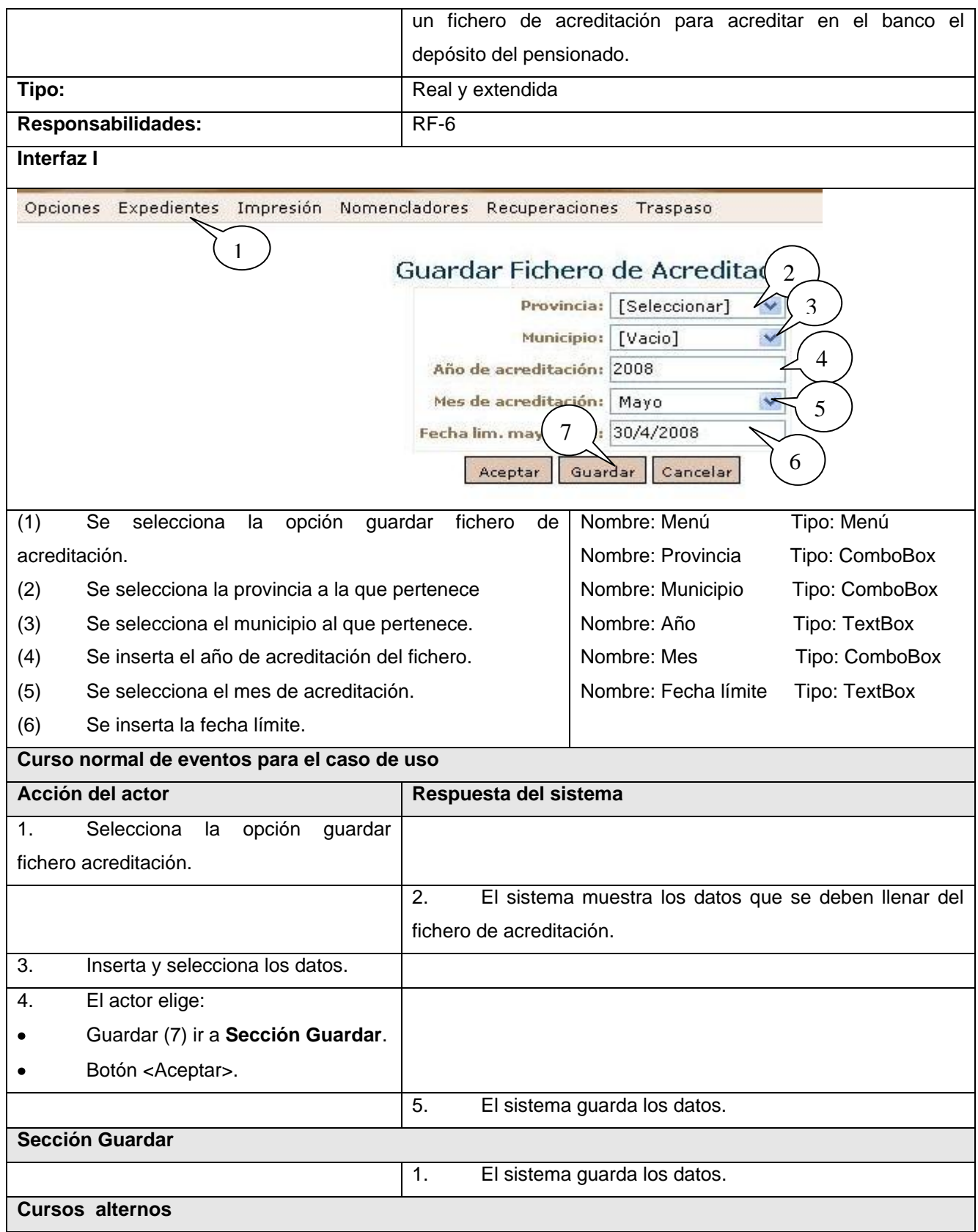

Línea 4: Si el actor decide <Cancelar> el sistema no ejecuta ninguna acción.

### **Tabla 4. 3. Especificación del caso de uso Renovar chequeras.**

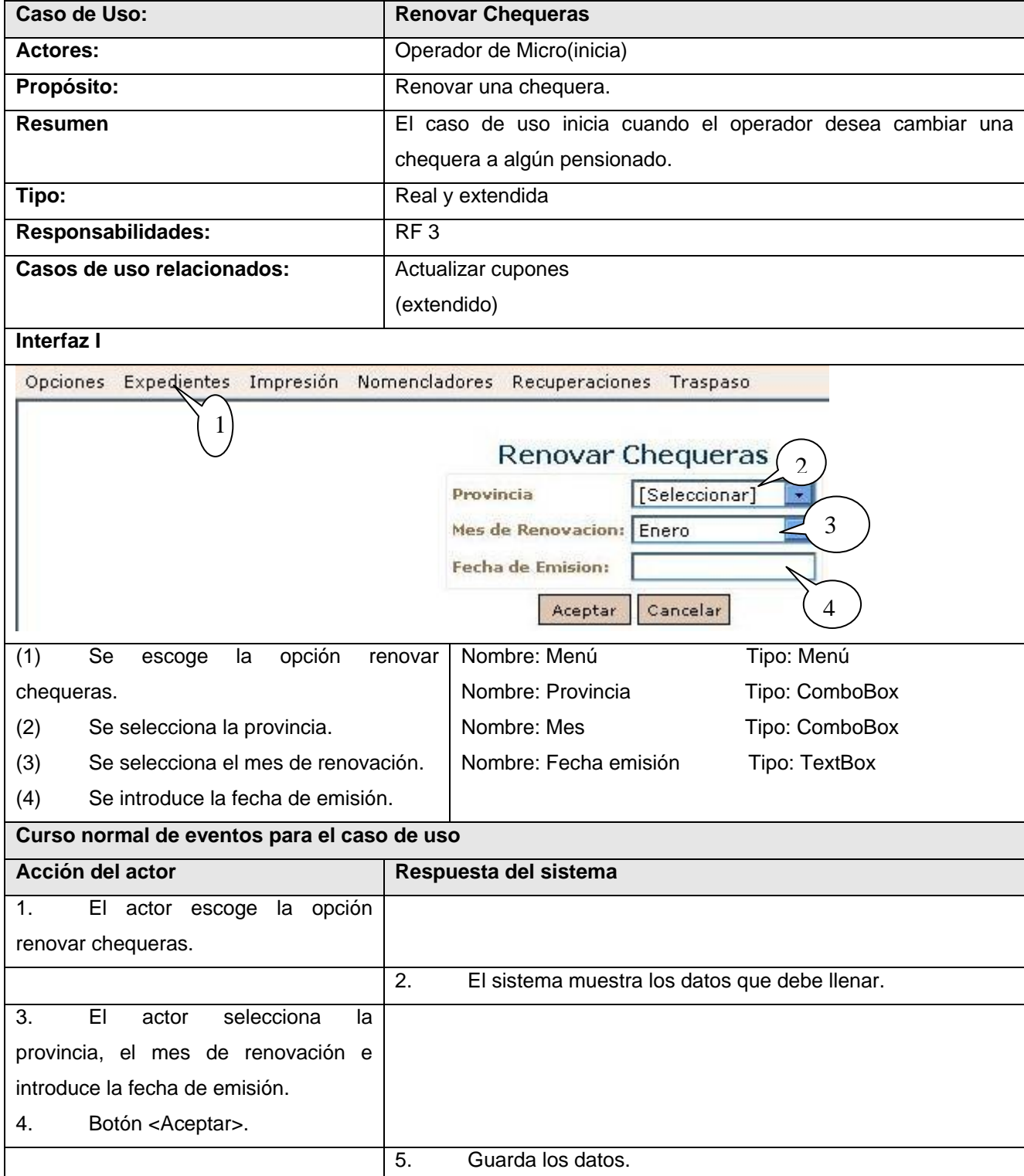

#### **Cursos alternos**

**Línea 4:** Si el actor decide <Cancelar> el sistema no ejecuta ninguna acción.

#### **Tabla 4. 4. Especificaciones del caso de uso Actualizar cupones de chequeras.**

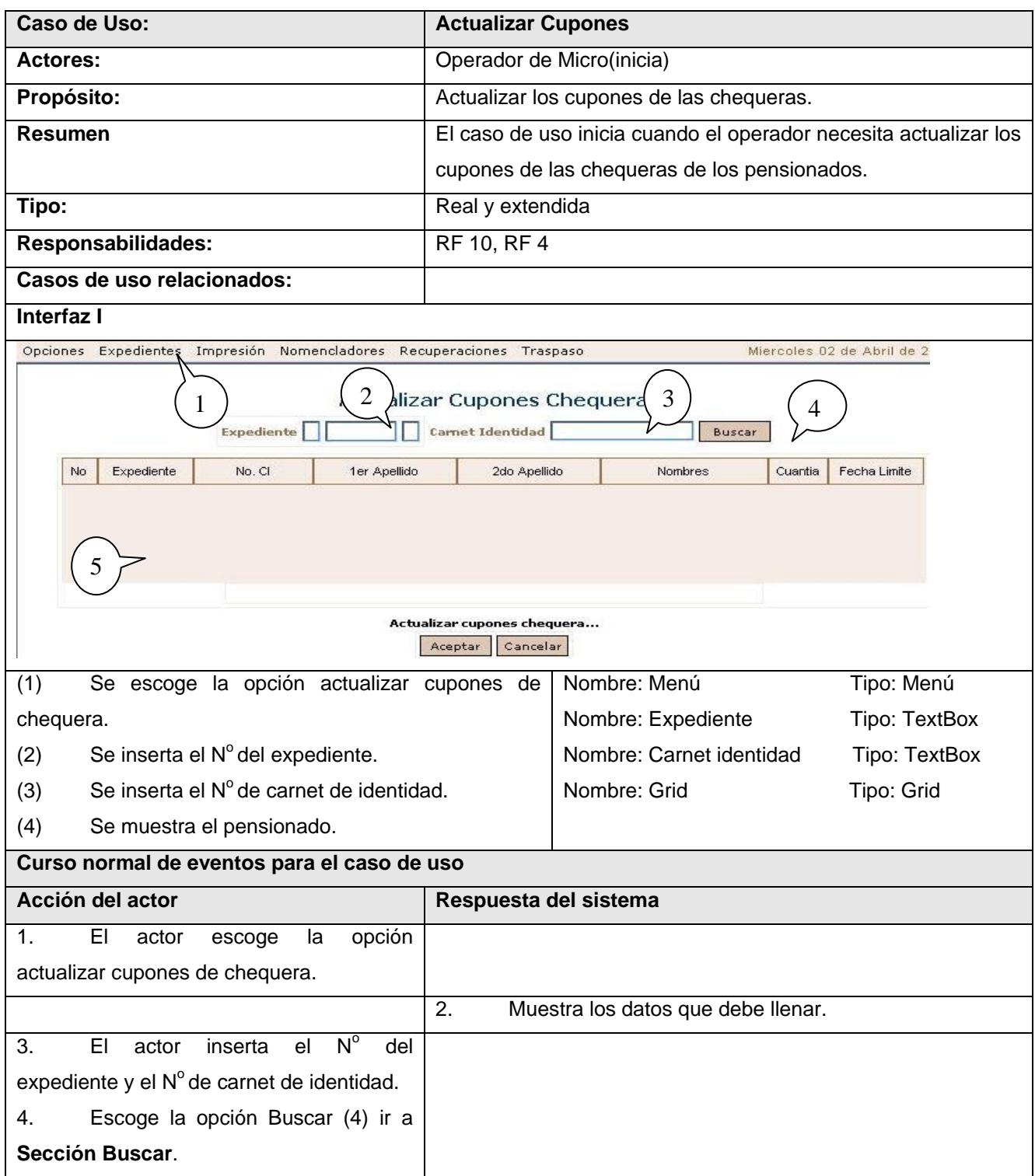

|                                                                            | 5.<br>Muestra los datos de la búsqueda realizada.                   |  |
|----------------------------------------------------------------------------|---------------------------------------------------------------------|--|
| 6.<br>Elige botón <aceptar>.</aceptar>                                     |                                                                     |  |
|                                                                            | 7 <sub>1</sub><br>Actualiza los datos.                              |  |
| <b>Sección Buscar</b>                                                      |                                                                     |  |
| 1. El actor selecciona el botón Buscar.                                    | 2. El sistema inicia la búsqueda comprobando los datos              |  |
|                                                                            | insertados con los de la base de datos.                             |  |
|                                                                            | 3.<br>pensionados con<br>sistema muestra los<br>-EL<br>datos<br>los |  |
|                                                                            | correspondientes.                                                   |  |
| <b>Cursos alternos</b>                                                     |                                                                     |  |
| Línea 6: Si el actor decide Cancelar el sistema no ejecuta ninguna acción. |                                                                     |  |

**Anexo 5. Diagramas de clases de análisis.**

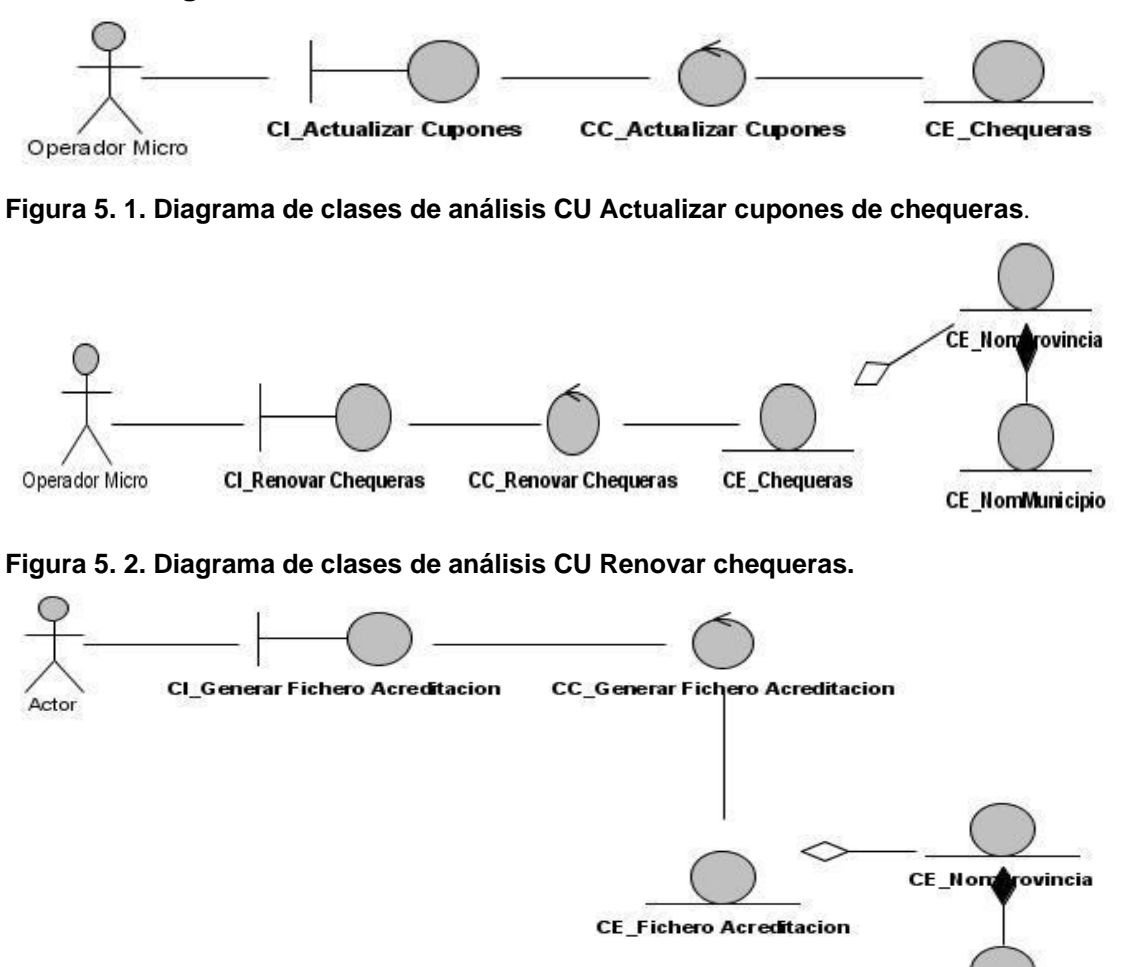

**Figura 5. 3. Diagrama de clases de análisis CU Generar fichero acreditación.**

CE\_NomMunicipio

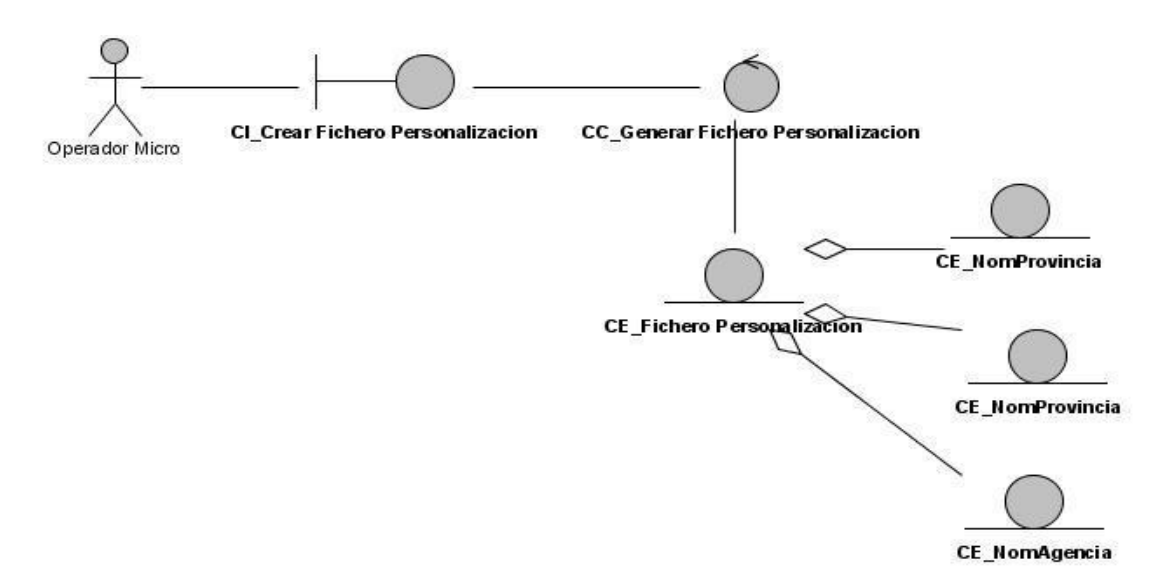

**Figura 5. 4. Diagrama de clases de análisis CU Generar fichero personalización**.

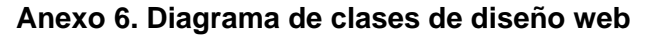

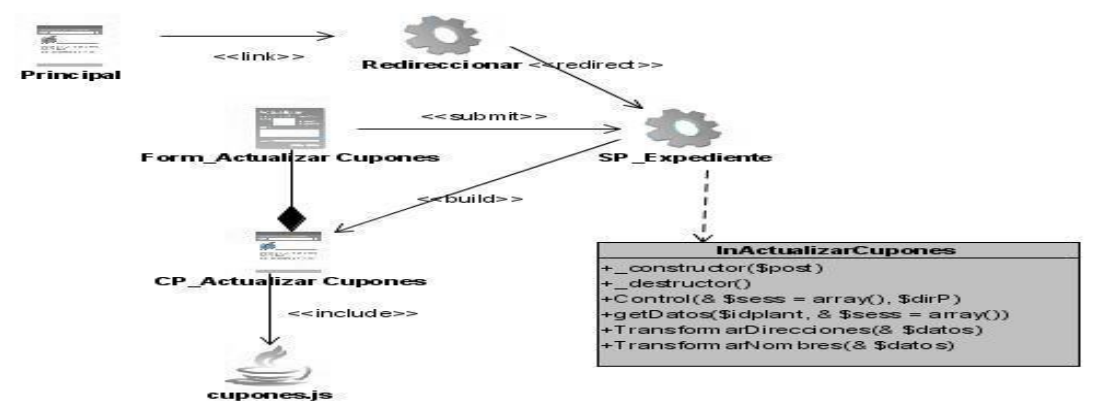

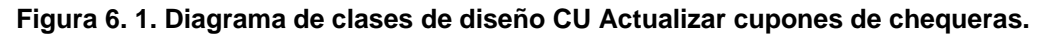

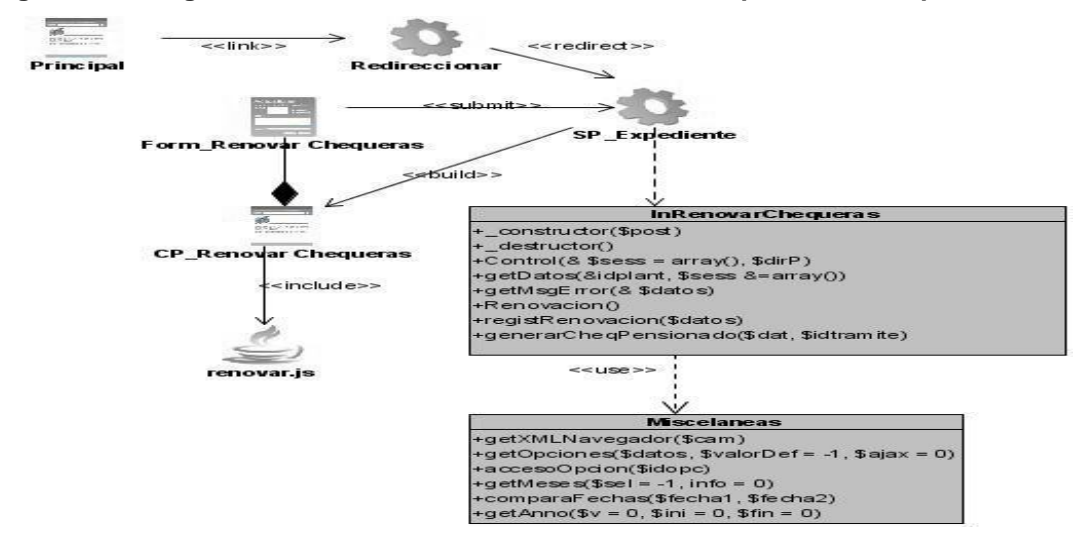

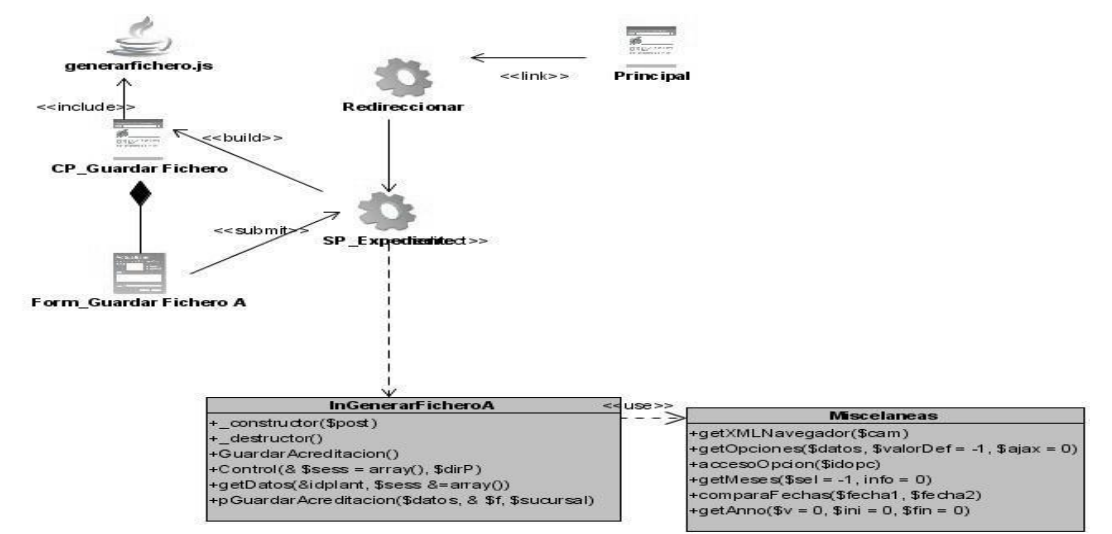

#### **Figura 6. 2. Diagrama de clases de diseño CU Renovar chequeras.**

**Figura 6. 3. Diagrama de clases de diseño CU Generar fichero acreditación.**

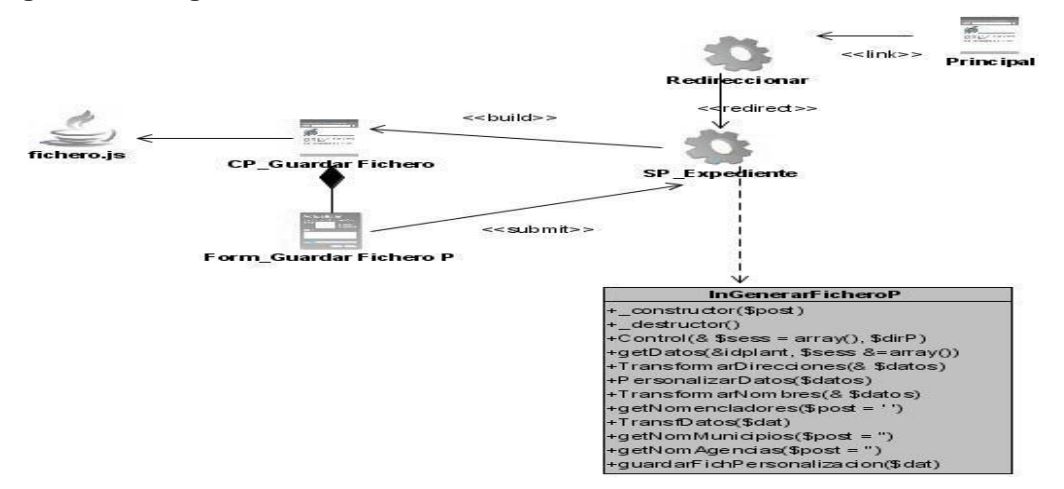

<span id="page-100-0"></span>**Figura 6. 4. Diagrama de clases de diseño CU Generar fichero personalización.**

**Anexo 7. Diagramas de secuencias.**

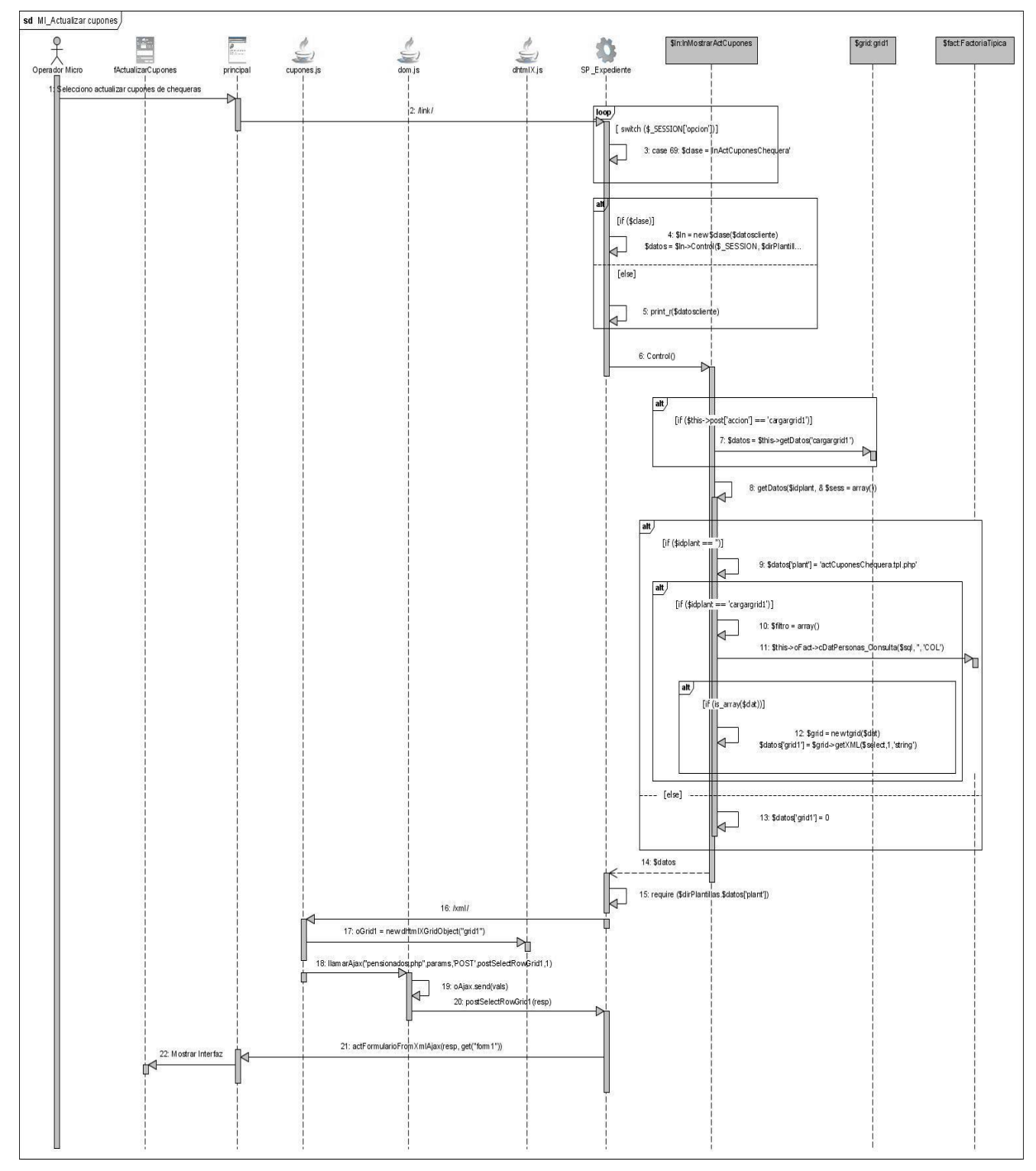

**Figura 7. 1. Diagrama de secuencia escenario MI\_Actualizar cupones de chequeras.**

### ANEXOS

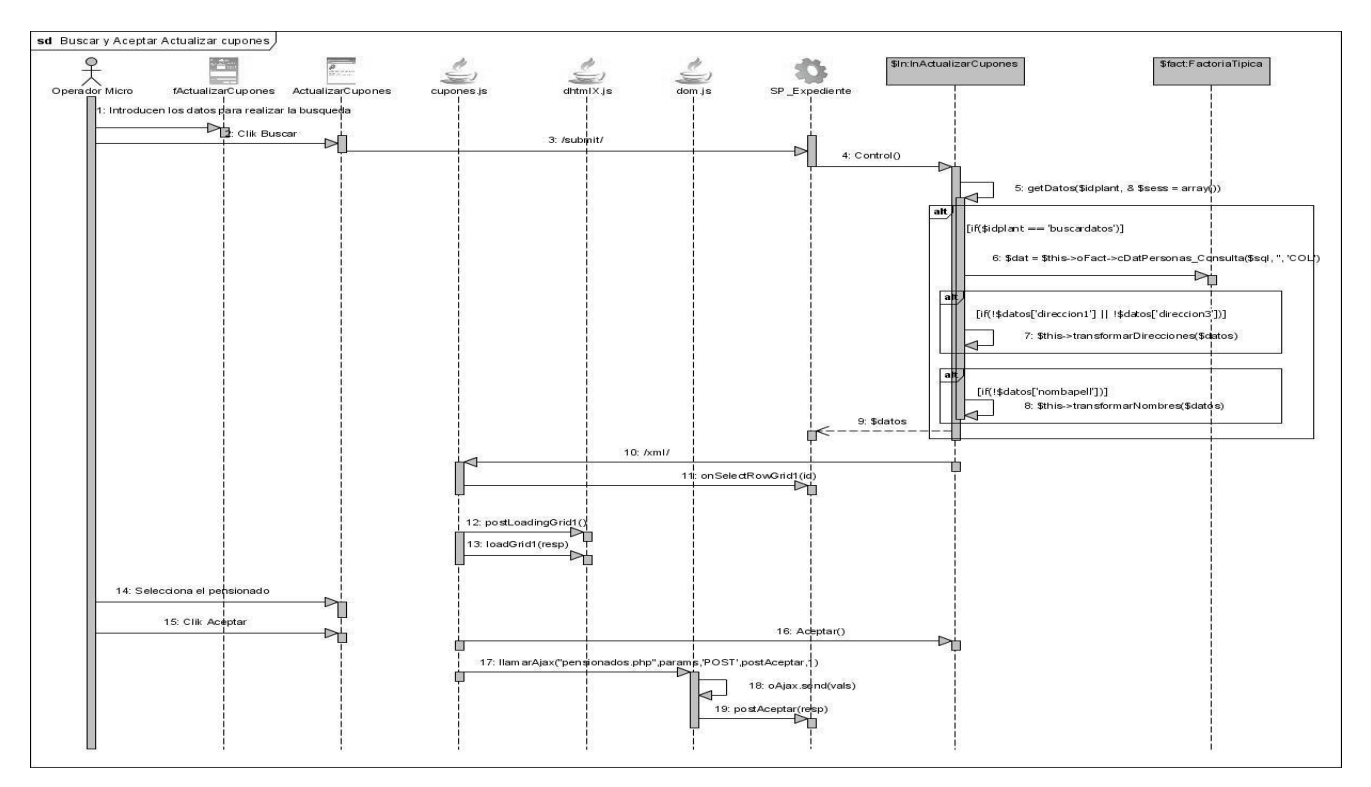

**Figura 7. 2. Diagrama de secuencia escenario buscar y aceptar actualizar cupones de chequeras.**

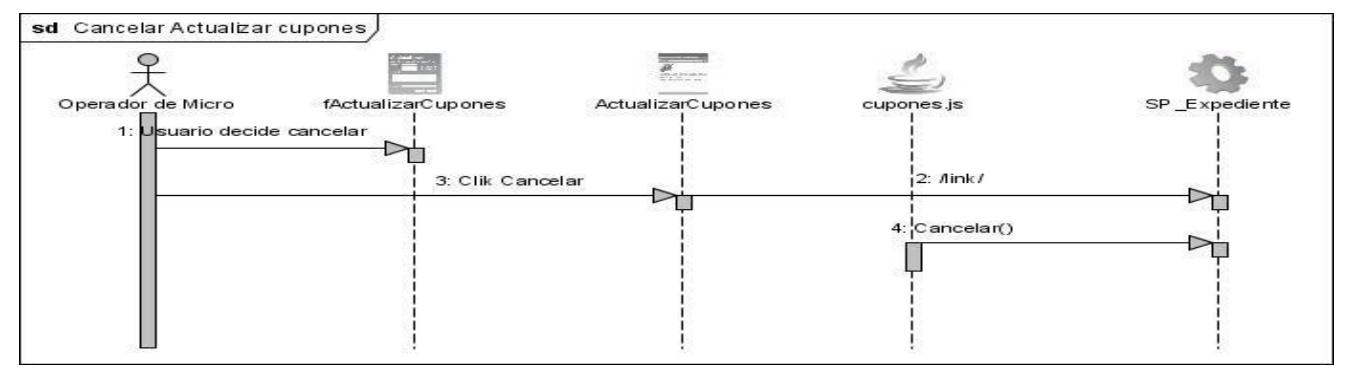

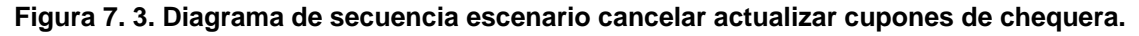

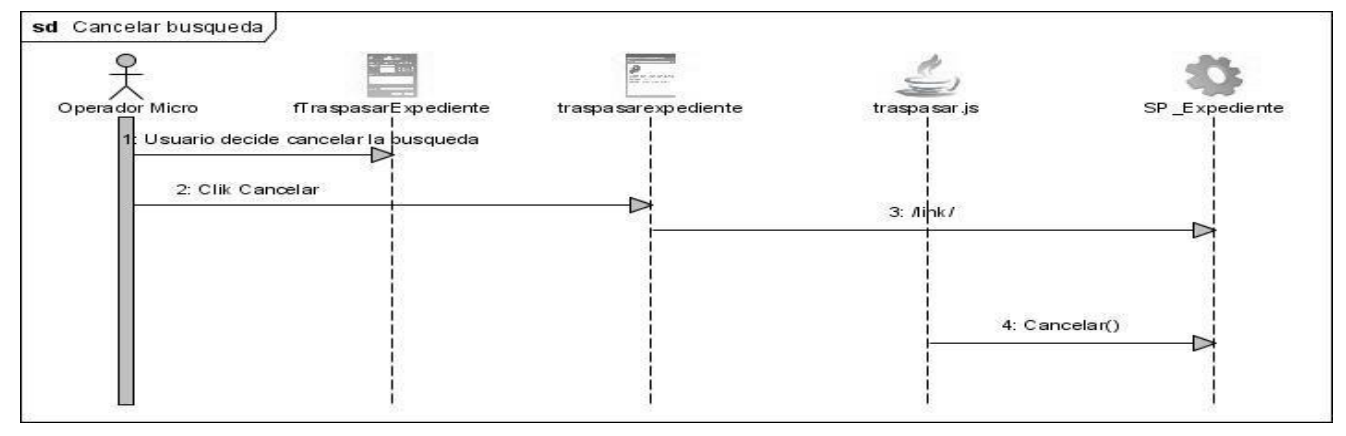

**Figura 7. 4. Diagrama de secuencia escenario cancelar búsqueda actualizar cupones de chequera.**

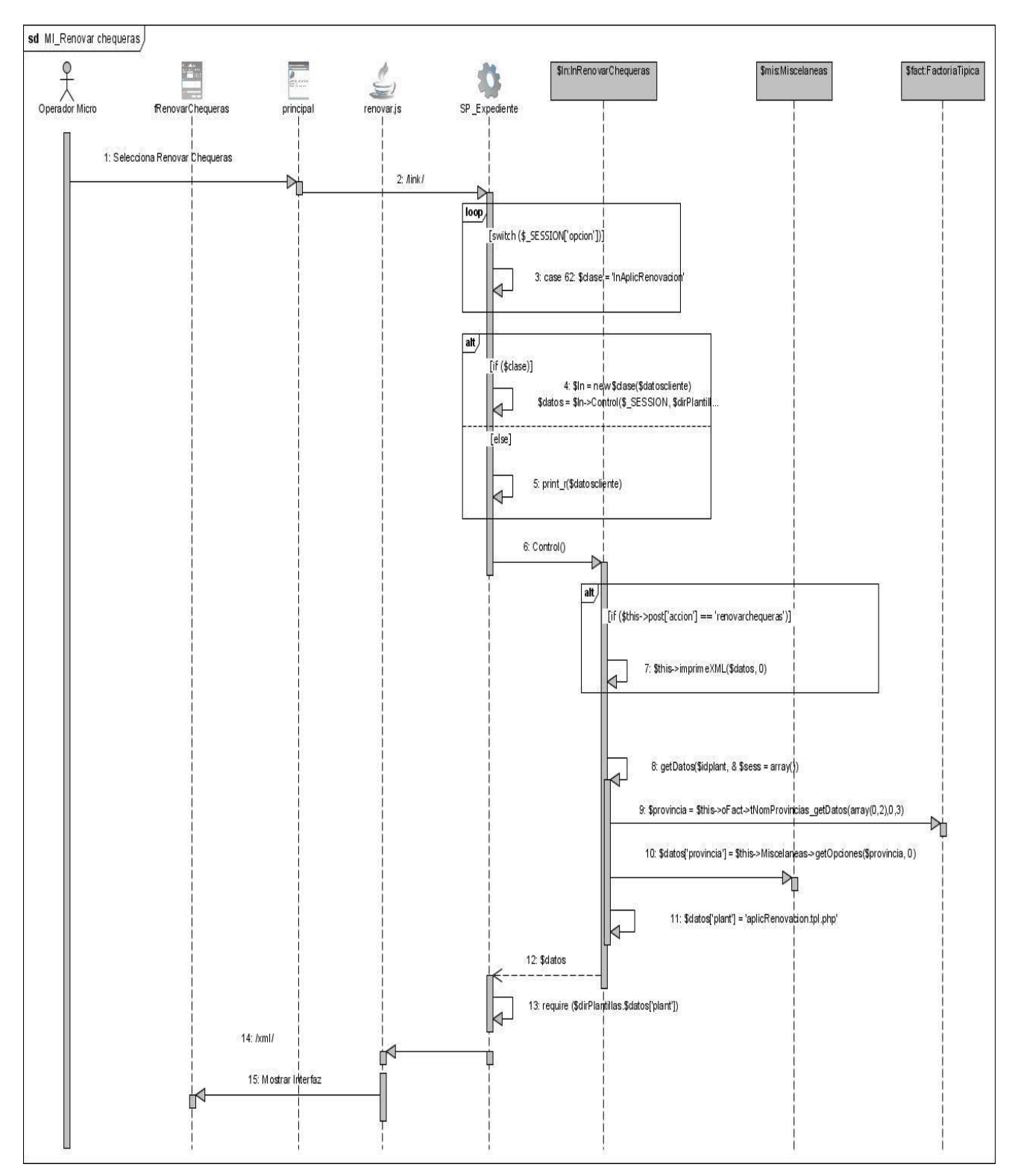

**Figura 7. 5. Diagrama de secuencia escenario MI\_Renovar chequeras.** 

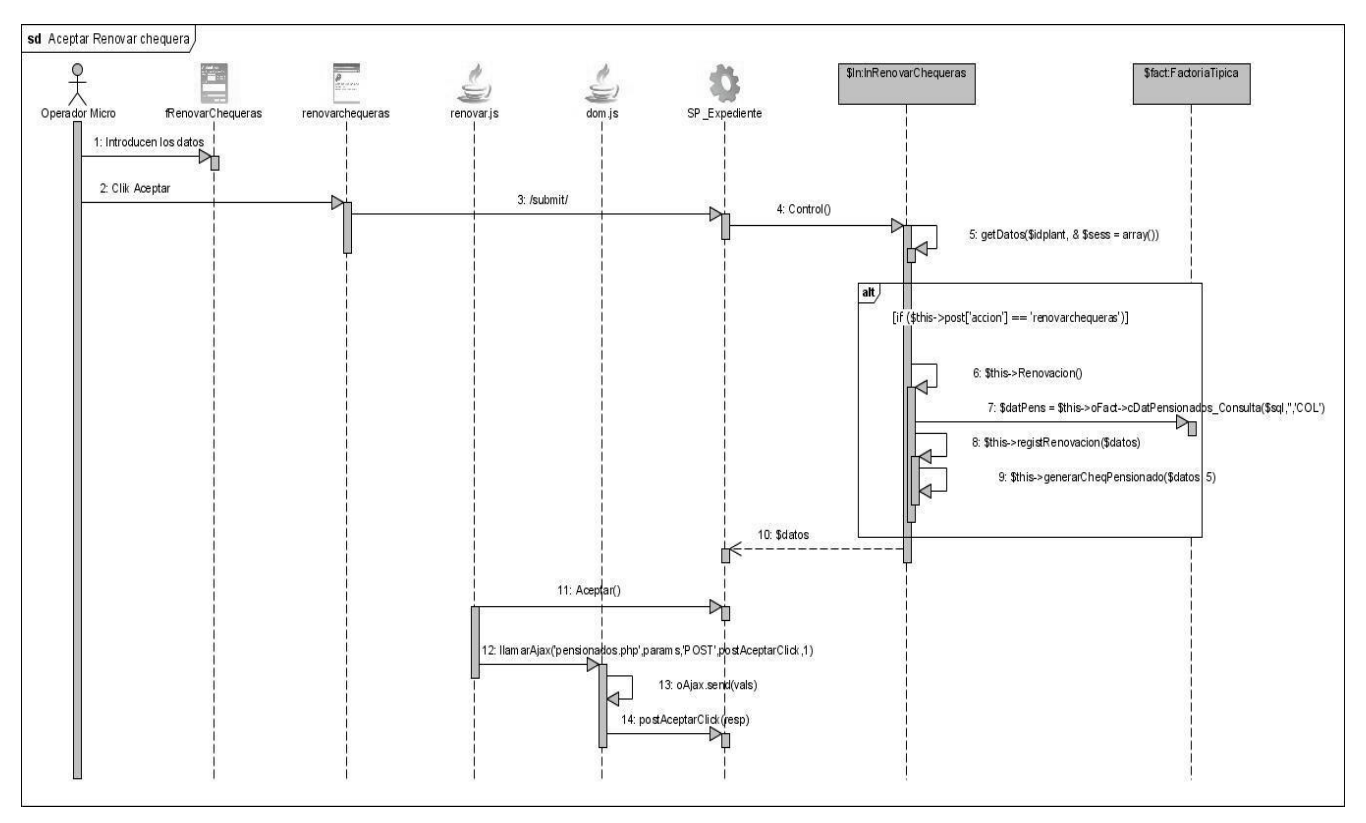

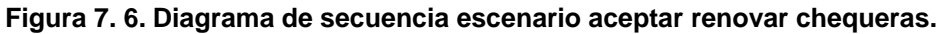

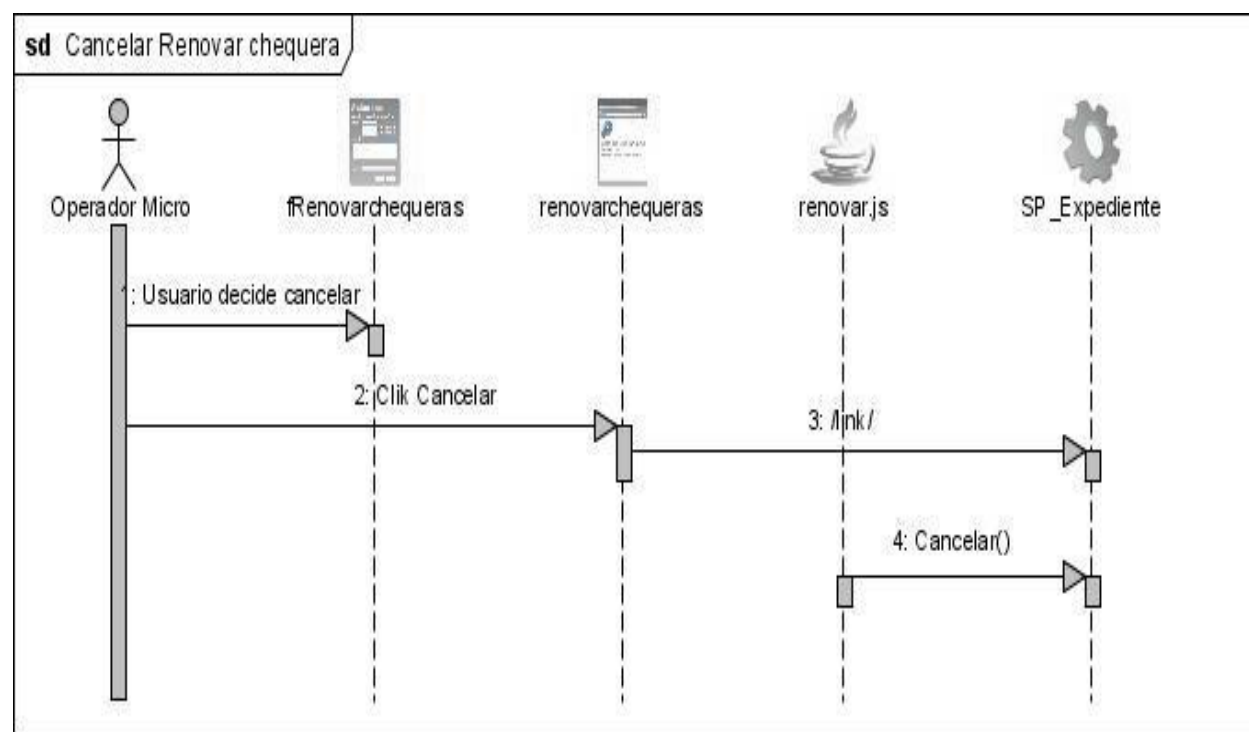

**Figura 7. 7. Diagrama de secuencia escenario cancelar renovar chequeras.** 

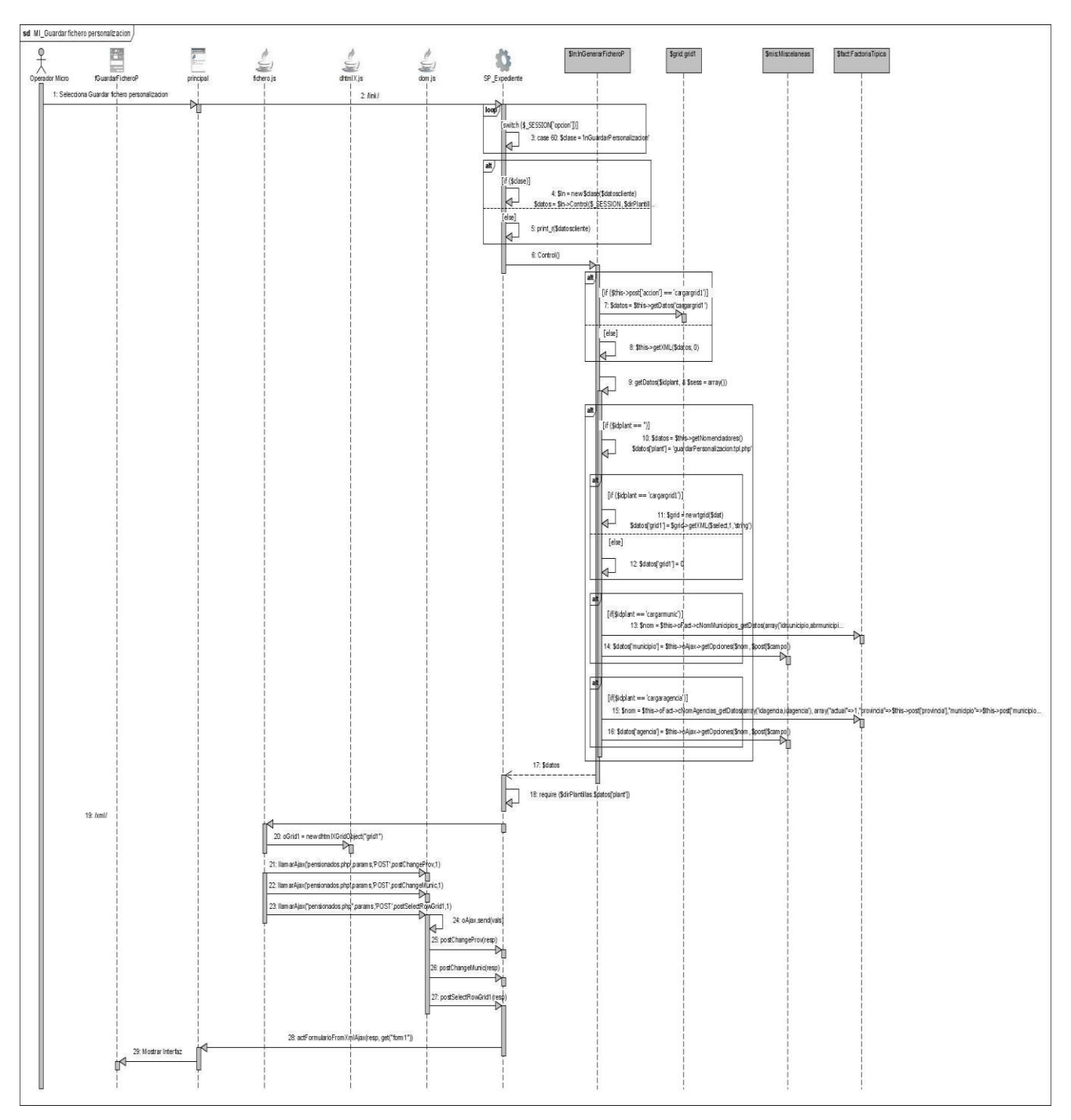

**Figura 7. 8. Diagrama de secuencia escenario MI\_Guardar fichero de personalización.** 

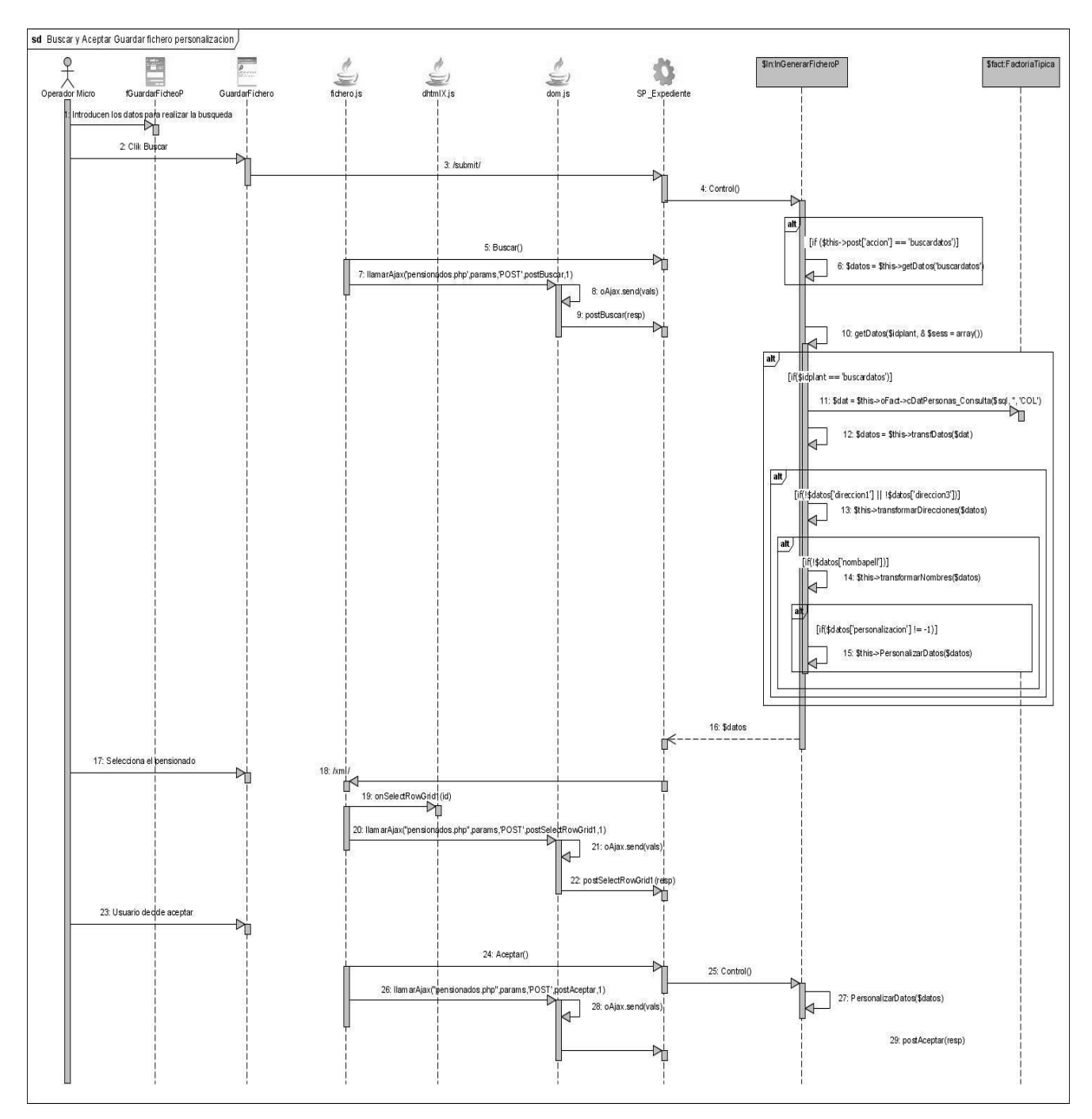

**Figura 7. 9. Diagrama de secuencia escenario buscar y aceptar fichero de personalización.** 

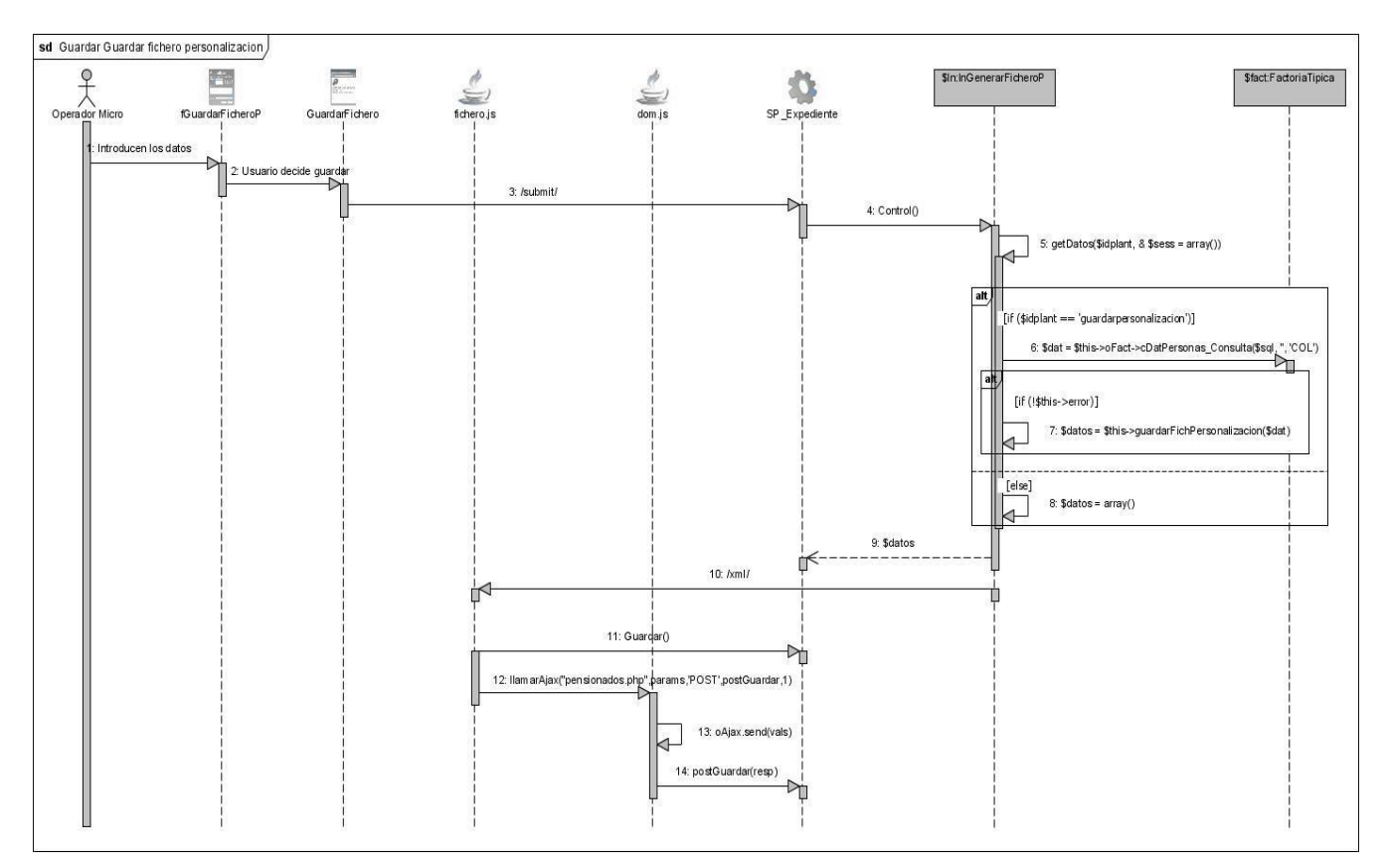

**Figura 7. 10. Diagrama de secuencia escenario guardar fichero de personalización.**

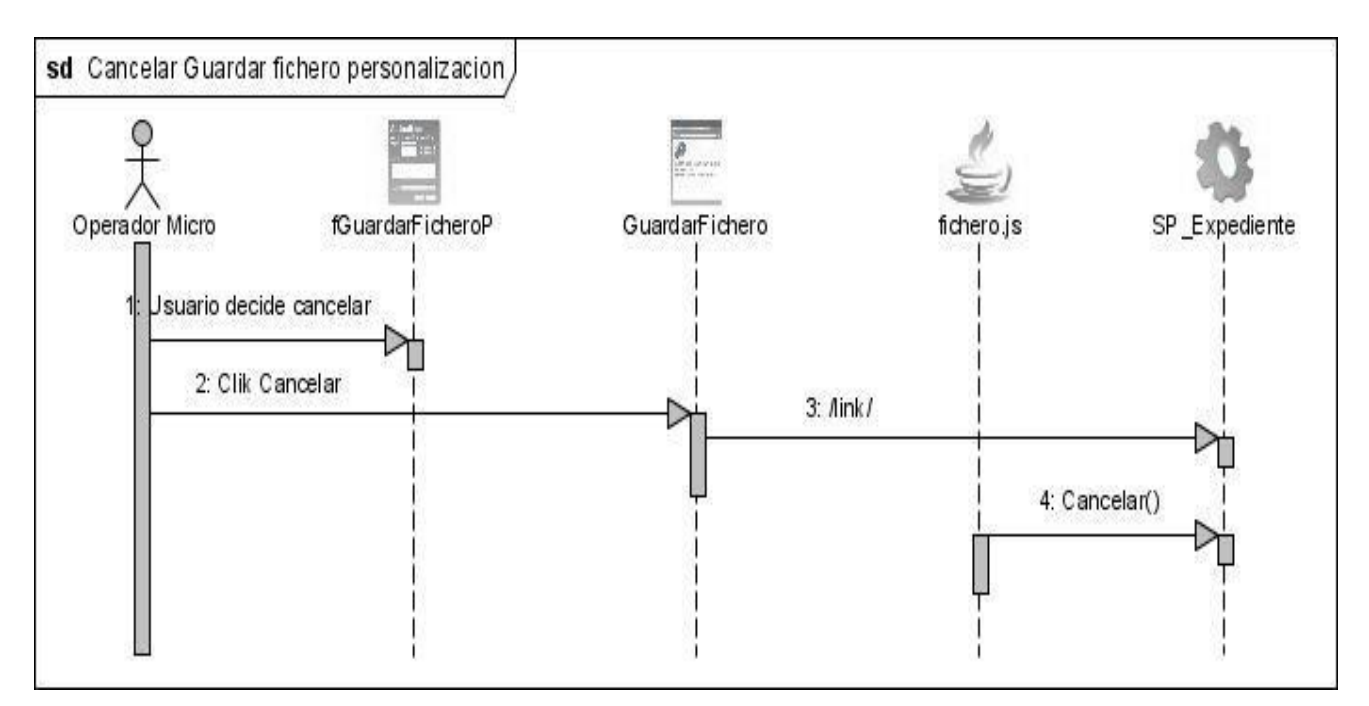

**Figura 7. 11. Diagrama de secuencia escenario cancelar fichero de personalización.**
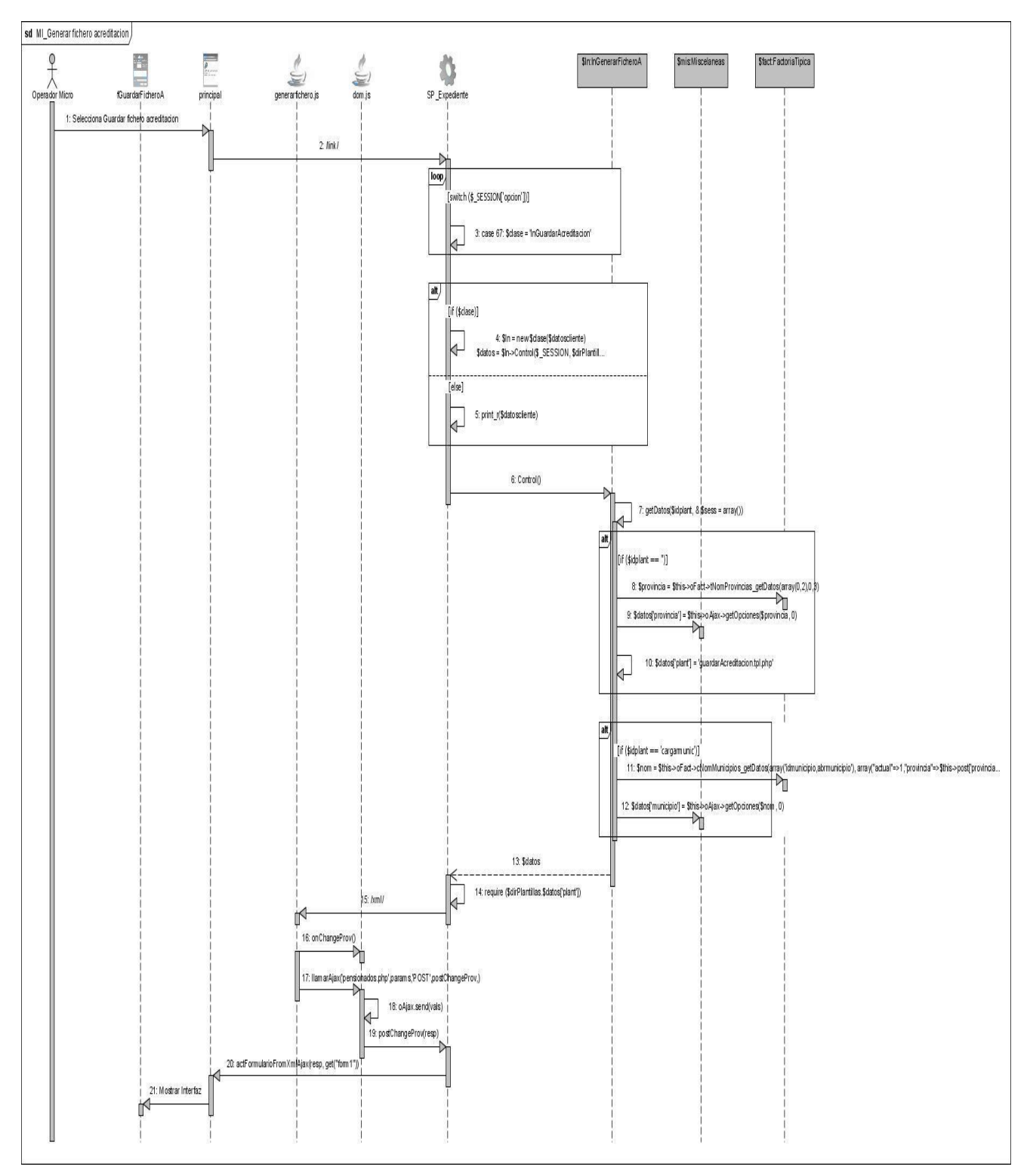

**Figura 7. 12. Diagrama de secuencia escenario MI\_Generar fichero acreditación.** 

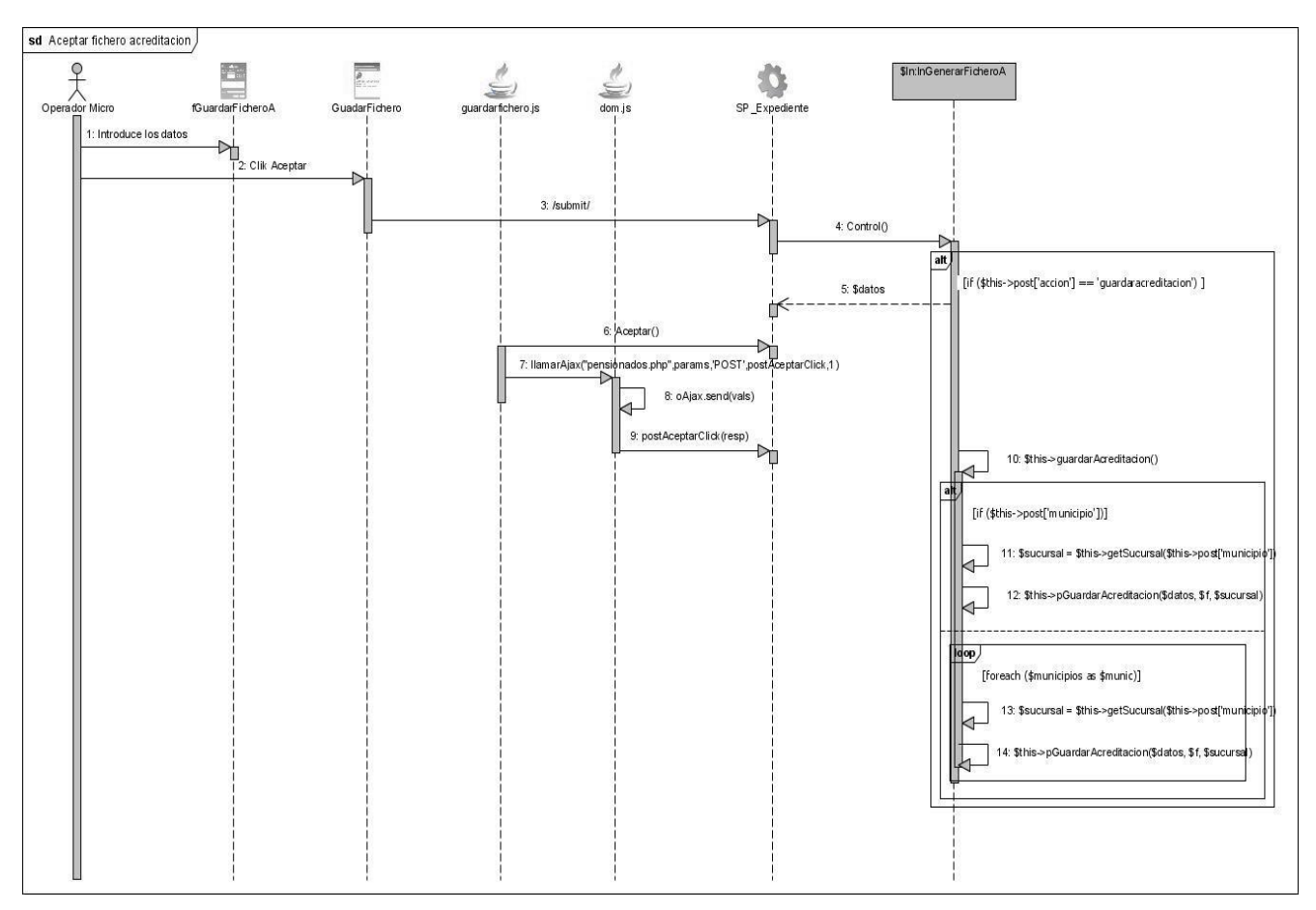

**Figura 7. 13. Diagrama de secuencia escenario aceptar fichero acreditación.** 

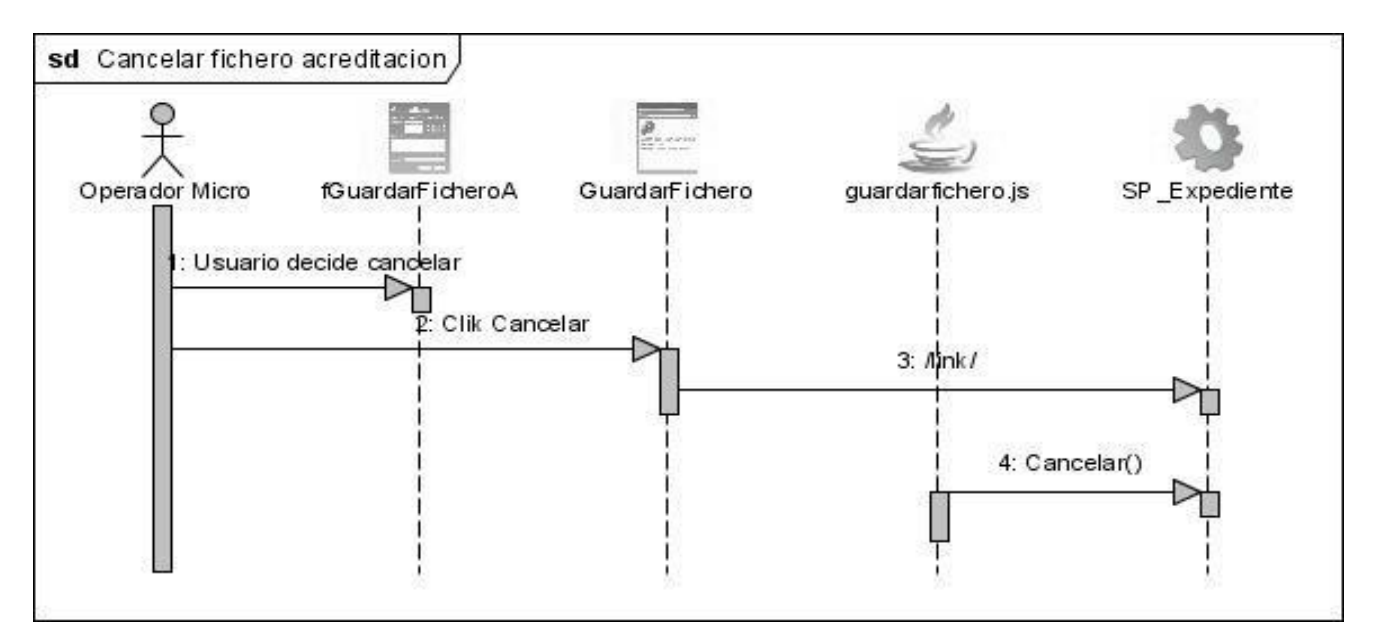

**Figura 7. 14. Diagrama de secuencia escenario cancelar fichero acreditación.** 

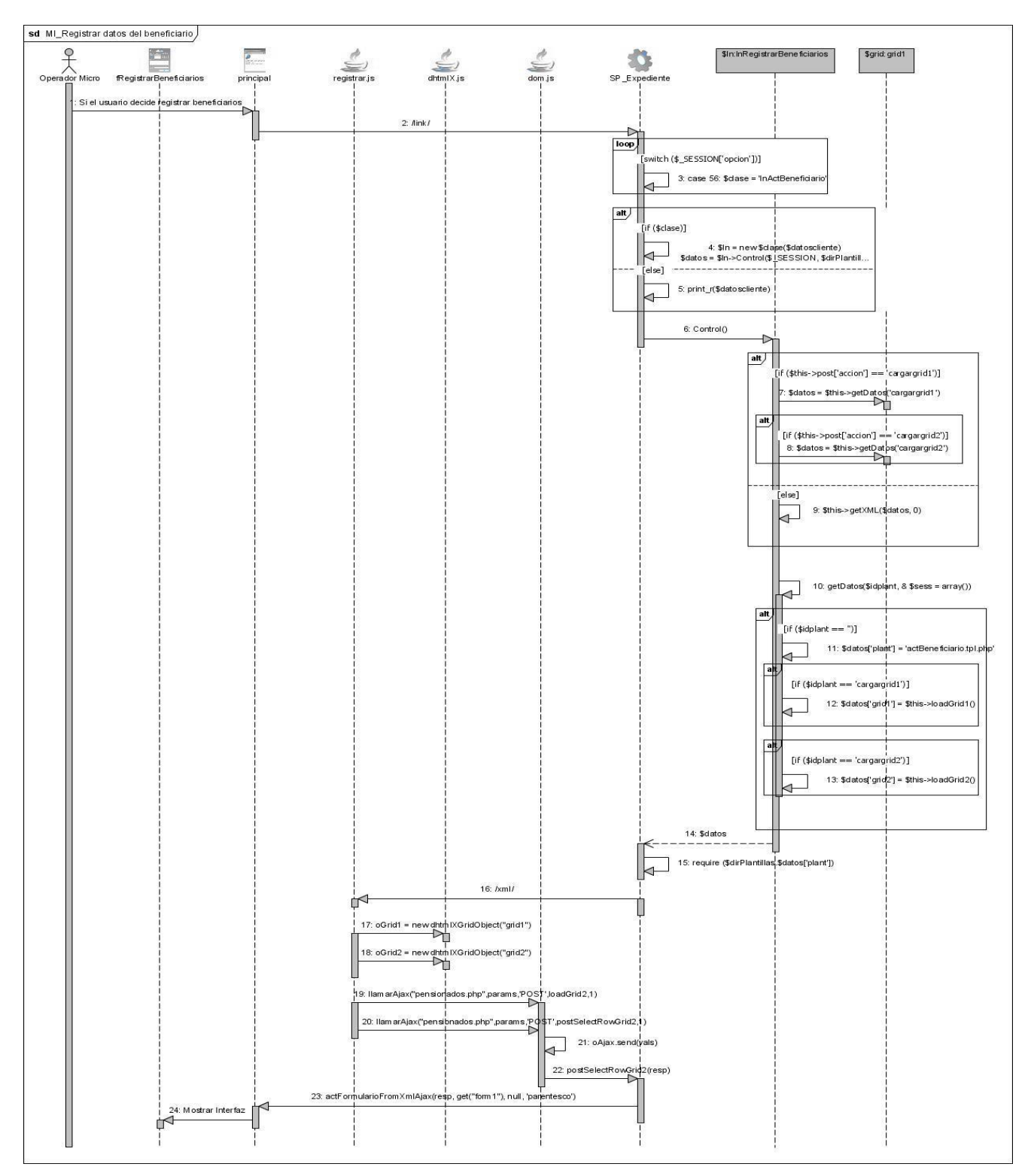

**Figura 7. 15. Diagrama de secuencia escenario MI\_Registrar datos del beneficiario.** 

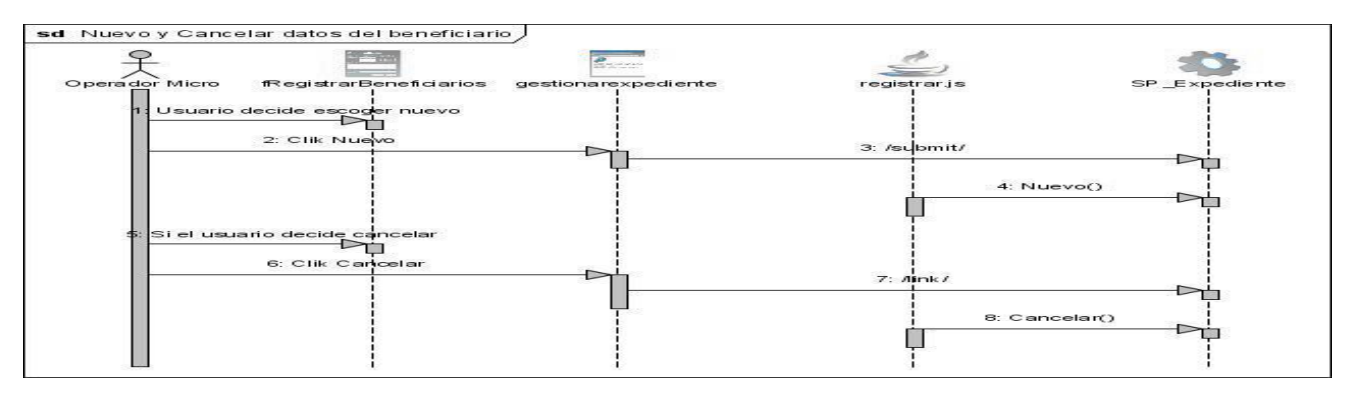

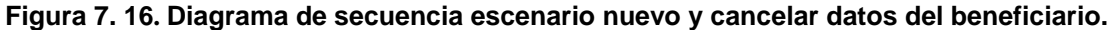

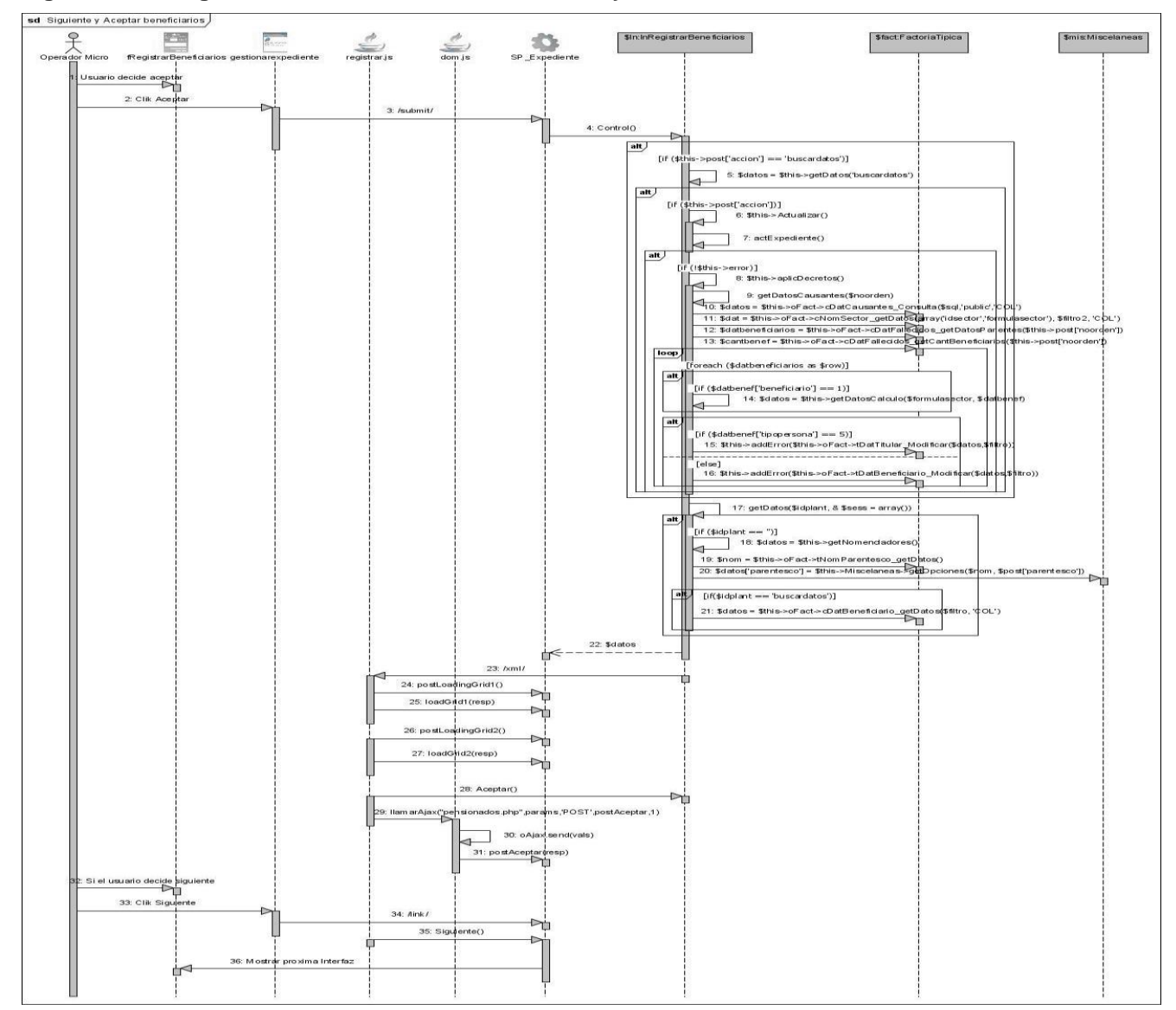

**Figura 7. 17. Diagrama de secuencia escenario siguiente y aceptar datos del beneficiario.**

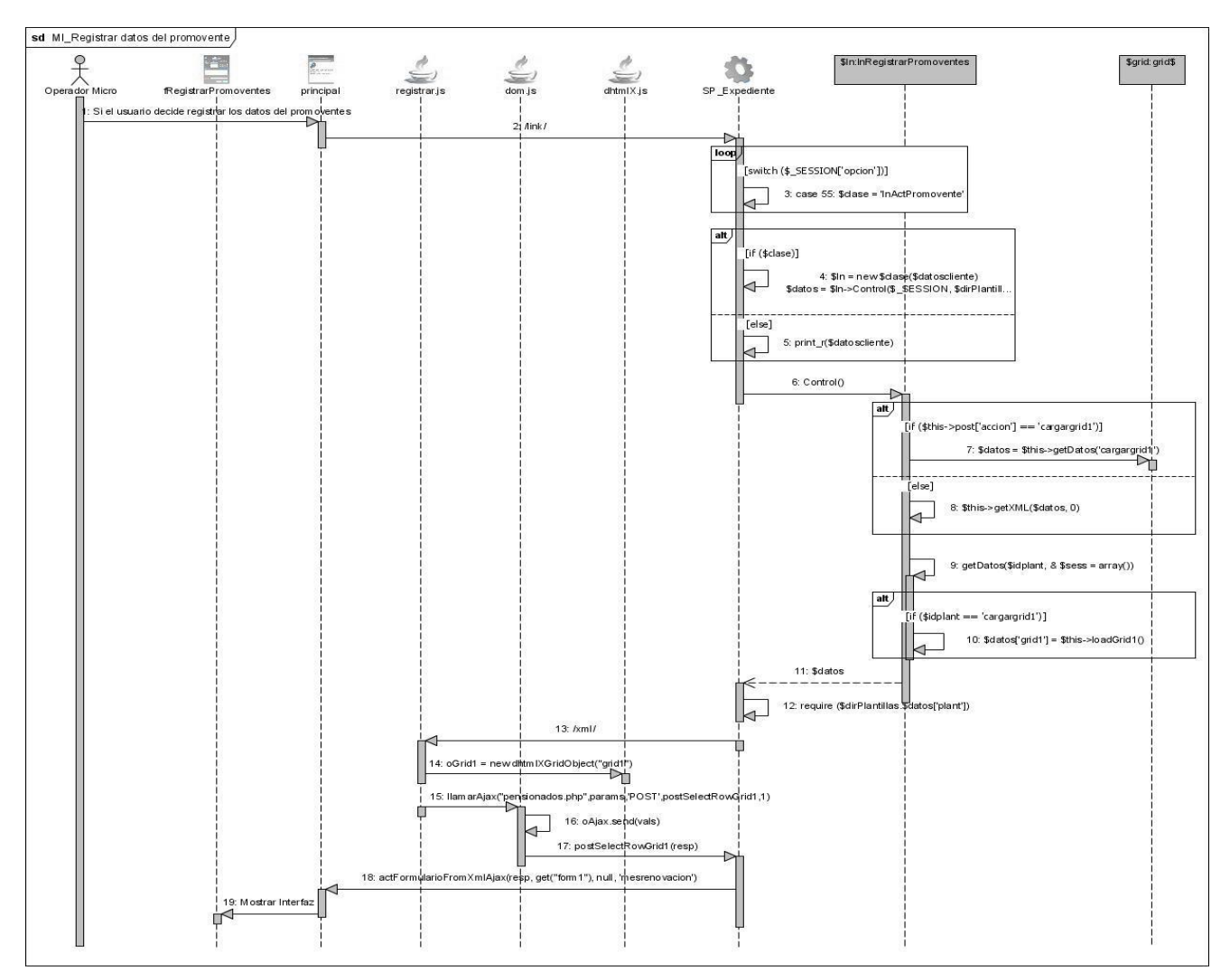

**Figura 7. 18. Diagrama de secuencia escenario MI\_Registrar datos del promovente.** 

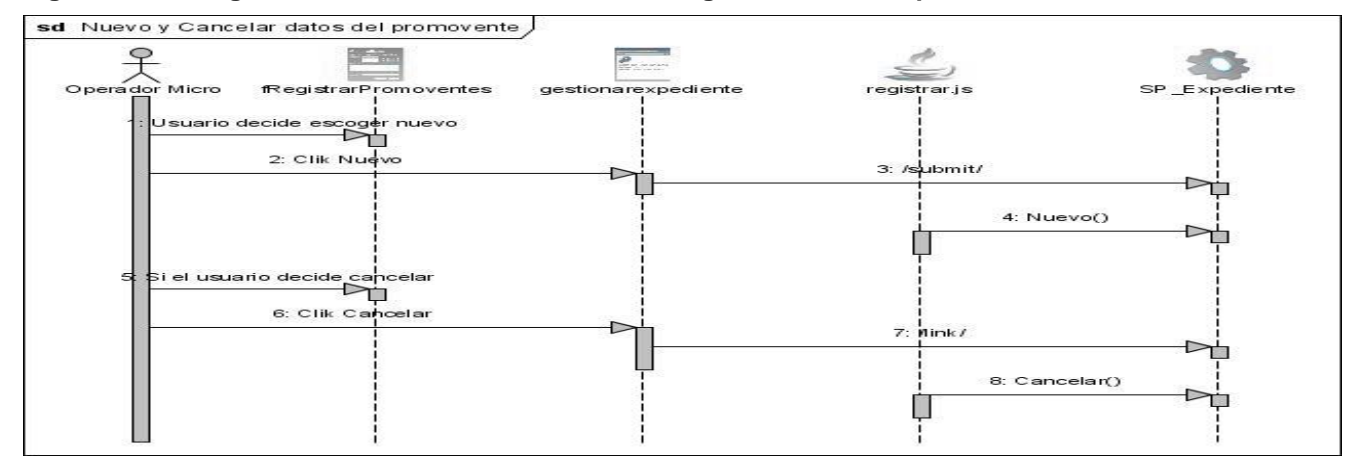

**Figura 7. 19. Diagrama de secuencia nuevo y cancelar datos del promovente.** 

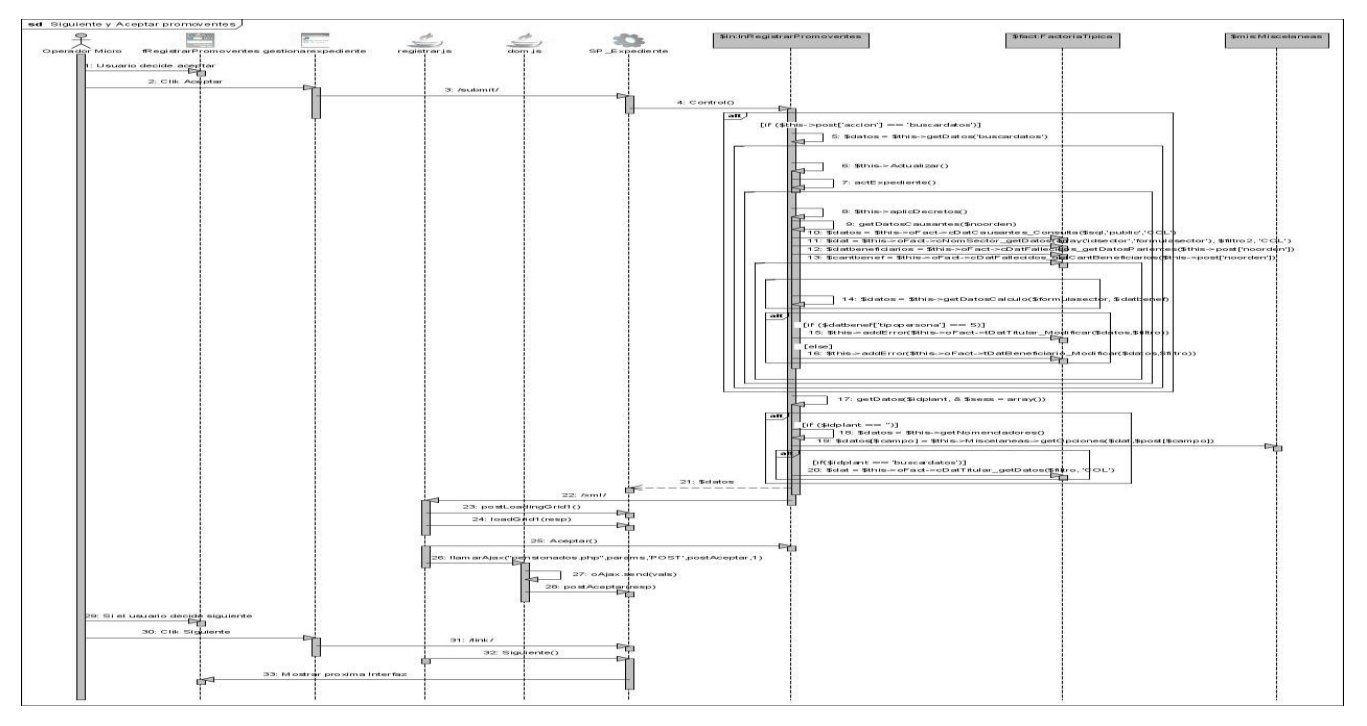

**Figura 7. 20. Diagrama de secuencia siguiente y aceptar promoventes.** 

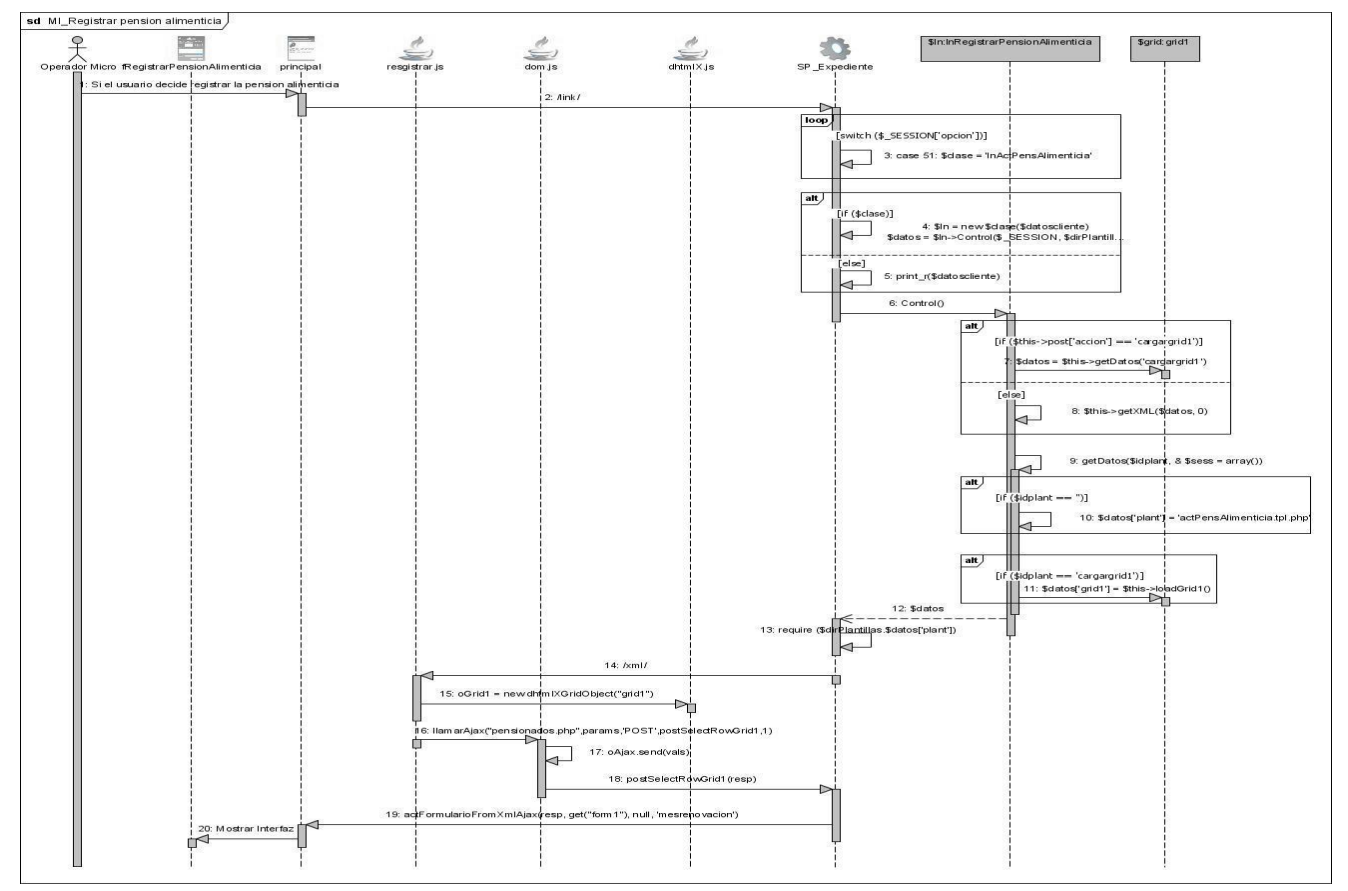

**Figura 7. 21. Diagrama de secuencia MI\_Registrar pensión alimenticia.** 

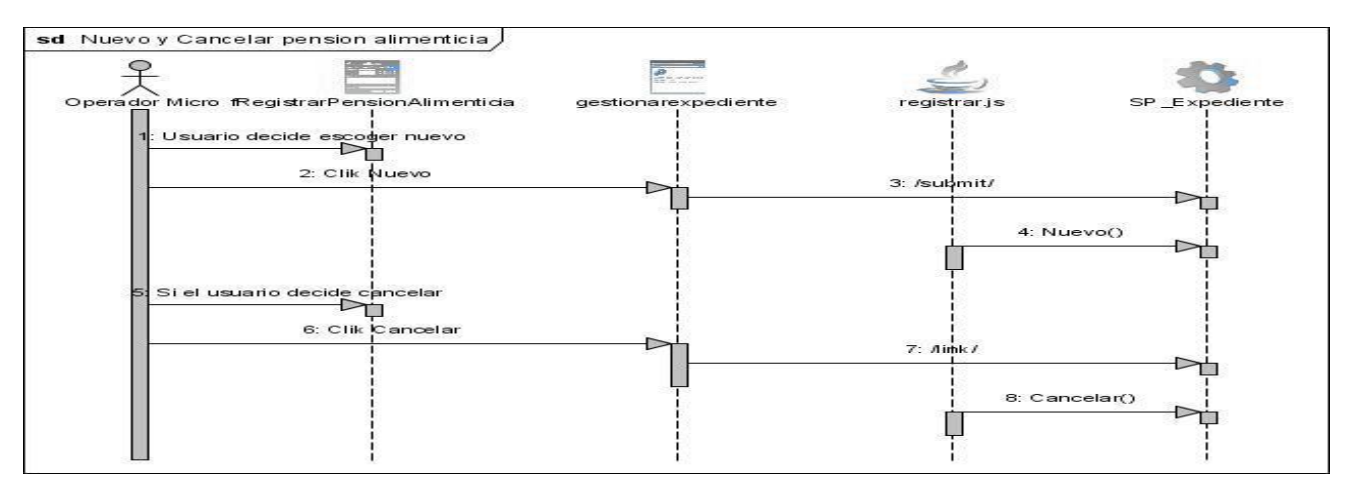

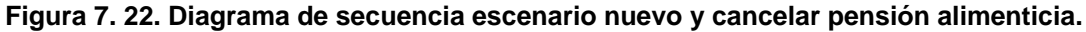

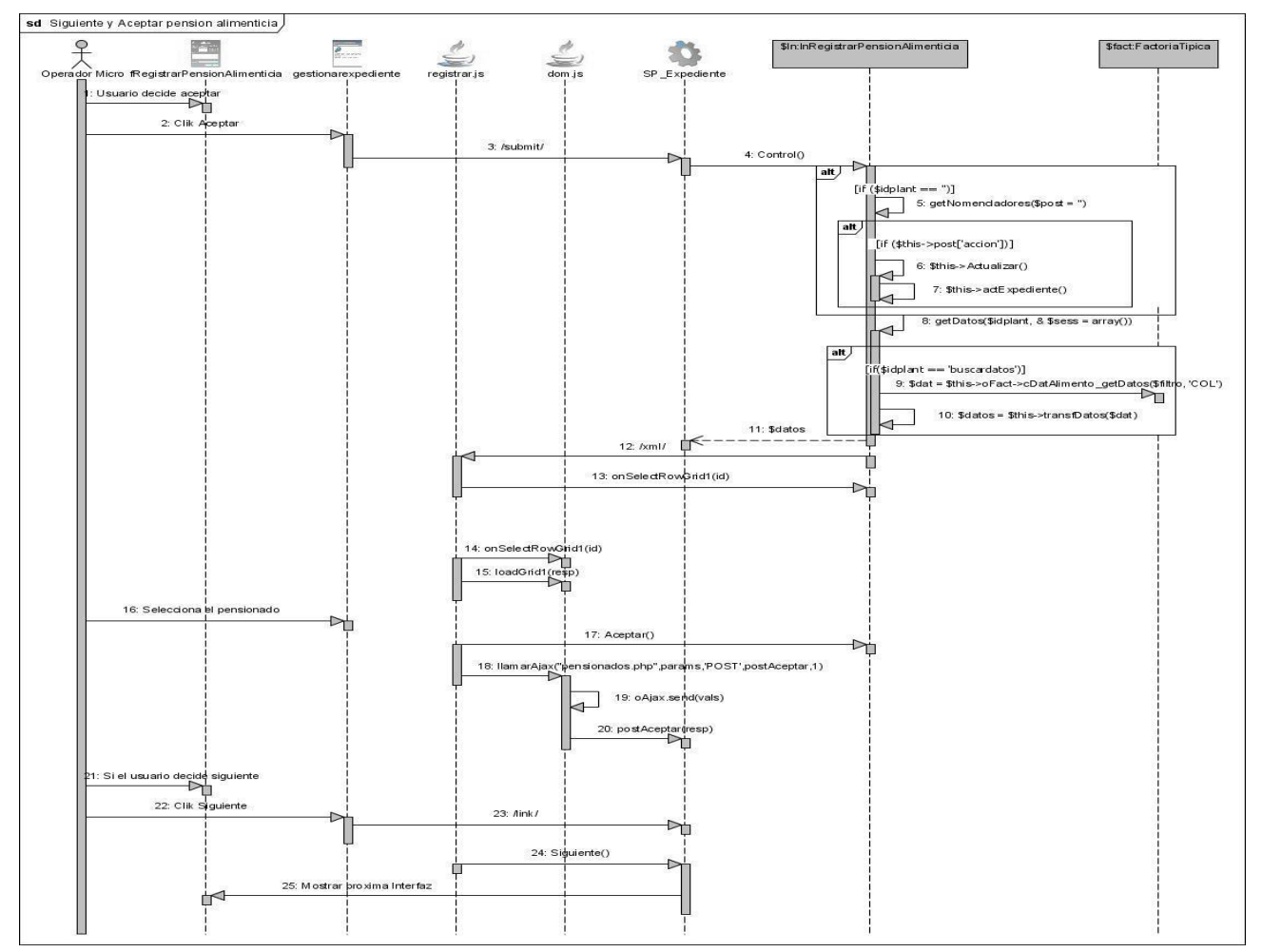

**Figura 7. 23. Diagrama de secuencia escenario siguiente y aceptar pensión alimenticia.**

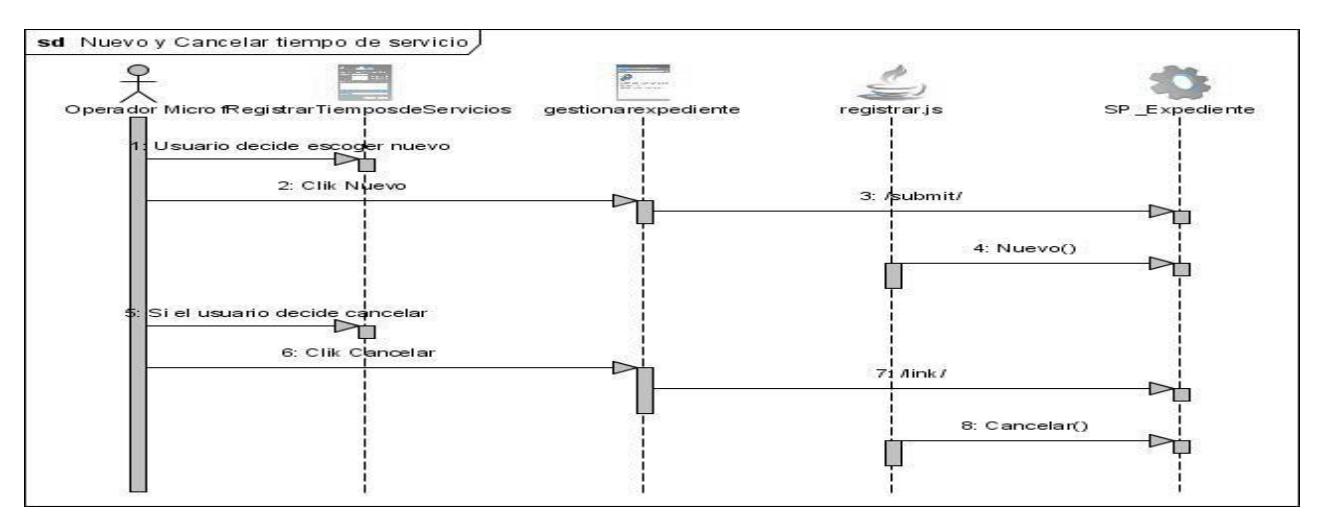

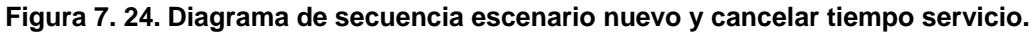

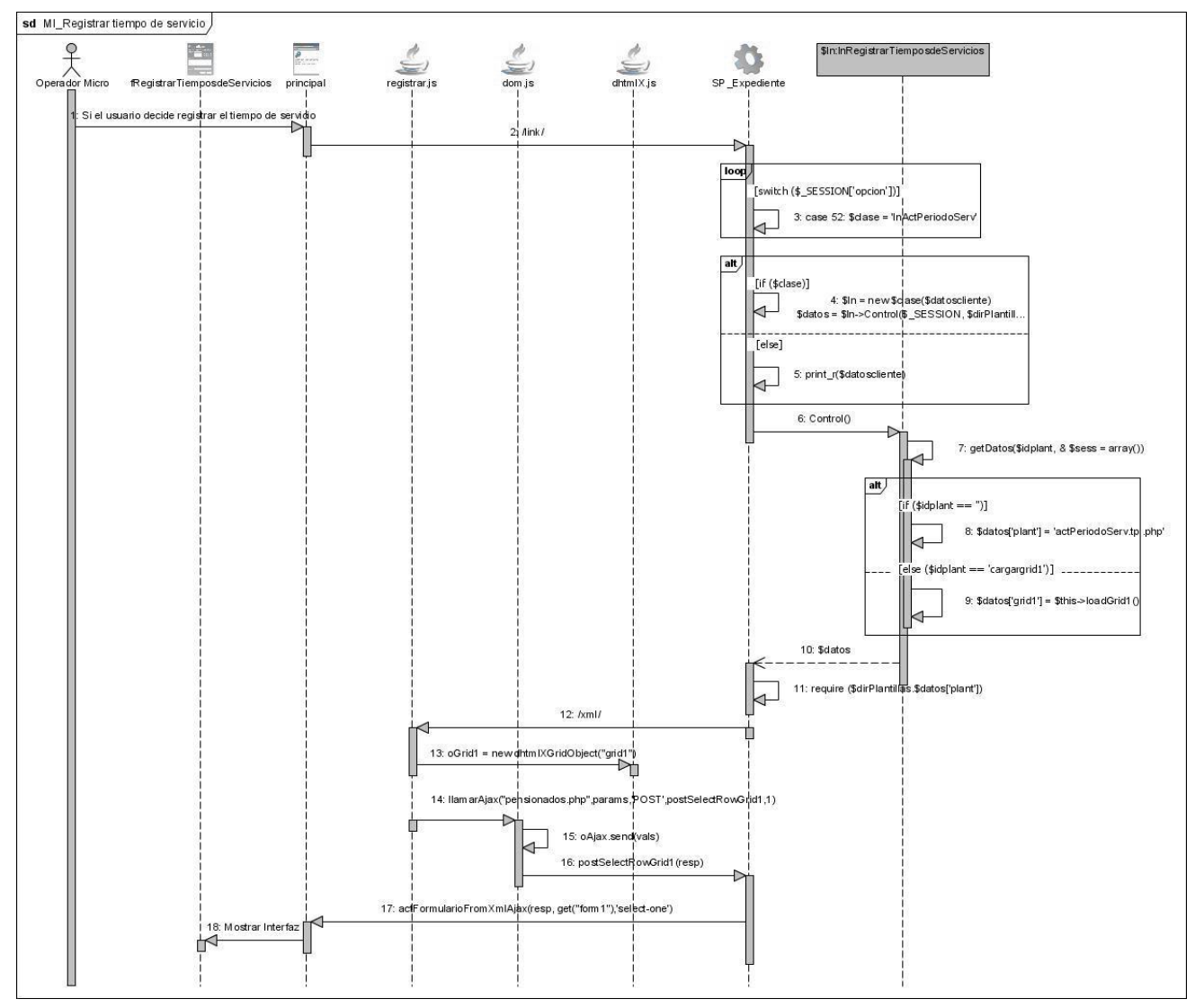

**Figura 7. 25. Diagrama de secuencia MI\_Registrar tiempo de servicio.** 

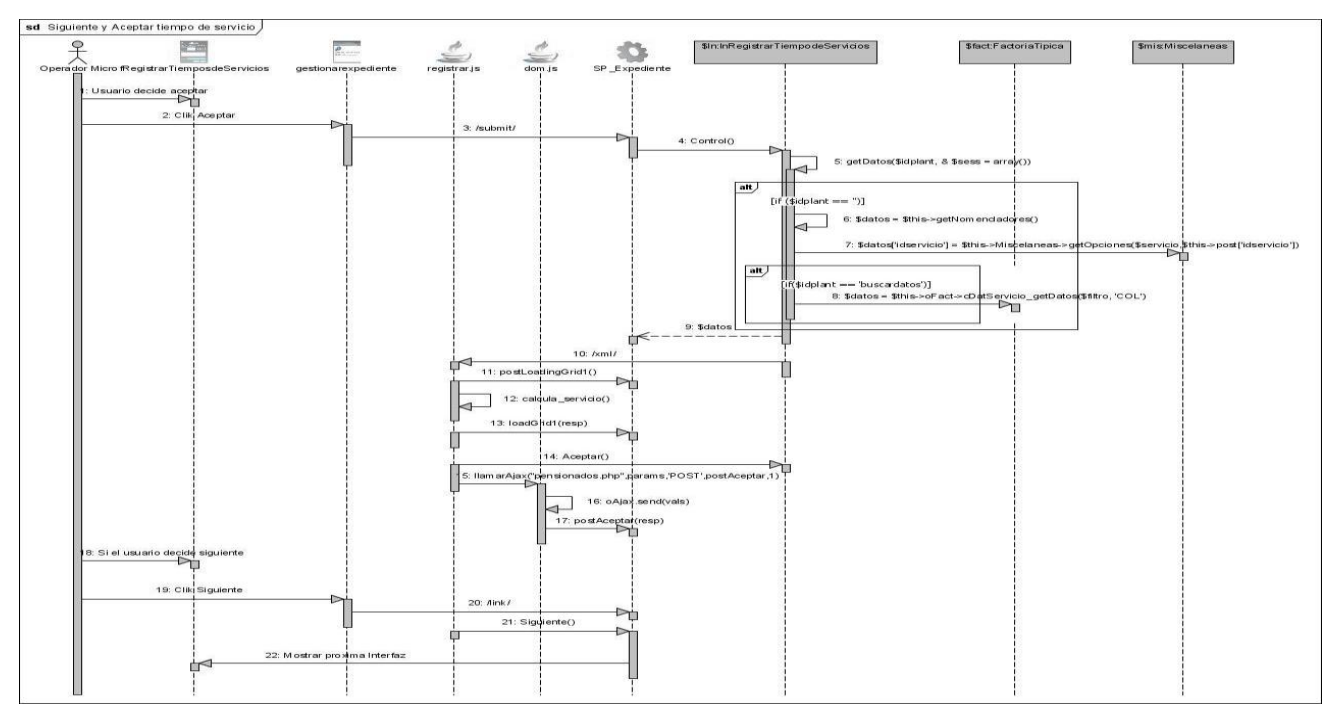

**Figura 7. 26. Diagrama de secuencia siguiente y aceptar tiempo de servicio.**

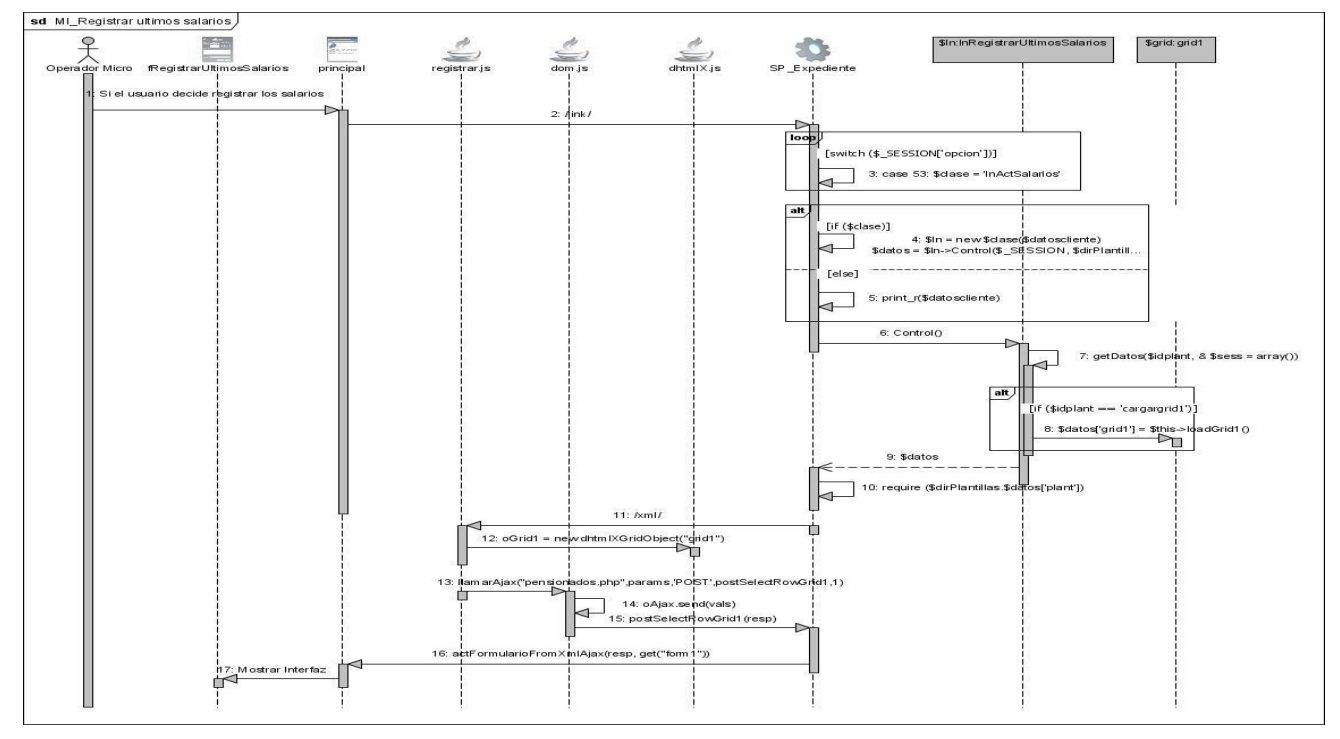

**Figura 7. 27. Diagrama de secuencia MI\_Registrar últimos salarios.** 

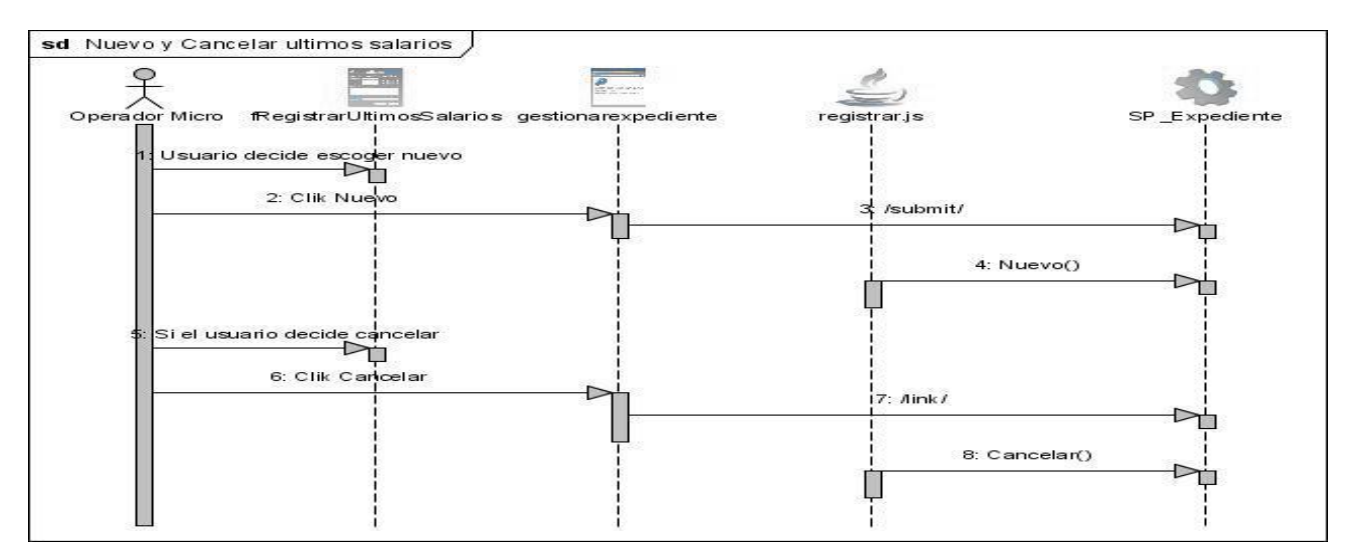

**Figura 7. 28. Diagrama de secuencia nuevo y cancelar últimos salarios.** 

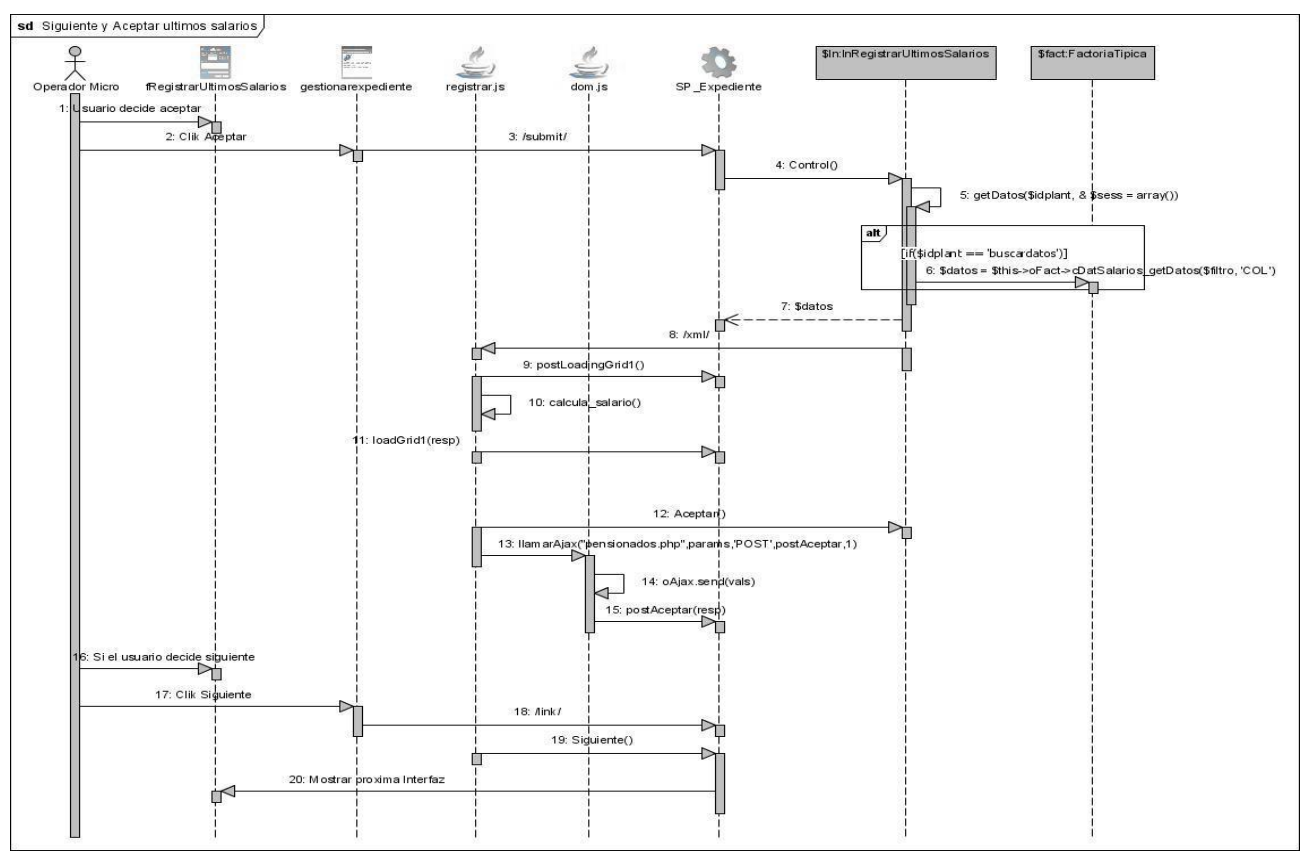

**Figura 7. 29. Diagrama de secuencia siguiente y aceptar últimos salarios.** 

# GLOSARIO DE TÉRMINOS

#### **GLOSARIO DE TÉRMINOS**

**FAR**: Fuerzas Armadas Revolucionarias.

**MINFAR**: Ministerio de las Fuerzas Armadas Revolucionarias.

**MININT**: Ministerio del Interior.

**SISSOC**: Sistema Informático para la Seguridad Social.

**SAGASS**: Sistema Automatizado para la Gestión y Administración de la Seguridad Social.

**ONAC**: Oficina Nacional de Atención a los Combatientes.

**PCC**: Partido Comunista de Cuba.

**SMA**: Servicio Militar Activo.

**MTSS**: Ministerio del Trabajo y Seguridad Social.

**INASS**: Instituto Nacional de Seguridad Social.

**CPA**: Cooperativas de Producción Agropecuaria.

**PNR**: Policía Nacional Revolucionaria.

**EJT**: Ejército Juvenil del Trabajo.

**RUP**: Proceso Unificado de Desarrollo (por sus siglas en inglés, Rational Unified Process).

**UML**: Lenguaje Unificado de Modelado (por sus siglas en inglés, Unified Modeling Language).

**PHP**: Hypertext Pre-processor.

**AJAX**: Asynchronous JavaScript and XML.

**XML**: Lenguaje de Marcas Extensible (por sus siglas en inglés, Extensible Markup Language).

**HTML**: Lenguaje de Marcas de Hipertexto (por sus siglas en inglés, Hypertext Markup Language).

**CSS**: Hoja de Estilo en Cascada (por sus siglas en inglés, Cascading Style Sheets).

**UCID**: Polo de Sistemas para la Defensa de la Universidad de las Ciencias Informáticas.

**Pensión**: Es un plan de jubilación que pretende ofrecer a una persona ingresos seguros de por vida. **Disposición**: Precepto, norma, ley.